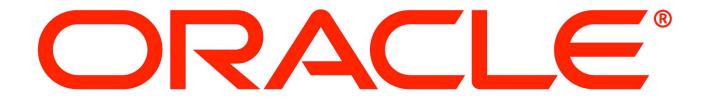

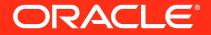

# Why is my SQL slow

Bob Carlin Consulting Member of Technical Staff Oracle Real-World Performance

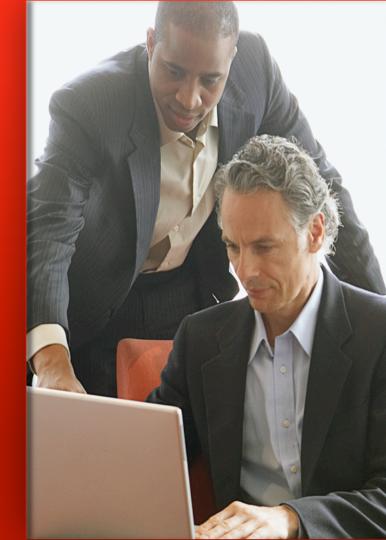

## Why is My SQL Slow ?

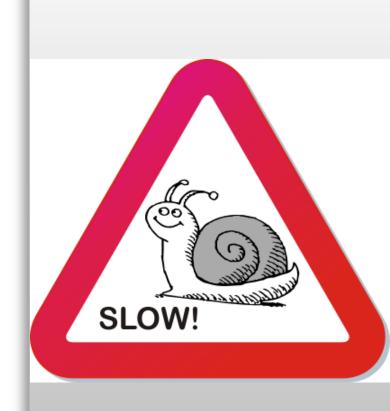

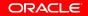

# **Problem Query**

| 🗅 Oracle Real-World Perform ×                                                                                                    |                                                                                                    |
|----------------------------------------------------------------------------------------------------|----------------------------------------------------------------------------------------------------|
| ← → C 🗋 scam10db01.us.oracle.com:8080                                                                                                    | ☆ 🖬 =                                                                                                    |
| Real-World Demos • Settings Window • Layout • Axis • Command • Login                                                                                                    | Logged in as john.zimmerman   logout                                                                                                    |
|                                                                                                    | SQL Monitor Report                                                                                                    |
| Pagani         Zonda         50,000,000           Porsche         Carrera GT         50,000,000           Radical         SR8         50,000,000           Rossion         01         50,000,000           Tesla         Roadster         50,000,000           Ultima         GTR         50,000,000           27 rows selected.         Elapsed:         00:00:03.90           COUNT(*)         1,200,020,001         Elapsed:           BYTES         64,483,229,696 | Two SQL Statements<br>SLA: 5 seconds<br>Query 1<br>SELECT<br>COUNT (pl.text) "Ferraris",<br>COUNT (pl.text) "Ferraris",<br>SUM(DECODE (pl.text, NULL, 1, 0)) "Other Ferraris"<br>FROM<br>(SELECT owner id,<br>"Ferraris" "Ferraris"<br>FROM carguys<br>WHERE make = 'Ferrari'<br>) pl,<br>(SELECT owner id,<br>"Ferrari 458s' "Ferrari 458s"<br>FROM carguys<br>WHERE country = 'Italy'<br>AND model = '458 Italia'<br>) p2 |
| fonitored SQL Executions                                                                                                    | WHERE p1.owner_id = p2.owner_id(+);                                                                                                    |
| ID* Description Status Duration                                                                                                    | Query 2                                                                                                    |
| Table has 1.2B rows<br>and is 64 GB.                                                                                                    | <pre>SELECT<br/>COUNT(pl.text) "Combos 1",<br/>COUNT(p2.text) "Combos 2",<br/>SUM(DECODE(p2.text,NULL,1,0)) Diff<br/>FROM<br/>(SELECT owner_id,<br/>'Citroens and Minis' "Citroens and Minis"<br/>FROM carguys<br/>WHERE make IN('Ferrari','Citroen','Mini')<br/>) p1,<br/>(SELECT owner_id,<br/>'Mini Coopers' "Mini Coopers"<br/>FROM carguys<br/>WHERE country = 'England'<br/>AND make IN('Citroen','Mini')</pre>       |
|                                                                                                    | AND model IN ('Cooper')<br>) p2<br>WHERE pl.owner_id = p2.owner_id(+)                                                                                                    |

**ORACLE** 

ORACLE

#### 

# **Problem Query**

| ← → C Scam10db01.us.oracle.com:8080                                                                                                    |                | ☆ 🔤                                                                                                    |
|----------------------------------------------------------------------------------------------------|----------------|----------------------------------------------------------------------------------------------------|
| Real-World Demos • Settings Window • Layout • Axis • Command • Login                                                                                                    |                | Logged in as john.zimmerman   logr                                                                                                    |
| iQL Output                                                                                                    | * 🗆            | SQL Monitor Report                                                                                                    |
| Pagani         Zonda         50,000,000           Porsche         Carrera GT         50,000,000           Radical         SR8         50,000,000           Rossion         Q1         50,000,000           Testa         Roadster         50,000,000           27 rows selected.         Elapsed: 00:00:03.90         COUNT(*)           1,200,020,001         Elapsed: 00:00:03.67         BYTES           64,483,229,696         696         64 |                | Two SQL Statements<br>SLA: 5 seconds<br>Query 1<br>SSLECT<br>COUNT(pl.text) "Ferraris",<br>COUNT(pl.text) "Ferraris",<br>SUM(DECODE(pl.text,NULL,1,0)) "Other Ferraris"<br>FROM<br>(SELECT owner_id,<br>'Ferraris' "Ferraris"<br>FROM carguys<br>WHERE make = 'Ferrari'<br>) pl,<br>(SELECT owner_id,<br>'Ferrari 458s' "Ferrari 458s"<br>FROM carguys<br>WHERE country = 'Italy'<br>AND make = 'Ferrari'<br>AND model = '458 ttalia'                                                                  |
| 04,403,223,030                                                                                                    | -              | ) p2<br>WHERE p1.owner id = p2.owner id(+);                                                                                                    |
| onitored SQL Executions                                                                                                    | × •            | WIERD DI.OWHEI_IG = D2.OWHEL_IG(),                                                                                                    |
| ID Description                                                                                                    | .atus Duration | Query 2                                                                                                    |
| Query 1 consists of two<br>subqueries. The first<br>subquery finds all of the<br>Ferraris.                                                                                                    |                | <pre>SELECT<br/>COUNT(p1.text) "Combos 1",<br/>COUNT(p2.text) "Combos 2",<br/>STM(DECODE(p2.text,NULL,1,0)) Diff<br/>FROM<br/>(SELECT owner_id,<br/>'Citroens and Minis' "Citroens and Minis"<br/>FROM carguys<br/>WHERE make IN ('Ferrari', 'Citroen', 'Mini')<br/>) p1,<br/>(SELECT owner_id,<br/>'Mini Coopers' "Mini Coopers"<br/>FROM carguys<br/>WHERE country = 'England'<br/>AND make IN ('Citroen', 'Mini')<br/>AND model IN ('Cooper')<br/>) p2<br/>WHERE p1.owner_id = p2.owner_id(+)</pre> |

## **Problem Query**

| - → C 🗋 scam10db01.us.oracle.com:8080                                                                                                    |                                                     |          | 公 🖬 🗏                                                                                                    |
|----------------------------------------------------------------------------------------------------|-----------------------------------------------------|----------|----------------------------------------------------------------------------------------------------|
| Real-World Demos • Settings Window • Layout • Axis • Co                                                                                                    | mmand - Login                                       |          | Logged in as john.zimmerman   logou                                                                                                    |
| QL Output                                                                                                    |                                                     | × 🗆 s    | QL Monitor Report                                                                                                    |
| Pagani         Zonda           Porsche         Carrera GT           Radical         SR8           Nossion         Q1           Fesla         Roadster           Utima         GTR           27 rows selected.         Stapsed: 00:00:03.90           COUNT(*)         1,200,020,001           Stapsed:         00:00:03.67           BYTES         64,483,229,696 | 50,000,000<br>50,000,000<br>50,000,000<br>50,000,00 |          | Two SQL Statements<br>SLA: 5 seconds<br>Query 1<br>SELECT<br>COUNT (p1.text) "Ferraris",<br>COUNT (p2.text) "Ferrari 458s",<br>SUM(DECODE (p2.text, NULL, 1, 0)) "Other Ferraris"<br>FROM<br>(SELECT owner_id,<br>'Ferraris' "Ferraris"<br>FROM carguys<br>WHERE make = 'Ferrari'<br>) p1,<br>(SELECT owner_id,<br>'Ferrari 458s' "Ferrari 458s"<br>FROM carguys<br>WHERE country = 'Italy'<br>AND make = 'Ferrari'<br>AND make = 'Ferrari'<br>AND make = 'Ferrari' |
| itored SOL Executions                                                                                                    |                                                     | *        | ) p2<br>WHERE p1.owner_id = p2.owner_id(+);                                                                                                    |
| 1<br>The second sul<br>all of the Ferrar                                                                                                    |                                                     | Duration | <pre>Query 2 SELECT SUBJECT COUNT(pl.text) "Combos 1", COUNT(pl.text) "Combos 2", SUM(DECODE(pl.text,NULL,1,0)) Diff FROM (SELECT owner_id,</pre>                                                                                                    |

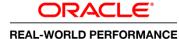

ORACLE

#### 

# **Problem Query**

| Cracle Real-World Perform ×                                                                                                    |                                                                                                    |
|----------------------------------------------------------------------------------------------------|----------------------------------------------------------------------------------------------------|
| ← → C 🗋 scam10db01.us.oracle.com:8080                                                                                                    | ☆ 🖬 =                                                                                                    |
| Real-World Demos • Settings Window • Layout • Axis • Command • Login                                                                                                    | Logged in as john.zimmerman   logout                                                                                                    |
|                                                                                                    | SQL Monitor Report                                                                                                    |
| Pageni         Zonda         50,000,000           Por         Outer query performs           Rad         aggregations.           27         Elapsed: 00:00:03.90           COUNT(*)         1,200,020,001           Elapsed: 00:00:03.67         BYTES           64.483,229.696         64.483,229.696 | Two SQL Statements<br>SLA: 5 seconds<br>Query 1<br>SELECT<br>COUNT (p1.text) "Ferraris",<br>COUNT (p2.text) "Ferrari 458s",<br>SUM (DECODE (p2.text, NULL, 1, 0)) "Other Ferraris"<br>FROM<br>(SELECT owner_id,<br>'Ferraris' "Ferraris"<br>FROM carguys<br>WHERE make = 'Ferrari'<br>) p1,<br>(SELECT owner_id,<br>'Ferrari' 458s' "Ferrari 458s"<br>FROM carguys<br>WHERE country = 'Italy'<br>AND make = 'Ferrari'<br>AND make = 'Ferrari'<br>AND make = 'Ferrari' |
| Monitored SOL Executions                                                                                                    | ) p2<br>WHERE p1.owner_id = p2.owner_id(+);                                                                                                    |
| Duration Duration Duration Duration                                                                                                    | <pre>Query 2 SELECT COUNT(p1.text) "Combos 1", COUNT(p2.text) "Combos 2", SUM(DECODE(p2.text,NULL,1,0)) Diff FROM (SELECT owner_id,</pre>                                                                                                    |

# **Problem Query**

Real-World Demos • Settings Window • Layout • Axis • Command • Login

Cracle Real-World Perform × ← → C 🗋 scam10db01.us.oracle.com:8080

Elapsed: 00:00:03.90

64,483,229,696

Monitored SQL Executions ID ^

1

COUNT(\*) 1.200.020.001 Elapsed: 00:00:03.67

SQL Output Pagani

Por Rad

Ros Tes Ult

27

| Scam10db01.us.oracle.com:8080                                                            | ☆ 🖬                                                                                                    |
|------------------------------------------------------------------------------------------|----------------------------------------------------------------------------------------------------|
| rld Demos • Settings Window • Layout • Axis • Command • Login                            | Logged in as john.zimmerman   logou                                                                                                    |
| Zonda 50,000,000                                                                         | SQL Monitor Report     SQL                                                                                                    |
| Query 2 is the same but has different predicate values.                                  | Two SQL Statements<br>SLA: 5 seconds<br>Query 1<br>SELECT<br>COUNT (pl.text) "Ferraris",<br>COUNT (p2.text) "Ferrari 458s",<br>SUM (DECODE (p2.text, NULL,1,0)) "Other Ferraris" |
| d: 00:00:03.90<br>COUNT(*)<br>1,200,020,001<br>d: 00:00:03.67<br>BYTES<br>64,483,229,696 | <pre>FROM (SELECT owner_id,</pre>                                                                                                    |
| QL Executions Description Status                                                         | WHERE pl.owner_id = p2.owner_id(+);<br>Query 2<br>SELECT<br>COUNT(pl.text) "Combos 1",<br>COUNT(p2.text) "Combos 2",<br>SUM(DECODE(p2.text,NUL,1,0)) Diff                        |
|                                                                                          | <pre>FROM (SELECT owner_id,</pre>                                                                                                    |

### ORACLE

#### **REAL-WORLD PERFORMANCE**

ORACLE

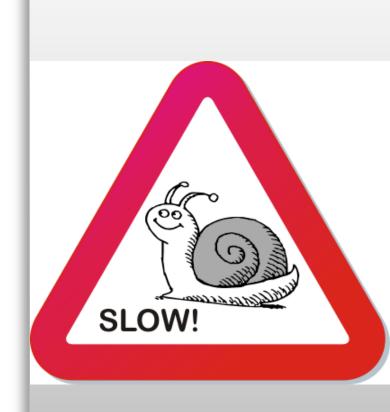

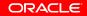

| ORACLE                 |  |
|------------------------|--|
| REAL-WORLD PERFORMANCE |  |

| Real-World Demos   Settings Window Layout Axis Command Login                 |          |                                                                      |                                                                                       |                          |          |             |        |               |                               | Logged       | l in as john.zin | nmerman I      |  |
|------------------------------------------------------------------------------|----------|----------------------------------------------------------------------|---------------------------------------------------------------------------------------|--------------------------|----------|-------------|--------|---------------|-------------------------------|--------------|------------------|----------------|--|
| . Output                                                                     |          | SQL Monit                                                            | or Report                                                                             |                          |          |             |        |               |                               |              |                  |                |  |
| <pre>2 count(p1.text) "Ferraris",<br/>3 count(p2.text) "Ferrari 458s",</pre> | ^        | More on OT<br>ORAC<br>Active Re                                      | :LE Enterprise Manager                                                                |                          |          |             |        |               |                               |              | (                | English        |  |
| 4 sum(decode(p2.text, null, 1, 0                                             |          | Monitor                                                              | red SQL Execution Details                                                             | c 🕜                      |          |             |        |               |                               |              |                  |                |  |
| 6 ) "Other Ferraris"                                                         |          |                                                                      | -                                                                                     | • •                      |          |             |        |               |                               |              |                  |                |  |
| 7 from (select owner_id,                                                     |          | Overview SOL 10 0mv/h9/0wtza7 0 Time & Walt Statistics IO Statistics |                                                                                       |                          |          |             |        |               |                               |              |                  |                |  |
| 8 'Ferraris' as text<br>9 from carguys                                       |          | Bacellal 88-rs 0 r                                                   |                                                                                       |                          |          |             |        |               |                               |              |                  |                |  |
| 9 from carguys<br>10 where make = 'Ferrari') p1,                             |          |                                                                      | ion Started Thu Sep 12, 201                                                           |                          |          | se Time     | .0s    | 18.           |                               | Buffer Gets  |                  |                |  |
| 11 (select owner id,                                                         |          |                                                                      | fresh Time Thu Sep 12, 201<br>recution ID 16777216                                    | 3 10:31:34 AM            |          | L&Java 0.0s |        | 10.           |                               | IO Bytes     | -                | 215G           |  |
| 12 'Ferrari 458s' as text                                                    |          |                                                                      | User CARS2                                                                            |                          |          | tivity %    |        | 100           |                               |              |                  |                |  |
| 13 from carguys                                                              |          |                                                                      | Fetch Calls 1                                                                         |                          | - Tuic / | concy to    |        | 100           |                               | enneranney   | 52.70            |                |  |
| 14 where country = 'Italy'                                                   |          | Details                                                              |                                                                                       |                          |          |             |        |               |                               |              |                  |                |  |
| 15 and make = 'Ferrari'                                                      | E        | 🗔 Plan                                                               | Statistics                                                                            | Activity                 | Netrics  |             |        |               |                               |              |                  |                |  |
| 16                                                                           |          | Plan Has                                                             |                                                                                       | 1- 1-                    |          |             |        | TIP: Right ma | suse click on the table allow | vs to togale | between IO Requ  | iests and IO E |  |
| r/ where pr.owner_id = pz.owner_id(+)                                        |          | Oper                                                                 |                                                                                       | Name                     | Estim    | Timeline(5  | 0s) Ex | Act Me        | Te IO Reque                   | Cel C        | PU Activit       | Nait Activi    |  |
| Ferraris Ferrari 458s Other Ferraris                                         |          |                                                                      | CT STATEMENT                                                                          |                          |          | _           | 1      | 1             |                               |              | 1.29             |                |  |
|                                                                              |          |                                                                      | SORT AGGREGATE                                                                        |                          | 1        |             | 1      |               |                               |              |                  |                |  |
| 50,000,001 50,000,000 1                                                      |          |                                                                      | PX COORDINATOR                                                                        | :TQ10001                 | 1        |             | 65     |               |                               |              |                  | .41            |  |
| nitored SQL Executions                                                       | 80       | 25                                                                   | SORT AGGREGATE                                                                        | 11010001                 | 1        |             | 32     |               |                               | 1            | .64              |                |  |
| ID * Description                                                             | Duration | 85                                                                   | HASH JOIN RIGHT O                                                                     |                          | 46M      | 48          | 32     | 50M 35G8      | в 4968 <b>в 1</b> 838к        |              | 73               | 8              |  |
| · · · · · · · · · · · · · · · · · · ·                                        | Duration | 85                                                                   | PX RECEIVE                                                                            |                          | 190K     | 4K          |        | 1,600         |                               |              |                  | 13             |  |
| 1 Default Statistics                                                         | 🥑 49 🛛   | 850<br>1                                                             | PX SEND BROADC                                                                        | :TQ10000                 | 190K     |             |        | 1,600         |                               |              | 14               | 1.23           |  |
|                                                                              |          | 839<br>                                                              | TABLE ACCES                                                                           |                          | 190K     |             |        | 50M           |                               |              |                  |                |  |
| 2                                                                            |          | 88                                                                   | E PX BLOCK ITERATOR                                                                   | CARGUYS                  | 190K     |             |        | 50M           | 62K                           | 99           | .64              | 2.05           |  |
|                                                                              |          | 25                                                                   | TABLE ACCESS S                                                                        | CARGUYS                  | 46M      |             |        | 50M           | 62K                           | 99           | .26              |                |  |
|                                                                              |          | Ĩ                                                                    |                                                                                       |                          |          |             |        |               |                               |              |                  |                |  |
|                                                                              |          |                                                                      |                                                                                       |                          |          |             |        |               |                               |              |                  |                |  |
|                                                                              |          | Convright ®                                                          | 1996, 2013, Oracle and/or its affiliates.                                             | All rights reserved.     |          |             |        |               |                               |              |                  |                |  |
| Query 1 takes 49                                                             |          | Oracle is a re                                                       | egistered trademark of Oracle Corporatio<br>s may be trademarks of their respective ( | n and/or its affiliates. |          |             |        |               |                               |              |                  |                |  |
| QUEIY I LANES 43                                                             |          |                                                                      |                                                                                       |                          |          |             |        |               |                               |              |                  |                |  |
|                                                                              |          |                                                                      |                                                                                       |                          |          |             |        |               |                               |              |                  |                |  |
|                                                                              |          |                                                                      |                                                                                       |                          |          |             |        |               |                               |              |                  |                |  |
| Seconds with delaun                                                          |          |                                                                      |                                                                                       |                          |          |             |        |               |                               |              |                  |                |  |
| seconds with default                                                         |          |                                                                      |                                                                                       |                          |          |             |        |               |                               |              |                  |                |  |

| <ul> <li>         → C</li></ul>                                                                                                    | 180                  |          |                                          |                          |                                         |                                        |                        |                           |                                                                |
|----------------------------------------------------------------------------------------------------|----------------------|----------|------------------------------------------|--------------------------|-----------------------------------------|----------------------------------------|------------------------|---------------------------|----------------------------------------------------------------|
|                                                                                                    |                      |          |                                          |                          |                                         |                                        |                        |                           |                                                                |
| L Monitor Report                                                                                                    |                      |          |                                          |                          |                                         |                                        |                        |                           |                                                                |
| ine on OTN<br>IRACLE: Enterprise Manager<br>tive Reports                                                                                                    |                      |          |                                          |                          |                                         |                                        |                        |                           | English                                                        |
| onitored SQL Execution Details 🥪                                                                                                    |                      |          |                                          |                          |                                         |                                        |                        |                           |                                                                |
| Overview                                                                                                    |                      |          |                                          |                          |                                         |                                        |                        |                           |                                                                |
| SQL ID 0myxh8r0wtza7 (1)                                                                                                    | Time & Wait Statisti | cs       |                                          |                          |                                         | I0 Statistics                          |                        |                           |                                                                |
| Parallel 🖓 32 🖁 8                                                                                                    | Duration             | 50.0*    |                                          |                          |                                         | Buffer                                 | Gate                   |                           | 16//                                                           |
| Execution Started Thu Sep 12, 2013 10:30:44 AM<br>ast Refresh Time Thu Sep 12, 2013 10:31:34 AM                                                                                                    | Database Time        | 00105    |                                          |                          | 18.5m                                   | IO Requ                                |                        |                           | 100                                                            |
| Execution ID 16777216                                                                                                    | PL/SQL & Java 0.     | 0=       |                                          |                          | 10.511                                  | IO REQU                                |                        |                           | 215                                                            |
| User CARS2                                                                                                    | Wait Activity %      |          |                                          |                          | 100                                     | Cell Offload Effici                    |                        |                           | 215                                                            |
| Fetch Calls 1                                                                                                    | wate Activity 10     |          |                                          |                          | 100                                     |                                        | ency 52%               |                           |                                                                |
| letails                                                                                                    |                      |          |                                          |                          |                                         |                                        |                        |                           |                                                                |
| Plan Statistics 🏧 Plan 🙀 Parallel 📐 Activity 🖡                                                                                                    | Teres (              |          |                                          |                          |                                         |                                        |                        |                           |                                                                |
|                                                                                                    | Methos               |          |                                          |                          |                                         |                                        |                        | ~                         |                                                                |
| lan Hash Value 1048826780                                                                                                    |                      |          | Estimated Rows                           | Cost Timeline(50s)       |                                         | 10 11 (11                              | x (11.) x0.0 (         | Cell Offlo CPU Activity % | allows to toggle between IO Requests and IO<br>Wait Activity % |
| eration                                                                                                    |                      | Name     | Estimated Rows                           | Cost Timeline(SUS)       | Executio Actua                          | 1 Rows Memory (M                       | Temp (Max) IO Requests | 1.29                      | Wait Activity 40                                               |
| SORT AGGREGATE                                                                                                    |                      |          | 1                                        |                          | 1                                       | 1                                      |                        | 1.25                      |                                                                |
|                                                                                                    |                      |          | 1                                        |                          | <b>6</b> 5                              | 32                                     |                        |                           | .41                                                            |
|                                                                                                    |                      |          |                                          |                          | 05                                      |                                        |                        |                           |                                                                |
| E PX COORDINATOR                                                                                                    |                      | ·TO10001 | 1                                        |                          | 32                                      |                                        |                        |                           |                                                                |
| PX SEND QC (RANDOM)                                                                                                    |                      | :TQ10001 | 1                                        |                          | 32                                      | 32                                     |                        | .64                       |                                                                |
| PX SEND QC (RANDOM)                                                                                                    |                      | :TQ10001 | 1                                        | 148K                     | 32                                      | 32                                     | 49GB                   | 338K                      | 73                                                             |
| BPX SEND QC (RANDOM)     B SORT AGGREGATE     B HASH JOIN RIGHT OUTER                                                                                                    |                      | :TQ10001 | -                                        | 148K                     | 32                                      |                                        | 49GB 6                 | взак                      | 73                                                             |
| PX SEND QC (RANDOM)     SORT AGGREGATE     AGH JOIN RIGHT OUTER     PX RECEIVE                                                                                                    |                      | :TQ10001 | 1<br>46M                                 |                          | 32<br>32<br>32                          | 32<br>50M 35GB                         | 49GB 8                 |                           | 73                                                             |
| PX SEND QC (RANDOM)     SORT AGGREGATE     HASH JOIN RIGHT OUTER     PX KECEIVE     PX SEND BROADCAST                                                                                                    |                      |          | 1<br>46M<br>190K                         | 74K                      | 32<br>32<br>32                          | 32<br>50M 35GB                         | 49G8 <b></b> 8         | 9.9                       |                                                                |
| PX SEND QC (RANDOM)     SORT AGGREGATE     HASH JOIN RIGHT OUTER     PX RECEIVE     PX RECEIVE     PX SEND BROADCAST     PX BLOCK ITERATOR                                                                                                  |                      |          | 1<br>46M<br>190K<br>190K                 | 74K                      | 32<br>32<br>32<br>32<br>32              | 32<br>50M 35GB<br>1,600M               | 49G8 <b>62</b> K       | 9.9                       |                                                                |
|                                                                                                    |                      | :TQ10000 | 1<br>46M<br>190K<br>190K<br>190K         | 74K<br>74K<br>74K        | 32<br>32<br>32<br>32<br>32<br>32<br>32  | 32<br>50M 35GB<br>1,600M<br>50M        |                        | 9.9                       | 1.23                                                           |
| BORT AGREANTE     BORT AGREANTE     BORT AGREANTE     BORT AGREANTE     DOIN RIGHT OUTER     DOIN RIGHT OUTER     DOIN RIGHT OUTER     DOIN RIGHT COUTER     DOIN RIGHT COUTERATOR     DOIN RIGHT COUTERATOR     LTABLE ACCESS STORAGE PULL |                      | :TQ10000 | 1<br>46M<br>190K<br>190K<br>190K<br>190K | 74K<br>74K<br>74K<br>74K | 32<br>32<br>32<br>32<br>32<br>32<br>412 | 32<br>50M 35GB<br>4,600M<br>50M<br>50M |                        | 9.9                       | 1.23                                                           |

**ORACLE** 

**REAL-WORLD PERFORMANCE** 

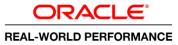

### **1. Development Findings**

- Baseline Performance for Query 1
- Query 1 exceeds target

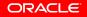

### Initial Optimization Steps— More Predicate Values

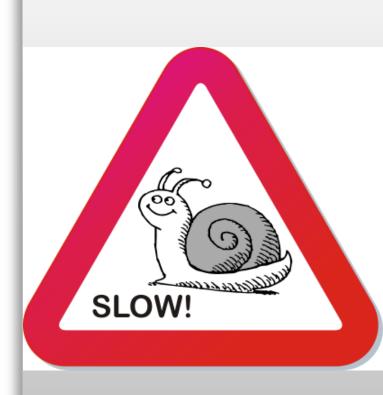

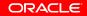

## **More Predicate Values**

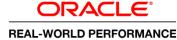

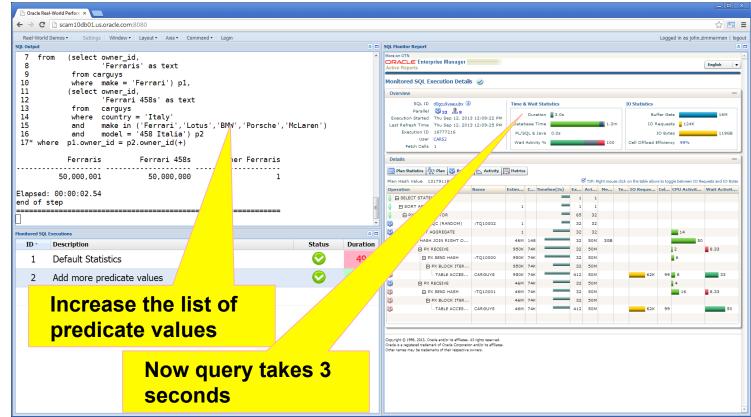

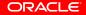

#### 

## **More Predicate Values**

| L Monitor Report                                                                                 |                     |          |                |                   |                |                     |                        |                           |                                                      |
|--------------------------------------------------------------------------------------------------|---------------------|----------|----------------|-------------------|----------------|---------------------|------------------------|---------------------------|------------------------------------------------------|
| Re on OTN<br>RACLE: Enterprise Manager                                                           |                     |          |                |                   |                |                     |                        |                           | English                                              |
| Ionitored SQL Execution Details 🥪                                                                |                     |          |                |                   |                |                     |                        |                           |                                                      |
| Overview                                                                                         |                     |          |                |                   |                |                     |                        |                           | -                                                    |
| SQLID d0gcu9yaauubx 🖲                                                                            | Time & Wait Statist | tics     |                |                   |                | IO Statistics       |                        |                           |                                                      |
| Parallel 32 38<br>Execution Started Thu Sep 12, 2013 12:09:22 PM                                 | Duration            | 3.0s     |                |                   |                | Buffer              | 3ets                   |                           | 16M                                                  |
| Execution Started Thu Sep 12, 2013 12:09:22 PM<br>Last Refresh Time Thu Sep 12, 2013 12:09:25 PM |                     | _        |                |                   | 1.3m           | IO Requ             | ests 124K              |                           |                                                      |
| Execution ID 16777216                                                                            | PL/SQL & Java 0     | 0.0s     |                |                   |                | IO B                | ytes                   |                           | 119GB                                                |
| User CARS2<br>Fetch Calls 1                                                                      | Wait Activity %     |          |                |                   | 100            | Cell Offload Effici | ency 99%               |                           |                                                      |
| Details                                                                                          |                     |          |                |                   |                |                     |                        |                           |                                                      |
| ] Plan Statistics 🤯 Plan 🆓 Parallel 📐 Activity 🛛                                                 | 🔀 Metrics           |          |                |                   |                |                     |                        |                           |                                                      |
| Plan Hash Value 1317911832                                                                       |                     | Name     | Estimated Rows | 0 I T T (0)       |                | 10 11 (11           | x (11.) x0.0           |                           | ble allows to toggle between IO Requests and IO Byte |
| B SELECT STATEMENT                                                                               |                     | Name     | Estimated Rows | Cost Timeline(3s) | Executio Actua | 1 Rows Memory (M    | Temp (Max) IO Requests | Cell Offlo CPU Activity % | Wait Activity %                                      |
| E-SORT AGGREGATE                                                                                 |                     |          | 1              |                   | 1              | 1                   |                        |                           |                                                      |
| PX COORDINATOR                                                                                   |                     |          |                |                   | 65             | 32                  |                        |                           |                                                      |
| PX SEND QC (RANDOM)                                                                              |                     | :TQ10002 | 1              |                   | 32             | 32                  |                        |                           |                                                      |
| SORT AGGREGATE                                                                                   |                     |          | 1              | -                 | 32             | 32                  |                        | 14                        |                                                      |
| HASH JOIN RIGHT OUTER                                                                            |                     |          | 46M            | 148K              | 32             | 50M 3GB             |                        |                           | 50                                                   |
| PX RECEIVE                                                                                       |                     |          | 950K           | 74K               | 32             | 50M                 |                        | 2                         | 8.33                                                 |
| PX SEND HASH                                                                                     |                     | :TQ10000 | 950K           | 74K               | 32             | 50M                 |                        | <b>—</b> 6                |                                                      |
| PX BLOCK ITERATOR                                                                                |                     |          | 950K           | 74K               | 32             | 50M                 |                        |                           |                                                      |
| TABLE ACCESS STORAGE FULL                                                                        |                     | CARGUYS  | 950K           | 74K               | 412            | 50M                 |                        | 62K 99 8                  | 33                                                   |
| PX RECEIVE     PX SEND HASH                                                                      |                     | :TQ10001 | 46M<br>46M     | 74K               | 32             | 50M                 |                        | 4                         | 8.33                                                 |
|                                                                                                  |                     | 11010001 | 46M            | 74K               | 32             | 50M                 |                        | 16                        | 6.33                                                 |
| PX BLOCK ITERATOR     TABLE ACCESS STORAGE FULL                                                  |                     | CARGUYS  | 46M            | 74K               | 412            | 50M                 |                        | 62K 99                    | 50                                                   |
| ·                                                                                                |                     |          |                |                   |                |                     |                        |                           |                                                      |

### 2. Development Findings

- Query runs faster just by changing the list of values in the select list
- Plan changed from a broadcast to a hash distribution due to the higher but inaccurate cardinality estimate
- Get correct plan with wrong cardinality estimate can lead to inconsistent plans and performance

## Initial Optimization Steps— Increase Degree of Parallelism

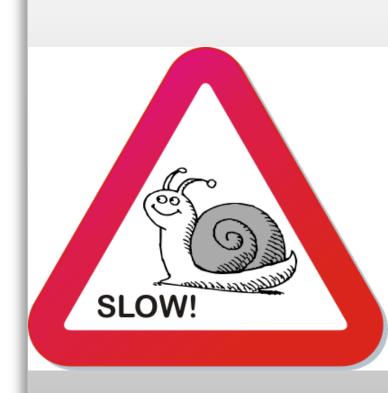

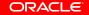

## **Degree of Parallelism**

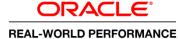

| - → C Scam10db01.us.oracle.com:8080                                  |          |                                                                                    |                                                                                |                                                                                                    |              |              |              |                       |                                    |                             | <u>ته</u>            |  |  |
|----------------------------------------------------------------------|----------|------------------------------------------------------------------------------------|--------------------------------------------------------------------------------|----------------------------------------------------------------------------------------------------|--------------|--------------|--------------|-----------------------|------------------------------------|-----------------------------|----------------------|--|--|
| Real-World Demos • Settings Window • Layout • Axis • Command • Login |          |                                                                                    |                                                                                |                                                                                                    |              |              |              |                       |                                    | Logged in as john.          | zimmerman   lo       |  |  |
| L Output                                                             |          | × 🗆                                                                                |                                                                                | nitor Report                                                                                                    |              |              |              |                       |                                    |                             |                      |  |  |
| 7 from (select owner_id,<br>8 'Ferraris' as text<br>9 from carguys   |          | ^                                                                                  |                                                                                | ACLE Enterprise Manager<br>Reports                                                                                           |              |              |              |                       |                                    |                             | English              |  |  |
| 9     from carguys<br>10    where make = 'Ferrari') p1,              |          |                                                                                    | Monitored SQL Execution Details 🥪                                              |                                                                                                    |              |              |              |                       |                                    |                             |                      |  |  |
| 11 (select owner_id,                                                 |          |                                                                                    | Over                                                                           | view                                                                                                    |              |              |              |                       |                                    |                             | _                    |  |  |
| 12 'Ferrari 458s' as text<br>13 from carguys                         |          |                                                                                    |                                                                                |                                                                                                    |              |              |              |                       |                                    | IO Statistics               |                      |  |  |
| 13     from  carguys<br>14    where  country = 'Italy'               |          |                                                                                    | Parallel 00 128 28 8<br>Execution Stated Thu Sep 12, 2013 12:12:38 PM Duration |                                                                                                    |              |              | tion 2.0s Bu |                       |                                    | Buffer Gets                 | 16M                  |  |  |
| 15 and make = 'Ferrari'                                              |          | Last Refr. In Time Thu Sep 12, 2013 12:12:40 PM Datab<br>xecution ID 16777216 pL/S |                                                                                |                                                                                                    | Database Tim |              | 2            | 1.5m IO               | IO Requests 126K<br>IO Bytes 119GB |                             |                      |  |  |
| 16 and model = '458 Italia') p2                                      |          |                                                                                    |                                                                                |                                                                                                    | PL/SQL & Ja  | 0.0s         |              |                       |                                    |                             |                      |  |  |
| 17* where pl.owner_id = p2.owner_id(+)                               |          |                                                                                    |                                                                                | Fetch Calls 1                                                                                                    |              | Wait Activit | _            | 1                     | .00 Cell Offload                   | d Efficiency 99%            |                      |  |  |
| Ferraris Ferrari 458s Other Ferr                                     | aris     |                                                                                    | Deta                                                                           | ils                                                                                                    |              |              |              |                       |                                    |                             | _                    |  |  |
|                                                                      |          |                                                                                    | 📃 Pi                                                                           | lan Statistics 🦣 Plan 👸 Parallel                                                                                             | Activity     |              |              |                       |                                    |                             |                      |  |  |
| 50,000,001 50,000,000                                                | 1        |                                                                                    | Plan H                                                                         | Hash Value 1317911832                                                                                                    |              |              |              | 🕑 TIP: Right n        | ouse click on the table all        | lows to toggle between IO R | Requests and IO Byte |  |  |
| lapsed: 00:00:01.63                                                  |          |                                                                                    | Opera                                                                          |                                                                                                    | Name         | Estim        | line(2s)     | Ex Act Me             | Te IO Reque.                       | Cel CPU Activit             | . Wait Activit       |  |  |
| nd of step                                                           |          |                                                                                    |                                                                                | SELECT STATEMENT                                                                                                    |              |              |              | 1 1                   |                                    | 27                          |                      |  |  |
|                                                                      |          | E                                                                                  | 8                                                                              | PX COORDINATOR                                                                                                    |              |              |              | 257 128               |                                    | 3.64                        |                      |  |  |
|                                                                      |          | -                                                                                  | 85                                                                             | PX SEND QC (RANDOM)                                                                                                    | :TQ10002     |              |              | 128 128               |                                    |                             |                      |  |  |
| nitored SQL Executions                                               |          | * 🗆                                                                                | දිරි<br>දිරි                                                                   | HASH JOIN RIGHT O                                                                                                    |              |              |              | 128 128<br>128 50M 30 |                                    | 1.82                        |                      |  |  |
| ID Description                                                       | Status   | Duration                                                                           | 80                                                                             | PX RECEIVE                                                                                                    |              |              |              | 128 50M 30            | 36                                 | 9.09                        | 3.7                  |  |  |
| 1 Default Statistics                                                 |          | 49                                                                                 | 85                                                                             | PX SEND HASH                                                                                                    | :TQ10000     |              | _            | 128 50M               |                                    | 9.09                        | ·                    |  |  |
|                                                                      |          |                                                                                    | 839<br>200                                                                     | E PX BLOCK ITER                                                                                                    |              |              |              | 128 50M               |                                    |                             |                      |  |  |
| 2 Add more predicate values                                          |          | 3                                                                                  | දිරි<br>දිරි                                                                   | - TABLE ACCES                                                                                                    | CARGUYS      |              |              | 1,68 50M              | 63                                 | K 99 9.09                   | 44                   |  |  |
| 2 Channe DeD                                                         |          | 2                                                                                  | 85                                                                             | PX SEND HASH                                                                                                    | :TQ10001     |              |              | 128 50M               |                                    | 1.82                        |                      |  |  |
| 3 Change DoP                                                         | <b>V</b> | 2                                                                                  | 85                                                                             | PX BLOCK ITER                                                                                                    |              |              |              | 128 50M               |                                    |                             |                      |  |  |
| 4                                                                    |          |                                                                                    | 86                                                                             | TABLE ACCES                                                                                                    | CARGUYS      |              |              | 1,68 50M              | 63                                 | к 99 1.82                   | 52                   |  |  |
|                                                                      |          |                                                                                    |                                                                                |                                                                                                    |              |              |              |                       |                                    |                             |                      |  |  |
| Change DoP                                                           |          |                                                                                    |                                                                                |                                                                                                    |              |              |              |                       |                                    |                             |                      |  |  |
|                                                                      |          |                                                                                    | Oracle is                                                                      | nt © 1996, 2013, Oracle and/or its affiliates. A<br>a registered trademark of Oracle Consecution<br>mes may be trademarks of | All rights r |              |              |                       |                                    |                             |                      |  |  |
| from 32 to 128                                                       |          |                                                                                    | ovine/ na                                                                      | · · · ·                                                                                                    |              |              | -            | 4-1                   |                                    |                             |                      |  |  |
|                                                                      |          |                                                                                    |                                                                                |                                                                                                    | ΝΟΝ          | v que        | erv          | τακ                   | es 2                               |                             |                      |  |  |
|                                                                      |          |                                                                                    |                                                                                |                                                                                                    |              | -            | -            |                       |                                    |                             |                      |  |  |
|                                                                      |          |                                                                                    |                                                                                | <u> </u>                                                                                                    | seco         | onds         | 5            |                       |                                    |                             |                      |  |  |
|                                                                      |          |                                                                                    |                                                                                |                                                                                                    |              |              | -            |                       |                                    |                             |                      |  |  |

ORACLE

#### 

## **Degree of Parallelism**

| Coracle Real-World Perform ×                                                                                                    |                     |          |                |                   |             |                 |                       |        |          |                                 |                                  |              |
|----------------------------------------------------------------------------------------------------|---------------------|----------|----------------|-------------------|-------------|-----------------|-----------------------|--------|----------|---------------------------------|----------------------------------|--------------|
| ← → C ☐ scam10db01.us.oracle.com:8                                                                                                    | 080                 |          |                |                   |             |                 |                       |        |          |                                 |                                  | ž            |
| iQL Monitor Report                                                                                                    |                     |          |                |                   |             |                 |                       |        |          |                                 |                                  |              |
| More on OTN<br>ORACLE Enterprise Manager<br>Active Reports                                                                                                    |                     |          |                |                   |             |                 |                       |        |          |                                 | E                                | nglish       |
| Monitored SQL Execution Details 🥪                                                                                                    |                     |          |                |                   |             |                 |                       |        |          |                                 |                                  |              |
| Overview                                                                                                    |                     |          |                |                   |             |                 |                       |        |          |                                 |                                  |              |
| SQL ID ah2grwaaxqknr (i)                                                                                                    | Time & Wait Statist | ics      |                |                   |             | I0 Statistic    | 5                     |        |          |                                 |                                  |              |
| Parallel 🖓 128 💑 8                                                                                                    | Duration            | 2.08     |                |                   |             |                 | Buffer Gets           |        |          |                                 |                                  | 16M          |
| Execution Started Thu Sep 12, 2013 12:12:38 PM<br>Last Refresh Time Thu Sep 12, 2013 12:12:40 PM                                                                                                    | Database Time       |          |                |                   | 2.5         |                 | D Requests 126K       |        |          |                                 |                                  |              |
| Execution ID 16777216                                                                                                    | PL/SQL & Java 0     | 1.0s     |                |                   |             |                 | IO Bytes              |        |          |                                 |                                  | 119GB        |
| User CARS2                                                                                                    | Wait Activity %     |          |                |                   | 10          | Cell Offloa     | d Efficiency 99%      |        |          |                                 |                                  | -            |
| Fetch Calls 1                                                                                                    |                     |          |                |                   |             |                 | ,                     |        |          |                                 |                                  |              |
| Details                                                                                                    |                     |          |                |                   |             |                 |                       |        |          |                                 |                                  |              |
| 🗐 Plan Statistics 😤 Plan 🚯 Parallel 📐 Activity                                                                                                    |                     |          |                |                   |             |                 |                       |        |          |                                 |                                  |              |
| Plan Hash Value 1317911832                                                                                                    |                     |          |                |                   |             |                 |                       |        | Ø TIP: F | Soht mouse click on the table a | llows to toggle between IO Reque | sts and IO B |
| Operation                                                                                                    |                     | Name     | Estimated Rows | Cost Timeline(2s) | Executio Ac | tual Rows Memor | y (M Temp (Max) IO Re | quests |          | CPU Activity %                  | Wait Activity %                  |              |
| B SELECT STATEMENT                                                                                                    |                     |          |                |                   | 1           | 1               |                       |        |          | 27                              |                                  |              |
| SORT AGGREGATE                                                                                                    |                     |          | 1              |                   | 1           | 1               |                       |        |          |                                 |                                  |              |
| PX COORDINATOR                                                                                                    |                     |          |                |                   | 257         | 128             |                       |        |          | 3.64                            |                                  |              |
| PX SEND QC (RANDOM)                                                                                                    |                     | :TQ10002 | 1              |                   | 128         | 128             |                       |        |          |                                 |                                  |              |
| SORT AGGREGATE                                                                                                    |                     |          | 1              |                   | 128         | 128             |                       |        |          | 1.82                            |                                  |              |
| 🖓 🖻 HASH JOIN RIGHT OUTER                                                                                                    |                     |          | 50M            | 37K               | 128         | 50M             | 3GB                   |        |          |                                 | 35                               |              |
| D PX RECEIVE                                                                                                    |                     |          | 360K           | 18K               | 128         | 50M             |                       |        |          | 9.09                            | 3.7                              |              |
| D PX SEND HASH                                                                                                    |                     | :TQ10000 | 360K           | 18K               | 128         | 50M             |                       |        |          | 9.09                            |                                  |              |
| B PX BLOCK ITERATOR                                                                                                    |                     |          | 360K           | 18K               | 128         | 50M             |                       |        |          |                                 |                                  |              |
| TABLE ACCESS STORAGE FULL                                                                                                    |                     | CARGUYS  | 360K<br>50M    | 18K               | 1,686       | 50M             |                       | 63K    | 9        | 9.09                            |                                  | 44           |
| EIPX RECEIVE     EIPX SEND HASH                                                                                                    |                     | :TQ10001 | 50M            | 18K               | 128         | 50M             |                       |        |          | 1.82                            |                                  |              |
| -                                                                                                    |                     | 11010001 |                |                   |             |                 |                       |        |          | 1.82                            |                                  |              |
|                                                                                                    |                     | CARGUNS  |                |                   |             |                 |                       | 624    |          | 9 1 92                          | _                                | 5            |
|                                                                                                    |                     | CAROOTO  | 5014           | 100               | 1,000       | 5011            | _                     | 0510   |          |                                 |                                  |              |
| PX BLOCK ITERATOR     TABLE ACCESS STORAGE PULL     TABLE ACCESS STORAGE PULL     Copyright 5 196. 2011. Oracle and/or to #Filense. All option reserved.     Oracle and angebased to their engeneed to address of a definitions. |                     | CARGUYS  | 50M<br>50M     | 18K               | 128         | 50M<br>50M      |                       | 63K    | 9        | 9 1.82                          |                                  |              |

ORACLE

### **3. Development Findings**

- Changing DoP from 32 to 128 improves performance and meets the target; 4X more resources yields a 25X performance improvement
- Plan has changed from a broadcast distribution to a hash distribution due to DoP change
- DoP is a resource management technique, not a query tuning tool

### Indexes

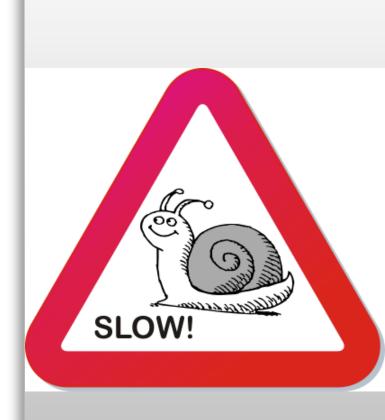

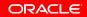

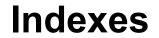

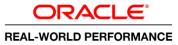

### 4. Development Findings—Indexes

- Indexes on columns:
  - owner\_id
  - country
  - make
  - model
  - country, make, model

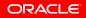

## Indexes

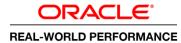

| ← → C  Scam10db01.us.oracle.com:8080                                                                                                    |        |                                                                                                    |                                                                                                    |                          |               |    |               |                                       |                                      | <u>ک</u>        |  |
|----------------------------------------------------------------------------------------------------|--------|----------------------------------------------------------------------------------------------------|----------------------------------------------------------------------------------------------------|--------------------------|---------------|----|---------------|---------------------------------------|--------------------------------------|-----------------|--|
| Real-World Demos • Settings Window • Layout • Axis • Command • Login SQL Output                                                                                                    |        |                                                                                                    | SQL Monitor Report                                                                                                    |                          |               |    |               |                                       | Logged in as john                    | zimmerman   log |  |
| 1,200,020,001                                                                                                    |        | <u>^</u>                                                                                                    | More on OTN<br>ORACLE Enterprise Manage<br>Active Reports                                                                                                    | er                       |               |    |               |                                       |                                      | English 🗸       |  |
| Elapsed: 00:00:03.70<br>1 select /*+ MONITOR */ count(*)<br>2 from (select owner_id,<br>3 'Ferrari 458s' as text<br>4 from carguys<br>5 where country = 'Italy'<br>6 and make = 'Ferrari'<br>7* and model = '458 Italia')<br>COUNT(*)<br>50,000,000<br>Elapsed: 00:00:00.52<br>end of step |        | Monitored SQL Execution Details         Image: SQL 10         1y62/dampuel® (1)         Image: SQL 10         1y62/dampuel® (1)         Image: SQL 10         1y62/dampuel® (1)         Image: SQL 10         100 Statistics         Image: SQL 10         Image: SQL 10         100 Statistics         Image: SQL 10         Image: SQL 10         Image: |                                                                                                    |                          |               |    |               | quests 415K<br>9 Bytes<br>iciency 92% | gie between 10 Requests and 10 Rytes |                 |  |
|                                                                                                    |        |                                                                                                    | PX SEND QC (RAND                                                                                                    | :TQ10002                 | 1             | 32 | 32            |                                       |                                      |                 |  |
| Monitored SQL Executions                                                                                                    |        |                                                                                                    | SORT AGGREGATE                                                                                                    |                          | 1<br>46M 628K | 32 | 32<br>50M 3GB |                                       | 3.05                                 |                 |  |
| ID Description                                                                                                    | Status | n                                                                                                    | D PX RECEIVE                                                                                                    |                          | 46M 74K       | 32 | 50M           |                                       |                                      | 1.05            |  |
| 1 Default Statistics                                                                                                    |        | 49                                                                                                    | 🚳 🗇 PX SEND HASH                                                                                                    | :TQ10001                 | 46M 74K       |    | 50M           |                                       | 3.82                                 |                 |  |
|                                                                                                    |        | -                                                                                                    | TABLE AC                                                                                                    | CARGUYS                  | 46M 74K       |    | 50M<br>50M    | 62K                                   | 99 .76                               |                 |  |
| 2 Add more predicate values                                                                                                    |        | 3                                                                                                    | BUFFER SORT                                                                                                    |                          |               |    | 50M 3GB       |                                       | 7.63                                 |                 |  |
| 3 Change DoP                                                                                                    |        | 2                                                                                                    | D PX RECEIVE                                                                                                    |                          | 44M 554K      |    | 50M           |                                       | .76                                  |                 |  |
|                                                                                                    |        | -                                                                                                    | PX SEND H                                                                                                    |                          | 44M 554K      |    | 50M<br>50M    | 328K                                  | 7.63                                 |                 |  |
| 4 Indexes                                                                                                    |        | 160                                                                                                    | -                                                                                                    |                          |               | 1  |               | 25K                                   | 3.82                                 | 9.47            |  |
| <sup>5</sup> Add indexes and<br>query takes longer—<br>160 seconds!                                                                                                    |        |                                                                                                    | Copyright () 1996, 2013, Oracle and/or to a Hill<br>Copyright () 1996, 2013, Oracle and/or to a Hill<br>Cocket is a registreed tablemark of Oracle Copy<br>Other names may be tablemarks of their regist | oration and/or its affil |               |    |               |                                       |                                      |                 |  |

## Indexes

#### 

| 🖹 Oracle Real-World Perform 🗙 🔽                                                                                                    |                        |               |                |                     |               |                      |                           |                              | _ 0                                                                |  |  |
|----------------------------------------------------------------------------------------------------|------------------------|---------------|----------------|---------------------|---------------|----------------------|---------------------------|------------------------------|--------------------------------------------------------------------|--|--|
| ← → C 🗋 scam10db01.us.oracle.com                                                                                                    | 8080                   |               |                |                     |               |                      |                           |                              | ☆ <b></b>                                                          |  |  |
| QL Monitor Report                                                                                                    |                        |               |                |                     |               |                      |                           |                              |                                                                    |  |  |
| More on OTN                                                                                                    |                        |               |                |                     |               |                      |                           |                              | English V                                                          |  |  |
| Monitored SQL Execution Details 🥪                                                                                                    |                        |               |                |                     |               |                      |                           |                              |                                                                    |  |  |
| Overview                                                                                                    |                        |               |                |                     |               |                      |                           |                              | -                                                                  |  |  |
| SQL ID 1y624ewpuqdf0 (i)                                                                                                    | Time & Wait Statistics |               |                |                     |               | IO Statistics        |                           |                              |                                                                    |  |  |
| Parallel 332 88<br>Execution Started Fri Sep 20, 2013 9:35:55 AM                                                                                                    | Duration               |               |                | 2.7m                |               | Buffer G             | 3ets                      |                              | 8,350K                                                             |  |  |
| Last Refresh Time Fri Sep 20, 2013 9:38:36 AM                                                                                                    | Database Time          |               |                |                     | 4.1m          | 1m IO Requests 415K  |                           |                              |                                                                    |  |  |
| Execution ID 16777216<br>User CARS2                                                                                                    | PL/SQL & Java 0.0s     |               |                |                     |               | IO By                | ytes                      |                              | 64GB                                                               |  |  |
| Fetch Calls 1                                                                                                    | Wait Activity %        |               |                |                     | 100           | Cell Offload Efficie | ancy 92%                  |                              |                                                                    |  |  |
| Details                                                                                                    |                        |               |                |                     |               |                      |                           |                              | _                                                                  |  |  |
|                                                                                                    |                        |               |                |                     |               |                      |                           |                              |                                                                    |  |  |
| Plan Statistics 🚳 Parallel 📐 Activity 🔀 Metric                                                                                                    |                        |               |                |                     |               |                      |                           | d                            |                                                                    |  |  |
| Plan Hash Value 488558975                                                                                                    |                        | Name          | Estimated Rows | Cost Timeline(161s) | Executio Actu | al Rows Memory (M    | . Temp (Max) IO Requests  | Cell Offlo CPU Activity %    | lows to toggle between IO Requests and IO Bytes<br>Wait Activity % |  |  |
| B ELECT STATEMENT                                                                                                    |                        |               | Catinated Rows | cost minume(rors)   | 1             | 1                    | . Temp (Plax) To Requests | can official cro Activity so | Walt Activity 40                                                   |  |  |
| B SORT AGGREGATE                                                                                                    |                        |               | 1              |                     | 1             | 1                    |                           |                              |                                                                    |  |  |
| PX COORDINATOR                                                                                                    |                        |               |                |                     | 65            | 32                   | 13                        |                              |                                                                    |  |  |
| PX SEND QC (RANDOM)                                                                                                    |                        | :TQ10002      | 1              |                     | 32            | 32                   |                           |                              |                                                                    |  |  |
| SORT AGGREGATE                                                                                                    |                        |               | 1              |                     | 32            | 32                   |                           | 3.05                         |                                                                    |  |  |
| HASH JOIN OUTER                                                                                                    |                        |               | 46M<br>46M     | 628K                | 32            | 50M 3GE              | 8                         |                              | 35                                                                 |  |  |
| PA RECEIVE                                                                                                    |                        | :TQ10001      | 46M            | 746                 | 32            | 50M                  |                           | 3.82                         | 1.05                                                               |  |  |
| PX BLOCK ITERATOR                                                                                                    |                        |               | 46M            | 74K                 | 32            | 50M                  |                           | 0.02                         |                                                                    |  |  |
| TABLE ACCESS STORAGE FULL                                                                                                    |                        | CARGUYS       | 46M            | 74K                 | 412           | 50M                  | 62K                       | 99 .76                       |                                                                    |  |  |
| B BUFFER SORT                                                                                                    |                        |               |                |                     | 32            | 50M 3GE              | 8                         | 7.63                         |                                                                    |  |  |
| PX RECEIVE                                                                                                    |                        |               | 44M            | 554K                | 32            | 50M                  |                           | .76                          |                                                                    |  |  |
| PX SEND HASH                                                                                                    |                        | :TQ10000      | 44M            | 554K                | 1             | 50M                  |                           | 7.63                         |                                                                    |  |  |
| TABLE ACCESS BY GLOBAL INDE                                                                                                    | X ROWID                | CARGUYS       | 44M            | 554K                | 1             | 50M                  |                           | 128K                         | 37 89                                                              |  |  |
| INDEX RANGE SCAN                                                                                                    |                        | CA.           | 440            | 1356                |               | DOM                  | 206                       | 5,62                         | 5.47                                                               |  |  |
| INDEX RANGE SCAN<br>INDEX RANGE SCAN<br>Copyright § 1995, 2013. Oracle and/or to affiliates. Al rightmeter val-<br>charles a regenered trademark of Oracle Corporation and/or to affiliates<br>Other names may be trademarks of their respective owners. |                        | Cross MOL TOX | 44M            | 133К                |               |                      | lookups                   | on<br>vs is slov             | 9.47                                                               |  |  |

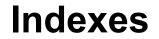

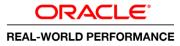

### 4. Development Findings—Indexes

- Not understanding the big/little data challenge
- Indexes are not efficient for operations on a large numbers of rows
- Full table scan is faster with predictable performance

# **To Index or Not**

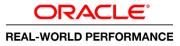

- Indexing is an OLTP technique for operations on a small number of rows
- A table scan may consume more resources but it will be predictable no matter how many rows are returned
- Indexes impact DML operations
- If I/O bandwidth went from 70MB/sec to 70GB/sec would you change your optimization/execution strategy?

- Index driven query retrieving 1,000,000 rows
  - Assume the index is cached and the data is not.
    - 1,000,000 random IOPS @ 5ms per I/O
    - This would require 5000 Seconds ( or over 1 hour ) to Execute
  - How much data could you scan in 5000 Seconds with a fully sized I/O system able to scan 25 GB/Sec ?
    - Over 100 TB !

# Histograms

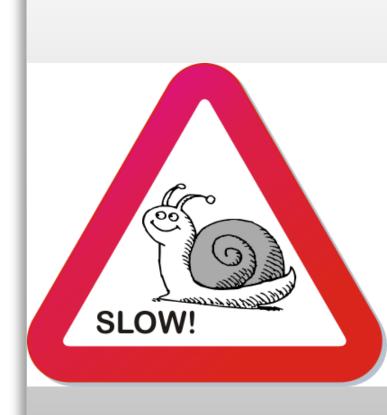

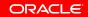

## **Histograms**

| <pre>upded Denses langs Water Langet Aus Generative Updet Aus Generative Updet Biology Biology</pre> | World Demos* Settings     from (select owner_id,<br>Ferraris' as text   from (select owner_id,<br>Ferraris' as text   from (select owner_id,<br>Ferraris' as text   from (select owner_id,<br>Ferraris' as text   from carguys   where make = 'Ferrari'   if and make = 'Ferrari'   from carguys   where for   carguys where   where for   carguys where   where for   from carguys   where for   carguys where   where for   for carguys   where for   for carguys   where for   carguys where   where for   setulation for   for carguys   where for   carguys for   and model = '458   for for   for for   for for   for for   for for   for for   for for   for for   for for   for for   for for   for for   for for   for for   for for   for for   for for   for for   for for                                                                                                    |
|----------------------------------------------------------------------------------------------------|----------------------------------------------------------------------------------------------------|
| Torum (select owner_id.)<br>Ferraris as text<br>from carguys<br>where make = 'Ferrari.' pl,<br>(select owner_id.)<br>from (select owner_id.)<br>from carguys<br>where make = 'Ferrari.' pl,<br>(select owner_id.)<br>from (select owner_id.)<br>from carguys<br>media = 'Sel tatia   p2<br>result<br>so 000.001 50.000.000 1<br>pescel: 00.005.0.74<br>3 Change DoP<br>2 Add more predicate values<br>3 Change DoP<br>5 Stats with Histograms<br>6                                                                                                    | tput SQL Montex Report     from (select owner_id,<br>'Ferraris' as text<br>from carguys<br>where make = 'Ferrari') p1,<br>(select owner_id,<br>'Ferraris' ASDs' as text<br>from carguys<br>where country = 'Italy'<br>and make = 'Ferrari'<br>and make = 'Ferrari'   where p1.owner_id = p2.owner_id(+)   Ferraris   Ferraris   Ferraris   S0,000,001   50,000,001   50,000,001   50,000,001   50,000,001   50,000,001   50,000,001   50,000,001   50,000,001   50,000,001   50,000,001   50,000,001   50,000,001   50,000,001   50,000,001   50,000,001   50,000,001   50,000,001   50,000,001   50,000,001   50,000,001   50,000,001   50,000,001   50,000,001   50,000,001   50,000,001   50,000,001   50,000,001   50,000,001   50,000,000   1   50,000,001   50,000,001   50,000,000   1   50,000,001   50,000,000   1   50,000,001   50,000,001   50,000,000   1   50,000,001   50,000,000   1   50,000,001   50,000,000   1   50,000,001   50,000,000   1   50,000,000   1   50,000,000 <tr< th=""></tr<>                                                                                                    |
| <pre>a from (select owner,id,</pre>                                                                                                    | from (select owner_id,<br>'Ferraris' as text<br>from carguys<br>where make = 'Ferrari') pl,<br>(select owner_id,<br>'Ferrari 458s' as text<br>from carguys<br>where carguys<br>where carguys<br>where pl.owner_id = '458 Italia') p2<br>* where pl.owner_id = p2.owner_id(+)<br>Ferraris Ferrari 458s Other Ferraris<br>50,000,001 50,000,000 1<br>of step<br>- Description 50,000,000 1<br>Description 50,000,000 1<br>- Description 50,000,000 1<br>- Description 50,0                                     |
| <pre>by there make = 'Ferrari' pl.<br/>(selet owner_id.)<br/>'Ferrari 458's statu<br/>mid make = 'Ferrari'<br/>so 000:00:150;74<br/>3 of step<br/>2 Add more predicate values<br/>3 3<br/>3 Change DoP<br/>2 Add more predicate values<br/>5 Status with Histograms<br/>6</pre>                                                                                                    | where make = 'Ferrari' p1,<br>(select owner_id,<br>'Ferrari 458s' as text<br>from carguys<br>where country = 'Italy'<br>and make = 'Ferrari'<br>and model = '458 Italia') p2<br>* where p1.owner_id = p2.owner_id(+)<br>Ferraris Ferrari 458s Other Ferraris<br>50,000,001 50,000,000 1<br>objects 100:00:50.74<br>of step<br>Tree Squ Executions Status<br>Description Status Duration<br>Status Duration<br>Description Status Duration                                                                                                    |
| <pre>(select converged, if is provided in the selection of the selection of the selection o</pre> | <pre>virial with the mark = if and if j p2,<br/>(select owner_id,<br/>'Ferrari 458s ' as text<br/>from carguys<br/>where country = 'Italy'<br/>and make = 'Ferrari'<br/>and model = '458 Italia') p2<br/>* where p1.owner_id = p2.owner_id(+)<br/>Ferraris Ferrari 458s Other Ferraris<br/>50,000,001 50,000 1<br/>obsed: 00:00:50.74<br/>of step<br/>red SQL Executions<br/>Description<br/>Parallel 0 20 201 00:37:17 At<br/>Berdinal The Bulk 2011 00:37:17 At<br/>Berdinal The Bulk 2011 00:37:17 At<br/>Berdinal The Bulk</pre> |
| Source 1 (Series 1 458) as text     Source 1 458) tastext     Source 1 458) tastext                    | 'Ferrari 458s' as text         from carguys         where country = 'Italy'         and make = 'Ferrari'         end model = '458 Italia') p2         * where plowner_id(+)         Ferraris       Ferrari 458s         50,000,001       50,000,000         50,000,001       50,000,000         100:00:50.74       0         of step       10         med SQL Locations       10         Parallel 0:20020001       10         0       Description         10       Parallel 0:20001         10       Parallel 0:20020001         10       Parallel 0:2002001         10       Parallel 0:2002001         10       Parallel 0:2002000000         10       Parallel 0:200200000000000000000000000000000000                                                                                                    |
| from carguys<br>and model = 'ferrari'<br>on d model = 'ferrari'<br>50,000,001 50,000 000 1<br>paped: 00:00:50.74<br>1 Default Statistics<br>2 Add more predicate values<br>3 Change DoP<br>2 Add more predicate values<br>5 Stats with Histograms<br>5 Stats with Histograms<br>6                                                                                                    | from carguys<br>where country = 'Italy'<br>and make = 'Ferrari'<br>and model = '458 Italia') p2<br>* where p1.owner_id = p2.owner_id(+)<br>Ferraris Ferrari 458s Other Ferraris<br>50,000,001 50,000,000 1<br>obsed: 00:00:50.74<br>of step<br>Pastatic 20 Pain 20 Pain                                                                                                    |
| where country = 'Italy' and make = 'Forrari' and model = '458 Italia') p2 * where p1.owner_id(=) 260,000,000 1 Ferraris Ferraris Other Ferraris 50,000,000 1 paped: 00:00:50.74 d of step 2 Add more predicate values 2 and 100 and 2 and 100 and 100 an                                             | where country = 'Italy'<br>and make = 'Ferrari'<br>and make = 'Ferrari'       Duration #0.0<br>beceive Statistic Thu Sep 12, 003 0.036.08 AM<br>List Africk Thum Sep 12, 003 0.036.08 AM<br>User CAS2       Duration #0.0<br>bitAble Statistic Thu Sep 12, 003 0.036.08 AM<br>User CAS2       Duration #0.0<br>bitAble Statistic Thu Sep 12, 003 0.036.08 AM<br>User CAS2       Duration #0.0<br>bitAble Statistic Thu Sep 12, 003 0.036.08 AM<br>User CAS2       Duration #0.0<br>bitAble Statistic Thu Sep 12, 003 0.036.08 AM<br>User CAS2       Duration #0.0<br>bitAble Statistic Thu Sep 12, 003 0.036.08 AM<br>User CAS2       Duration #0.0<br>bitAble Statistic Thu Sep 12, 003 0.036.08 AM<br>User CAS2       Duration #0.0<br>bitAble Statistic Thu Sep 12, 003 0.036.08 AM<br>User CAS2       Duration #0.0<br>bitAble Statistic Thu Sep 12, 003 0.036.08 AM<br>User CAS2       Duration #0.0<br>bitAble Statistic Thu Sep 12, 003 0.036.08 AM<br>User CAS2       Duration #0.0<br>bitAble Statistic Thu Sep 12, 003 0.036.08 AM<br>User CAS2       Duration #0.0<br>bitAble Statistic Thu Sep 12, 003 0.036.08 AM<br>User CAS2       Duration #0.0<br>bitAble Statistic Thu Sep 12, 003 0.036.08 AM<br>User CAS2       Duration #0.0<br>bitAble Statistic Thu Sep 12, 003 0.036.08 AM<br>User CAS2       Duration #0.0<br>bitAble Statistic Thu Sep 12, 003 0.036.08 AM<br>User CAS2       Thu Sep 12, 003 0.036.08 AM<br>User CAS2       Thu Sep 12, 003 0.036.08 AM<br>User CAS2       Thu Sep 12, 003 0.036.08 AM<br>User CAS2       Thu Sep 12, 003 0.036.08 AM<br>User CAS2       Thu Sep 12, 003 0.036.08 AM<br>User CAS2       Thu Sep 12, 003 0.036.08 AM<br>User CAS2       Thu Sep 12, 003 0.036.08 AM<br>User CAS2       Thu Sep 12, 003 0.036.08 AM<br>User CAS2       Thu Sep 12, 003 0.036.08 AM<br>User CAS2       Thu Sep 12, 003 0.036.08 AM<br>User CAS2       Thu Sep 12, 004 0.006.000 AM<br>User CAS2       Thu Sep 12, 004 0.006.000 AM<br>User                                                                                                    |
| and make = ''Ferrari'. * where pl.owner_id = p2.owner_id(+) Ferraris Ferrari 458 Totlai') p2 * where pl.owner_id = p2.owner_id(+) Ferraris Ferrari 458 of ther Ferraris 50,000,001 50,004 50,000,001 50,004 10:00:50:704 iof step 20:00:50:704 iof step 20:00:50:704 iof step 20:00:50:704 iof step 20:00:00:50:704 iof step 20:00:00:50:704 iof step 20:00:00:50:704 iof step 20:00:00:50:704 iof step 20:00:00:50:704 iof step 20:00:00:50:704 iof step 20:00:00:50:704 iof step 20:00:00:50:704 iof step 20:00:00:50:704 iof step 20:00:00:50:704 iof step 20:00:00:50:704 iof step 20:00:50:704 iof step 20:00:00:50:704 iof step 20:00:50:704 iof step 20:00:00:50:704 iof step 20:00:00:50:704 iof step 20:00:50:704 iof step 20:00:50:704 iof step 20:00:00:50:704 iof step 20:00:00:50:704 iof step 20:00:00:50:704 iof step 20:00:00:50:704 iof step 20:00:00:50:704 iof step 20:00:00:50:704 iof step 20:00:00:50:704 iof step 20:00:00:50:704 iof step 20:00:00:50:704 iof step 20:00:00:50:704 iof step 20:00:00:50:704 iof step 20:00:00:50:704 iof step 20:00:00:50:704 iof step 20:00:50:704 iof step 20:00:50:704 iof step 20:00:50:704 iof step 20:00:50:704 iof step 20:00:50:704 iof step 20:00:50:704 iof step 20:00:50:704 iof step 20:00:50:704 iof step 20:00:50:704 iof step 20:00:50:704 iof step 20:00:50:704 iof step 20:00:50:704 iof step 20:00:50:704                                                                                                    | and make = 'Ferrari'<br>and model = '458 Italia') p2<br>* where p1.owner_id(+)<br>Ferraris Ferrari 458s Other Ferraris<br>50,000,001 50,000,000 1<br>obsed: 00:00:50.74<br>of step<br>                                                                                                    |
| 5       and model = '458 Italia') p2         Ferraris       Ferraris & Ferrari 458 Other Ferraris         50,000,001       50,000,000         1       50,000,001         50,000,001       50,000,000         1       50,000,001         50,000,001       50,000,000         1       50,000,000         50,000,001       50,000,000         1       50,000,000         1       Default Statistics         2       Add more predicate values         3       Change DoP         4       Indexes         5       Stats with Histograms         6       Stats with Histograms                                                                                                    | and model = '458 Italia') p2                                                                                                    |
| Province pl. conner_id = p2.conner_id = p2.conne          | * where pl.owner_id = p2.owner_id(+)<br>Ferraris Ferrari 458s Other Ferraris<br>50,000,001 50,000,000 1<br>brsed: 00:00:50.74<br>of step<br>                                                                                                    |
| Ferraris       Ferraris       Status       Other Ferraris         30,000,001       50,000,000       1         appsed:       00:00:50.74         dof step         10       Description         1       Default Statistics         2       Add more predicate values         3       Change DoP         2       Add more predicate values         3       Change DoP         4       Indexes         5       Status         0       Status         0       Status         0       Description         1       Default Statistics         2       Add more predicate values         3       Change DoP         4       Indexes         5       Status with Histograms         6       Status of the status to the status to the                                                                                                    | Ferraris         Ferrari 458s         Other Ferraris           50,000,001         50,000,000         1           based: 00:00:50.74<br>of step         Image: Control to the table allow to bagie between 10 Request and 10 Bytes           Image: Control to the table allow to bagie between 10 Request and 10 Bytes         Image: Control to the table allow to bagie between 10 Request and 10 Bytes           Image: Control to the table allow to bagie between 10 Request and 10 Bytes         Image: Control to the table allow to bagie between 10 Request and 10 Bytes           Image: Control to the table allow to bagie between 10 Request and 10 Bytes         Image: Control to the table allow to bagie between 10 Request and 10 Bytes           Image: Control to the table allow to bagie between 10 Request and 10 Bytes         Image: Control to the table allow to bagie between 10 Request and 10 Bytes           Image: Control to the table allow to bagie between 10 Request and 10 Bytes         Image: Control to the table allow to bagie between 10 Request and 10 Bytes           Image: Control to the table allow to bagie between 10 Request and 10 Bytes         Image: Control to the table allow to bagie between 10 Request and 10 Bytes           Image: Control to the table allow to bagie between 10 Request and 10 Bytes         Image: Control to the table allow to bagie between 10 Request and 10 Bytes           Image: Control to the table allow to the table allow to the table allow to the table allow to the table allow to the table allow to the table allow to the table allow to the table allow to the table allow to the table allow to the table allow to                                                                                                    |
| S0,000,001       S0,000,000       1         apsed:       00:00:50.74         af of step         10       Description         1       Default Statistics         2       Add more predicate values         3       Change DoP         2       Add more predicate values         3       Change DoP         4       Indexes         5       Stats with Histograms         6                                                                                                    | 50,000,001       50,000,000       1         bosed: 00:00:50.74<br>of step       Description       Name       Status       Duration       1       Me::::::::::::::::::::::::::::::::::::                                                                                                    |
| 50,000,001       50,000,000       1         apped: 00:00:50.74       00:00:50.74         d of step         tore dotted tore based of the tore based of the tore base                                                                                                    | 50,000,001       50,000,000       1         Plan Mash Value 104825700       Name       Estim. C., Timeline(490)       Ne. Te., ID Request and ID Reports and ID Reports and ID                                                                                                    |
| ppsed: 00:00:50.74<br>d of step                                                                                                    | Operation       Name       Editors       C Tomeline(493)       He Tom. 10 Regue Cel CPU Activit Wait Activit         Description       Status       Duration       Image: Status       Image: Status       Image                                                                                                    |
| a d of step                                                                                                    | of step <sup>a</sup> Box Constructions <sup>a</sup> Box Constructions                                                                                                    |
| Interest SQL Executions       Indexes     Indexes     Index     Indexes     Index     Index     Ind                                                                                                    | Image: Solution of the solution of the solut                                                                                                    |
| B // Cooldination       Status       Duration         1       Default Statistics       Image: Status       Image: Status       Image: Sta                                                                                                    | red SQL Executions<br>→ Description Status Duration<br>Status Duration<br>Status Dura                                                                             |
| Indexes       Indexes       Indexes       Indexes       Indexes       Indexes       Indexes       Index       Index<                                                                                                    | Social Social                                                                                                    |
| Unit version       Status       Unit version         1       Default Statistics       Image: Status       Image: Version       Image: Version       Image: V                                                                                                    | Che Calculation         Status         Duration         Soft         144         106         938K         10         12                                                                                                    |
| Description       Status       Duration         1       Default Statistics       Image: Description       Image: Description       Im                                                                                                    | Description Status Duration Dracetye 360K 74K                                                                                                    |
| <ul> <li>Add more predicate values</li> <li>Add more predicate values</li> <li>Change DoP</li> <li>Indexes</li> <li>Indexes</li> <li>Stats with Histograms</li> <li>Stats with Histograms</li> <li>Table Access</li> <li>Add more predicate values</li> <li>Indexes</li> <li>Indexes<td></td></li></ul>                                                                                                    |                                                                                                    |
| <ul> <li>Add more predicate values</li> <li>Add more predicate values</li> <li>Change DoP</li> <li>Indexes</li> <li>Indexes</li> <li>Stats with Histograms</li> <li>Stats with Histograms</li> <li>Table Access</li> <li>Add more predicate values</li> <li>Indexes</li> <li>Indexes<td>1 Default Statistics 😯 49 👸 🖻 PX SRID BROADC 170,0000 360K 74K 💻 🔤 16 1,2.44</td></li></ul>                                                                                                    | 1 Default Statistics 😯 49 👸 🖻 PX SRID BROADC 170,0000 360K 74K 💻 🔤 16 1,2.44                                                                                                    |
| 2       Add more predicate values       Image DoP       Image DoP       Image D                                                                                                    |                                                                                                    |
| <ul> <li>Change DoP</li> <li>Indexes</li> <li>Stats with Histograms</li> <li>Stats with Histograms</li> <li>Table Access S CARGUY</li> <li>Table Access S CARGUY</li> <li>Table Access S</li></ul>                                                                                                    | 2 Add more predicate values                                                                                                    |
| 3       Change DoP       ♥       2         4       Indexes       ♥       160         5       Stats with Histograms       ♥       51         6       Ferrun stats to get histograms—no change in plan or run time                                                                                                    | BPX BLOCK ITERATOR SOM 74K - 3                                                                                                    |
| <ul> <li>Indexes</li> <li>Stats with Histograms</li> <li>Stats with Histograms</li> <li>Histograms—no change in plan or run time</li> </ul>                                                                                                    | 3 Change DoP                                                                                                    |
| 5 Stats with Histograms Stats with Histograms Stats to get histograms—no change in plan or run time                                                                                                    |                                                                                                    |
| <ul> <li>Stats with Histograms</li> <li>Rerun stats to get<br/>histograms—no change in<br/>plan or run time</li> </ul>                                                                                                    | 4 Indexes 💙 160                                                                                                    |
| <ul> <li>Stats with Histograms</li> <li>Rerun stats to get<br/>histograms—no change in<br/>plan or run time</li> </ul>                                                                                                    |                                                                                                    |
| histograms—no change in plan or run time                                                                                                    |                                                                                                    |
| histograms—no change in plan or run time                                                                                                    |                                                                                                    |
| plan or run time                                                                                                    |                                                                                                    |
| plan or run time                                                                                                    | histograms—no change in                                                                                                    |
|                                                                                                    | Instograms—no change in                                                                                                    |
|                                                                                                    |                                                                                                    |
|                                                                                                    | bian or run time                                                                                                    |
|                                                                                                    |                                                                                                    |
|                                                                                                    |                                                                                                    |
|                                                                                                    |                                                                                                    |

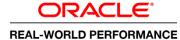

## **Histograms**

| Parallel         32         8         Di           Execution Started         Thu Sep 12, 2013 10:36:28 AM         Di           Last Refresh Time         Thu Sep 12, 2013 10:37:17 AM         Database                                                                                                    | & Java 0.0s                     |                |                    | 18.4               | IO Statistics<br>Buffer<br>IO Requ           |                        |                                     | English                                    |  |  |
|----------------------------------------------------------------------------------------------------|---------------------------------|----------------|--------------------|--------------------|----------------------------------------------|------------------------|-------------------------------------|--------------------------------------------|--|--|
| Concelle Einterprise Manager                                                                                                    | 49.0s<br>9 Time<br>8. Java 0.0s |                |                    | 18.4               | Buffer                                       |                        |                                     |                                            |  |  |
| Overview         SQL 10         Surghton 485537 (1)         Time & W           Parallel         \$\$3.3         \$\$8.6         D           Execution Started         Thus Sep 12, 2013 10.36128 AM         D         Database           Execution 16777216         User         CM52         PulsQL         Vait Act           User         CM52         Vait Act         D         Database           Detables         D         D         D         Database                                                 | 49.0s<br>9 Time<br>8. Java 0.0s |                |                    | 18                 | Buffer                                       |                        |                                     | 16                                         |  |  |
| SQL ID         3ndbps48597 (1)           Panellet         (2)         2)         0.8           Execution Stated Thus Sep 12, 2013 10:36:128 AM         D         D           Last Refresh Time         Thu Sep 12, 2013 10:37:17 AM         D           Execution State CARS2         Fetch Calls         1           Details         1                                                                                                    | 49.0s<br>9 Time<br>8. Java 0.0s |                |                    | 18.4               | Buffer                                       |                        |                                     | 16                                         |  |  |
| Paralle         \$\$\frac{1}{23}\$         \$\$\frac{1}{36}\$         \$\$\frac{1}{36}\$         \$\$\frac{1}{36}\$         \$\$\frac{1}{36}\$         \$\$\frac{1}{36}\$         \$\$\frac{1}{36}\$         \$\$\frac{1}{36}\$         \$\$\frac{1}{36}\$         \$\$\frac{1}{36}\$         \$\$\frac{1}{36}\$         \$\$\frac{1}{36}\$         \$\$\frac{1}{36}\$         \$\$\frac{1}{36}\$         \$\$\$\frac{1}{36}\$         \$\$\$\$\$\$\$\$\$\$\$\$\$\$\$\$\$\$\$\$\$\$\$\$\$\$\$\$\$\$\$\$\$\$\$\$ | 49.0s<br>9 Time<br>8. Java 0.0s |                |                    | 18.4               | Buffer                                       |                        |                                     | 16                                         |  |  |
| Execution Started         Thu Sep 12. 2013 10.36:28 AM         D.           Last Refrash Time         Thu Sep 12. 2013 10:37:17 AM         Database           Public         CRS2         PL/SQL           User         CRS2         Wait Act           Details         CRS2         Value                                                                                                    | a Time<br>& Java 0.0s           |                |                    | 18.4               |                                              |                        |                                     | 16                                         |  |  |
| Last Refresh Time Thu Sep 12, 2013 10:37:17 AM<br>Execution ID 16777216<br>User CARS2<br>Fetch Calls 1<br>User CARS2<br>Details                                                                                                    | & Java 0.0s                     |                |                    | 18.4               | m IO Requ                                    |                        |                                     |                                            |  |  |
| Execution ID 16777216 PL/SQL<br>User C&RS2 Wait Act<br>Fetch Calls 1                                                                                                    |                                 |                |                    |                    |                                              | im IO Requests 962K    |                                     |                                            |  |  |
| User CARS2<br>Fetch Cells 1<br>Veit Act                                                                                                    |                                 |                |                    |                    | IO Bytes                                     |                        |                                     |                                            |  |  |
| Fetch Calls 1                                                                                                    |                                 |                |                    | Cell Offload Effic | IO Bytes 2150<br>Cell Offload Efficiency 32% |                        |                                     |                                            |  |  |
|                                                                                                    |                                 |                |                    |                    |                                              |                        |                                     |                                            |  |  |
| Disa Statistics 200 Disa 88 Davallal in Activity 19 Matrice                                                                                                    |                                 |                |                    |                    |                                              |                        |                                     |                                            |  |  |
|                                                                                                    |                                 |                |                    |                    |                                              |                        |                                     |                                            |  |  |
| an Hash Value 1048826780                                                                                                    |                                 |                |                    |                    |                                              |                        | TIP: Right mouse click on the table | allows to toggle between IO Requests and I |  |  |
| peration                                                                                                    | Name                            | Estimated Rows | Cost Timeline(49s) | Executio Ac        | tual Rows Memory (M                          | Temp (Max) IO Requests | Cell Offlo CPU Activity %           | Wait Activity %                            |  |  |
| -SELECT STATEMENT                                                                                                    |                                 |                |                    | 1                  | 1                                            |                        | .64                                 |                                            |  |  |
| SORT AGGREGATE                                                                                                    |                                 | 1              |                    | 1                  | 1                                            |                        | .39                                 |                                            |  |  |
| PX COORDINATOR                                                                                                    |                                 |                |                    | 65                 | 32                                           |                        |                                     |                                            |  |  |
| PX SEND QC (RANDOM)                                                                                                    | :TQ10001                        | 1              |                    | 32                 | 32                                           |                        |                                     |                                            |  |  |
| SORT AGGREGATE                                                                                                    |                                 | 1              |                    | 32                 | 32                                           |                        | .9                                  |                                            |  |  |
| 🖞 🖻 HASH JOIN RIGHT OUTER                                                                                                    |                                 | 50M            | 148K               | 32                 | 50M 35GB                                     | 49GB 83                | 38K                                 | 71                                         |  |  |
| PX RECEIVE                                                                                                    |                                 | 360K           | 74K                | 32                 | 1,600M                                       |                        | 10                                  | 12                                         |  |  |
| PX SEND BROADCAST                                                                                                    | :TQ10000                        | 360K           | 74K                | 32                 | 1,600M                                       |                        | 16                                  | 2.44                                       |  |  |
| PX BLOCK ITERATOR                                                                                                    |                                 | 360K           | 74K                | 32                 | 50M                                          |                        |                                     |                                            |  |  |
| TABLE ACCESS STORAGE FULL                                                                                                    | CARGUYS                         | 360K           | 74K                | 412                |                                              | <b>6</b> 2K            | 99 🔒 .77                            | 1.63                                       |  |  |
|                                                                                                    | CARGUYS                         | 50M            | 74K<br>74K         |                    | 50M                                          | 62K                    | 99 .13                              | 1.63                                       |  |  |
| A TABLE ACCESS STORAGE FOLL                                                                                                    | CARGOTS                         | DUM            | 746                |                    | SUM                                          | <b>6</b> 2K            | 99 .13                              | 1.63                                       |  |  |

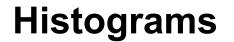

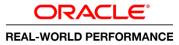

### **5. Development Findings**

- Re-gathered stats to automatically create histograms
  - Frequency histograms on country, make and model columns
- No change in plan—query still exceeds target

# **Flash Temp**

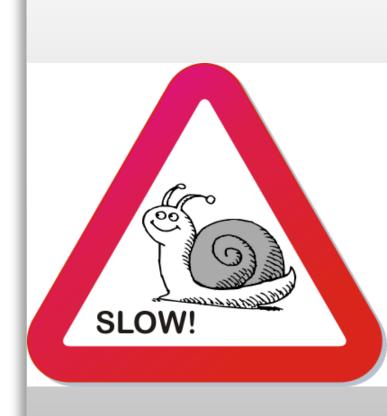

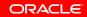

# **Flash Temp**

|           |        |       |                         | C                | DR        | ACLE      |
|-----------|--------|-------|-------------------------|------------------|-----------|-----------|
|           |        |       |                         | REAL-            | WORL      | D PERFORI |
|           |        |       |                         |                  | _ 0 X     |           |
|           |        |       |                         |                  | ☆ 🖬 🔳     |           |
|           |        |       | Logged                  | in as john.zimme |           |           |
|           |        |       |                         |                  | × 🗆       |           |
|           |        |       |                         | Eng              | alish  ▼] |           |
|           |        |       |                         |                  |           |           |
|           |        |       |                         |                  |           |           |
| Vait Stat | istics |       | I0 Statistics           |                  |           |           |
| uration   | 30.0s  |       | Buffer Gets             |                  | 16M       |           |
| se Time   |        | 16.5m | IO Requests             | 962K             |           |           |
| & Java    | 0.0s   |       | IO Bytes                |                  | 215GB     |           |
| tivity %  |        | 100   | Cell Offload Efficiency | 55%              |           |           |
|           |        |       |                         |                  |           |           |

#### MANCE

|                                                                                          | d Demos • Settings Window • Layout • Axis • Command • Login      |                         |                            |                                                                         |                                                                                                    |                          |                     |          |                                 |           |       |                  |              | Logged in as john.       | .zimmerman |
|------------------------------------------------------------------------------------------|------------------------------------------------------------------|-------------------------|----------------------------|-------------------------------------------------------------------------|----------------------------------------------------------------------------------------------------|--------------------------|---------------------|----------|---------------------------------|-----------|-------|------------------|--------------|--------------------------|------------|
| L Output                                                                                 | · · · · · · · · · · · · · · · · · · ·                            | × •                     | SQL Monitor Report         |                                                                         |                                                                                                    |                          |                     |          |                                 |           |       |                  |              |                          |            |
| 7 fr<br>8                                                                                | 'Ferraris' as text                                               |                         | *                          | More on OTN<br>ORACL<br>Active Rep                                      | € Enterprise Manager<br>orts                                                                                                  |                          |                     |          |                                 |           |       |                  |              |                          | English    |
| 9<br>10<br>11                                                                            | from carguys<br>where make = 'Ferrari') p1,<br>(select owner id, |                         |                            | Monitore                                                                | 1 SQL Execution Details                                                                                                    | 5 🧭                      |                     |          |                                 |           |       |                  |              |                          |            |
| 12 'Ferrari 458s' as text                                                                |                                                                  |                         |                            | Overview                                                                | SQL ID ghd6t1zg96z2s (1)                                                                                                    |                          | Time f              | Wait Sta | tiction                         |           |       |                  | 0 Statistics |                          |            |
| 13 from carguys                                                                          |                                                                  |                         |                            | Parallel 🖓 32 📠 8                                                       |                                                                                                    | Time o                   |                     | 30.05    |                                 |           |       |                  | fer Gets     | 16M                      |            |
| 14 where country = 'Italy'<br>15 and make = 'Ferrari'<br>16 and model = '458 Italia') p2 |                                                                  |                         |                            |                                                                         | Started Thu Sep 12, 2013                                                                                                    |                          | Database Time 16.5m |          |                                 |           | 6.5m  | IO Requests 962K |              | 10M                      |            |
|                                                                                          |                                                                  |                         |                            | Last Refresh Time Thu Sep 12, 2013 10:39:18 AM<br>Execution ID 16777216 |                                                                                                    |                          | PL/SQL & Java 0.0s  |          |                                 |           |       |                  |              | 215                      |            |
|                                                                                          | ere pl.owner id = p2.owner id(+)                                 |                         | User CARS2 Wait Activity % |                                                                         |                                                                                                    |                          |                     |          | 100 Cell Offload Efficiency 55% |           |       |                  |              |                          |            |
| -,                                                                                       | ere promer_ru = promer_ru()                                      |                         |                            | Fe                                                                      | tch Calls 1                                                                                                    |                          |                     |          |                                 |           |       |                  |              |                          |            |
|                                                                                          | Ferraris Ferrari 458s Other Ferraris                             |                         |                            | Details                                                                 |                                                                                                    |                          |                     |          |                                 |           |       |                  |              |                          |            |
|                                                                                          | 50,000,001 50,000,000 1                                          |                         |                            |                                                                         | atistics 🦣 Plan 🆓 Paralle                                                                                                    | I 📐 Activity 🛛           | Metrics             |          |                                 |           |       |                  |              |                          |            |
|                                                                                          | 50,000,001 50,000,000 1                                          |                         |                            | Plan Hash<br>Operation                                                  | Value 1048826780                                                                                                    | Name                     | F-H-r               | C        | t(20-)                          |           |       |                  |              | s to toggle between IO F |            |
|                                                                                          | : 00:00:29.77                                                    |                         |                            |                                                                         | CT STATEMENT                                                                                                    | Name                     | esum                | C Time   | sine(305)                       | 1         | 1     | e 1e             | 10 Reque     | .67                      | . Wait Act |
| nd of                                                                                    |                                                                  |                         |                            |                                                                         | RT AGGREGATE                                                                                                    |                          | 1                   |          |                                 | 1         | 1     |                  |              |                          |            |
| ]<br>]                                                                                   |                                                                  |                         | E                          |                                                                         | X COORDINATOR                                                                                                    |                          |                     |          |                                 | 65        | 32    |                  |              |                          |            |
| ]                                                                                        |                                                                  |                         | *                          |                                                                         | PX SEND QC (RANDOM)                                                                                                    | :TQ10001                 | 1                   |          |                                 | 32        | 32    |                  |              |                          |            |
| onitored SQI                                                                             |                                                                  |                         | ☆ □                        | ක්<br>සා                                                                | HASH JOIN RIGHT O                                                                                                    |                          | 1<br>50M            | 148      |                                 |           |       | GB 52GB          | 838K         | .94                      |            |
| ID ^                                                                                     | Description                                                      | Status                  | Duration                   | 85                                                                      | PX RECEIVE                                                                                                    |                          | 360K                | 74K      | _                               |           | 1,600 |                  |              | 9.29                     | 20         |
| 1                                                                                        | Default Statistics                                               |                         | 49                         | 250                                                                     | PX SEND BROADC                                                                                                    | :TQ10000                 | 360K                |          |                                 |           | 1,600 |                  |              | 14                       | 2.31       |
|                                                                                          |                                                                  |                         |                            | ක්<br>ක                                                                 | TABLE ACCES                                                                                                    | CARCUNE                  | 360K                | 74K      | _                               | 32<br>412 | 50M   |                  | 62K          | 99 .4                    | .77        |
|                                                                                          | Add more predicate values                                        |                         | 3                          | 25                                                                      | E PX BLOCK ITERATOR                                                                                                    | CARGOIS                  | 50M                 |          | -                               |           | 50M   |                  | 020          | 33 .4                    |            |
| 2                                                                                        |                                                                  |                         | 2                          | 85                                                                      | TABLE ACCESS S                                                                                                    | CARGUYS                  | 50M                 | 74K      | _                               | 412       | 50M   |                  | 62K          | 99 .54                   | 7.69       |
|                                                                                          | Change DeB                                                       |                         |                            |                                                                         |                                                                                                    |                          |                     |          |                                 |           |       |                  |              |                          |            |
| 2<br>3                                                                                   | Change DoP                                                       |                         | -                          |                                                                         |                                                                                                    |                          |                     |          |                                 |           |       |                  |              |                          |            |
|                                                                                          | Change DoP<br>Indexes                                            | $\overline{\mathbf{O}}$ | 160                        |                                                                         |                                                                                                    |                          |                     |          |                                 |           |       |                  |              |                          |            |
| 3                                                                                        | 5                                                                |                         |                            | Oracle is a regi                                                        | 96, 2013, Oracle and/or its affiliates. /<br>tered trademark of Oracle Corporation<br>ay be trademarks of their respective of | n and/or its affiliates. |                     |          |                                 |           |       |                  |              |                          |            |
| 3<br>4                                                                                   | Indexes                                                          |                         | 160                        | Oracle is a regi                                                        | tered trademark of Oracle Corporation                                                                                         | n and/or its affiliates. |                     |          |                                 |           |       |                  |              |                          |            |
| 3<br>4<br>5                                                                              | Indexes<br>Stats with Histograms                                 | ©<br>©                  | 160<br>51                  | Oracle is a regi                                                        | tered trademark of Oracle Corporation                                                                                         | n and/or its affiliates. |                     |          |                                 |           |       |                  |              |                          |            |

# **Flash Temp**

| Oracle Real-World Perform ×                          |                                                                                                    |             |                    |                |                      |                        |                           | _ D X                                           |  |
|------------------------------------------------------|----------------------------------------------------------------------------------------------------|-------------|--------------------|----------------|----------------------|------------------------|---------------------------|-------------------------------------------------|--|
| ← → C 🗋 scam10db01.us.oracle.com:80                  | 080                                                                                                    |             |                    |                |                      |                        |                           | ☆ =                                             |  |
| SQL Monitor Report                                   |                                                                                                    |             |                    |                |                      |                        |                           | ĺ                                               |  |
| More on OTN ORACLE Enterprise Manager Active Reports |                                                                                                    |             |                    |                |                      |                        |                           | English v                                       |  |
| Monitored SQL Execution Details 🥪                    |                                                                                                    |             |                    |                |                      |                        |                           |                                                 |  |
| Overview                                             |                                                                                                    |             |                    |                |                      |                        |                           | -                                               |  |
| SQL ID ghd6t1zg96z2s (i)                             | Time & Wait Statistics                                                                                           |             |                    |                | I0 Statistics        |                        |                           |                                                 |  |
| Parallel 32                                          | Parallel 🙀 32 💑 8 Duration 🔜 30.0s                                                                               |             |                    |                | Buffer Gets 16M      |                        |                           |                                                 |  |
| Last Refresh Time Thu Sep 12, 2013 10:39:18 AM       | Database Time                                                                                                    |             |                    | 16.5m          | IO Reque             | sts 962K               |                           |                                                 |  |
| Execution ID 16777216                                | PL/SQL & Java 0.0s                                                                                               |             |                    |                | IO By                | tes                    |                           | 215GB                                           |  |
| User CARS2<br>Fetch Calls 1                          | Wait Activity %                                                                                                  |             |                    | 100            | Cell Offload Efficie | ncy 55%                |                           |                                                 |  |
| D-4-7-                                               |                                                                                                    |             |                    |                |                      |                        |                           |                                                 |  |
| Details                                              |                                                                                                    |             |                    |                |                      |                        |                           |                                                 |  |
| Plan Statistics 🔤 Plan 🎇 Parallel 📐 Activity 🗾       | Metrics                                                                                                    |             |                    |                |                      |                        |                           |                                                 |  |
| Plan Hash Value 1048826780                           |                                                                                                    |             |                    |                |                      |                        |                           | lows to toggle between IO Requests and IO Bytes |  |
| Operation                                            | Name                                                                                                    | Est Rows    | Cost Timeline(30s) | Executio Actua | Rows Memory (M       | Temp (Max) IO Requests | Cell Offio CPU Activity % | Wait Activity %                                 |  |
| B-SEECT STATEMENT                                    |                                                                                                    | 1           |                    | 1              | 1                    |                        | .6/                       |                                                 |  |
| B PX COORDINATOR                                     |                                                                                                    | 1           |                    | - 65           | 32                   |                        |                           |                                                 |  |
| A PX SEND QC (RANDOM)                                | :TQ10001                                                                                                    | 1           |                    | 32             | 32                   |                        |                           |                                                 |  |
| 3 SORT AGGREGATE                                     |                                                                                                    | 1           |                    | 32             | 32                   |                        | .94                       |                                                 |  |
| 🖏 📋 HASH JOIN RIGHT OUTER                            |                                                                                                    | 50M         | 148K               | 32             | 50M 35GB             | 52GB 83                | вк                        | 75 69                                           |  |
| 3 PX RECEIVE                                         |                                                                                                    | 360K        | 74K                |                | ,600M                |                        | 9.29                      | 20                                              |  |
| D PX SEND BROADCAST                                  | :TQ10000                                                                                                    | 360K        | 74K                |                | ,600M                |                        | 14                        | 2.31                                            |  |
| B PX BLOCK ITERATOR                                  |                                                                                                    | 360K        | 74K                | 32             | 50M                  |                        |                           |                                                 |  |
| TABLE ACCESS STORAGE FULL                            | CARGU                                                                                                    | 360K<br>50M | 74K                | 412            | 50M                  | 62K                    | 99 .4                     | .77                                             |  |
|                                                      |                                                                                                    | 50M         | 74K                | 32             | 50M                  | 62K                    | 99 .54                    | 7.69                                            |  |
|                                                      |                                                                                                    | 30M         | 740                | 412            | 50M                  | 021                    |                           | 7.69                                            |  |
|                                                      |                                                                                                    |             |                    |                |                      |                        |                           |                                                 |  |
|                                                      |                                                                                                    |             |                    |                |                      |                        |                           |                                                 |  |
| Now IO a                                             | ccounts fo                                                                                                    | ra          |                    |                |                      |                        |                           |                                                 |  |
|                                                      | ccounts io                                                                                                    | 1 a         |                    |                |                      |                        |                           |                                                 |  |
|                                                      |                                                                                                    | ~           |                    |                |                      |                        |                           |                                                 |  |
| smaller n                                            | ercentage                                                                                                    | ot          |                    |                |                      |                        |                           |                                                 |  |
|                                                      |                                                                                                    | <b>v</b> i  |                    |                |                      |                        |                           |                                                 |  |
| database                                             | time                                                                                                    |             |                    |                |                      |                        |                           |                                                 |  |
|                                                      | ume                                                                                                    |             |                    |                |                      |                        |                           |                                                 |  |
|                                                      | and the second second second second second second second second second second second second second second second |             |                    |                |                      |                        |                           |                                                 |  |

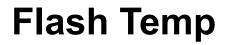

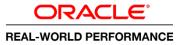

### 6. Development Findings

- Most of the wait time was spent performing IO on temp, so move temp to flash disks
- Improved performance but still does not meet target
- Not a good use of flash
- Incorrect use of tools/products

### Manual Memory Parameters

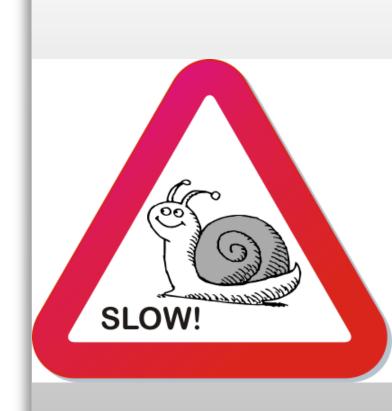

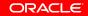

# **Manual Memory Parameters**

#### 

|                                             | scam10db01.us.oracle.com:8080                                                                                                    |                                  |                                                                                       |                                                                                                    |                                                                                                    |                                           |                                                         |                                                                                               |                                               | 52 🖸          |  |
|---------------------------------------------|----------------------------------------------------------------------------------------------------|----------------------------------|---------------------------------------------------------------------------------------|----------------------------------------------------------------------------------------------------|----------------------------------------------------------------------------------------------------|-------------------------------------------|---------------------------------------------------------|-----------------------------------------------------------------------------------------------|-----------------------------------------------|---------------|--|
| Real-Worl                                   | d Demos • Settings Window • Layout • Axis • Command • Login                                                                                                  |                                  |                                                                                       |                                                                                                    |                                                                                                    |                                           |                                                         |                                                                                               | Logged in as jo                               | hn.zimmerman  |  |
| 5QL Output                                  |                                                                                                    |                                  | 8                                                                                     | SQL Mo                                                                                                    | onitor Report                                                                                                    |                                           |                                                         |                                                                                               |                                               |               |  |
| 7 fr<br>8                                   | om (select owner_id,<br>'Ferraris' as text                                                                                                    |                                  |                                                                                       | More or     ORA     Active                                                                                                    | ACLE Enterprise Manager                                                                                                    |                                           |                                                         |                                                                                               |                                               | English       |  |
| 9<br>10                                     | from carguys<br>where make = 'Ferrari') pl,                                                                                                    |                                  |                                                                                       |                                                                                                    |                                                                                                    |                                           |                                                         |                                                                                               |                                               |               |  |
| 11                                          | (select /*+ cardinality(carguys 50000000) */ owner_i                                                                                                    | er_id, Overview                  |                                                                                       |                                                                                                    |                                                                                                    |                                           |                                                         |                                                                                               |                                               |               |  |
| 12<br>13                                    | 'Ferrari 458s' as text                                                                                                    |                                  |                                                                                       |                                                                                                    | SQL ID b3g88b8n1jq79 🕕                                                                                                    |                                           | Time & Wait Stati                                       | istics                                                                                        | I0 Statistics                                 |               |  |
| 13                                          | from carguys<br>where country = 'Italy'                                                                                                    |                                  |                                                                                       | E.u.                                                                                                    | Parallel 🖓 32 🐰 8<br>ecution Started Thu Sep 12, 201:                                                                                                    | 2 10.41.15 AM                             | Duration                                                | 35.0s                                                                                         | Buffer Gets                                   | 16M           |  |
| 15                                          | and make = 'Ferrari'                                                                                                    |                                  |                                                                                       |                                                                                                    | t Refresh Time Thu Sep 12, 201                                                                                                    |                                           | Database Time                                           | 18.2m                                                                                         | IO Requests 🔒 124K                            |               |  |
| 16                                          | and model = '458 Italia') p2                                                                                                    |                                  |                                                                                       |                                                                                                    | Execution ID 16777216                                                                                                    |                                           | PL/SQL & Java                                           | 0.0s                                                                                          | IO Bytes                                      | 1190          |  |
| 17* wh                                      | ere pl.owner_id = p2.owner_id(+)                                                                                                    |                                  |                                                                                       |                                                                                                    | User CARS2<br>Fetch Calls 1                                                                                                    |                                           | Wait Activity %                                         | 100                                                                                           | Cell Offload Efficiency 99%                   |               |  |
|                                             | Ferraris Ferrari 458s Other Ferraris                                                                                                    |                                  |                                                                                       | Deta                                                                                                    | ails                                                                                                    |                                           |                                                         |                                                                                               |                                               |               |  |
|                                             |                                                                                                    |                                  |                                                                                       | 📃 P                                                                                                    | Plan Statistics 🧖 Plan 🚳 Paralle                                                                                                    | Activity                                  | Netrics                                                 |                                                                                               |                                               |               |  |
|                                             | 50,000,001 50,000,000 1                                                                                                    |                                  |                                                                                       | Plan I                                                                                                    | Hash Value 1048826780                                                                                                    |                                           |                                                         |                                                                                               | click on the table allows to toggle between I |               |  |
| Flancod                                     | : 00:00:02.70                                                                                                    |                                  |                                                                                       |                                                                                                    |                                                                                                    | Name                                      | Estim C Timeli                                          | ine(35s) Ex Act Me T                                                                          | Te IO Reque Cel CPU Activ                     | it Wait Activ |  |
| end of                                      |                                                                                                    |                                  |                                                                                       |                                                                                                    | SELECT STATEMENT                                                                                                    |                                           |                                                         | 1 1                                                                                           | 1.3                                           |               |  |
|                                             |                                                                                                    |                                  |                                                                                       |                                                                                                    |                                                                                                    |                                           |                                                         |                                                                                               |                                               |               |  |
|                                             |                                                                                                    |                                  |                                                                                       | 200<br>A                                                                                                    | SORT AGGREGATE                                                                                                    |                                           | 1                                                       | 1 1                                                                                           | .2                                            | 0.05          |  |
|                                             | · · · · · · · · · · · · · · · · · · ·                                                                                                    |                                  |                                                                                       | E 🕴                                                                                                    | PX COORDINATOR                                                                                                    | :TO10001                                  | 1                                                       | 1 1<br>65 32<br>32 32                                                                         | .2                                            | 3.85          |  |
| ]                                           |                                                                                                    |                                  |                                                                                       |                                                                                                    |                                                                                                    | :TQ10001                                  | 1                                                       | 65 32                                                                                         | .2                                            | 3.85          |  |
| 10nitored SQ                                | LExecutions                                                                                                    | Status                           |                                                                                       | ■ 0<br>- 00<br>- 00 | D PX COORDINATOR                                                                                                    | :TQ10001                                  | 1<br>1<br>50M 148                                       | 65 32<br>32 32<br>32 32<br>32 32<br>32 50M 64GB                                               | .3                                            | 3.85          |  |
| fonitored SQ<br>ID *                        | LExecutions Description                                                                                                    | Status                           | Duration                                                                              | ■<br>33<br>34<br>35<br>35<br>35<br>35<br>35<br>35<br>35<br>35<br>35<br>35                                                                                                    | PX COORDINATOR  PX SEND QC (RANDOM)  SORT AGGREGATE  HASH JOIN RIGHT 0  PX RECEIVE                                                                                                    |                                           | 360K 74K                                                | 65 32<br>32 32<br>32 32<br>32 32<br>32 50M 6468<br>32 1,600                                   | .3                                            | 76            |  |
| 10nitored SQ                                | LExecutions                                                                                                    | Status                           |                                                                                       | ■ 0<br>■ 00<br>000<br>000<br>000<br>000<br>000<br>000                                                                                                    | PX. COORDINATOR     PX SEND QC (RANDOM)     SORT AGGREGATE     HASH JOIN RIGHT O     PX RECEIVE     PX SEND BROADC                                                                                                    |                                           | 360K 74K                                                | 65 32<br>32 32<br>32 32<br>32 50M 6468<br>32 1,600<br>32 1,600                                | .3                                            | 76            |  |
| fonitored SQ<br>ID ^<br>1                   | LExecutions Description Default Statistics                                                                                                    |                                  | Duration<br>49                                                                        | ■ ジ<br>- 数<br>- 数<br>- 数<br>- 数<br>- 数<br>- 数<br>- 数<br>- 数                                                                                                    | PX COORDINATOR     PX SEND QC (RANDOM)     SORT AGGREGATE     HASH JOIN RIGHT 0     PX RECEIVE     PX SEND BROADC     PX SEND BROADC     PX SEND BROADC                                                                                                    | :TQ10000                                  | 360K 74K<br>360K 74K<br>360K 74K                        | 4 65 32<br>32 32<br>32 32<br>32 50M 6468<br>32 1,600<br>32 1,600<br>32 50M                    | .3<br>10<br>12                                | 76            |  |
| fonitored SQ<br>ID *                        | LExecutions Description                                                                                                    | <b>V</b>                         | Duration                                                                              | ■ 0<br>3<br>3<br>3<br>3<br>3<br>3<br>3<br>3<br>3<br>3<br>3<br>3<br>3                                                                                                    | PX. COORDINATOR     PX SEND QC (RANDOM)     SORT AGGREGATE     HASH JOIN RIGHT O     PX RECEIVE     PX SEND BROADC                                                                                                    | :TQ10000                                  | 360K 74K                                                | 65 32<br>32 32<br>32 32<br>32 50M 6468<br>32 1,600<br>32 1,600                                | .3                                            | 76            |  |
| fonitored SQ<br>ID ^<br>1                   | LExecutions Description Default Statistics                                                                                                    | <b>V</b>                         | Duration<br>49                                                                        | ■ ジ<br>- 数<br>- 数<br>- 数<br>- 数<br>- 数<br>- 数<br>- 数<br>- 数                                                                                                    | PX COORDINATOR     PX SEND QC (RANDOM)     SORT AGGREGATE     HASH JOIN RIGHT O     PX RECEIVE     PX SEND BROADC     PX SENDE KTER     TABLE ACCES                                                                                                    | :TQ10000<br>CARGUYS                       | 360K 74K<br>360K 74K<br>360K 74K<br>360K 74K            | 4 65 32<br>32 32<br>32 32<br>32 50M 6468<br>32 1,600<br>32 1,600<br>32 1,600<br>412 50M       | .3<br>10<br>12                                | 76            |  |
| Monitored SQI<br>ID ^<br>1<br>2             | Description<br>Default Statistics<br>Add more predicate values                                                                                               | <b>V</b>                         | Duration<br>49<br>3                                                                   | <ul> <li>・</li> <li>・</li></ul>                                                                                                    | PX COORDINATOR     PX SEINO QC (RANDOM)     SORT AGREGATE     ANASH JOIN RIGHT O.     PX RECEIVE     PX SEINO BROADC     PX SEINO BROADC     PX BLOCK ITER     PX BLOCK ITER     PX BLOCK ITERATOR                                                                                                    | :TQ10000<br>CARGUYS                       | 360K 74K<br>360K 74K<br>360K 74K<br>360K 74K<br>50M 74K | 65 32<br>32 32<br>32 32<br>32 500 6468<br>32 1.600<br>32 1.600<br>32 500<br>412 500<br>32 500 | 3<br>10<br>12<br>62K 99 2                     | 76            |  |
| Honitored SQI<br>ID ^<br>1<br>2<br>3        | Description Default Statistics Add more predicate values Change DoP                                                                                          | <b>v</b><br><b>v</b><br><b>v</b> | Duration<br>49<br>3<br>2                                                              | E                                                                                                    | PX COORDINATOR     PX SEINO QC (RANDOM)     SORT AGREGATE     ANASH JOIN RIGHT O.     PX RECEIVE     PX SEINO BROADC     PX SEINO BROADC     PX BLOCK ITER     PX BLOCK ITER     PX BLOCK ITERATOR                                                                                                    | ITQ10000<br>CARGUYS<br>CARGUYS<br>CARGUYS | 360K 74K<br>360K 74K<br>360K 74K<br>360K 74K<br>50M 74K | 65 32<br>32 32<br>32 32<br>32 500 6468<br>32 1.600<br>32 1.600<br>32 500<br>412 500<br>32 500 | 3<br>10<br>12<br>62K 99 2                     | 76            |  |
| tonitored SQ<br>ID 1<br>2<br>3<br>4         | Executions  Description Default Statistics  Add more predicate values  Change DoP Indexes                                                                    |                                  | Duration           49           3           2           160                           | E                                                                                                    | PX COORDINATOR     PX SEIQ CC (RANDOM)     SORT AGREGATE     AGH JOIN KIGHT O     PX SEIQ CC (RANDOM)     PX SEIQ CC (RANDOM)     PX SEIQ CC ( | ITQ10000<br>CARGUYS<br>CARGUYS<br>CARGUYS | 360K 74K<br>360K 74K<br>360K 74K<br>360K 74K<br>50M 74K | 65 32<br>32 32<br>32 32<br>32 500 6468<br>32 1.600<br>32 1.600<br>32 500<br>412 500<br>32 500 | 3<br>10<br>12<br>62K 99 2                     | 76            |  |
| Initored SQ<br>ID^<br>1<br>2<br>3<br>4<br>5 | Description         Default Statistics         Add more predicate values         Change DoP         Indexes         Stats with Histograms                    |                                  | Duration           49           3           2           160           51              | E                                                                                                    | PX COORDINATOR     PX SEIQ CC (RANDOM)     SORT AGREGATE     AGH JOIN KIGHT O     PX SEIQ CC (RANDOM)     PX SEIQ CC (RANDOM)     PX SEIQ CC ( | ITQ10000<br>CARGUYS<br>CARGUYS<br>CARGUYS | 360K 74K<br>360K 74K<br>360K 74K<br>360K 74K<br>50M 74K | 65 32<br>32 32<br>32 32<br>32 500 6468<br>32 1.600<br>32 1.600<br>32 500<br>412 500<br>32 500 | 3<br>10<br>12<br>62K 99 2                     | 76            |  |
|                                             | Description         Default Statistics         Add more predicate values         Change DoP         Indexes         Stats with Histograms         Flash Temp |                                  | Duration           49           3           2           160           51           30 | E                                                                                                    | PX COORDINATOR     PX SEIQ CC (RANDOM)     SORT AGREGATE     AGH JOIN KIGHT O     PX SEIQ CC (RANDOM)     PX SEIQ CC (RANDOM)     PX SEIQ CC ( | ITQ10000<br>CARGUYS<br>CARGUYS<br>CARGUYS | 360K 74K<br>360K 74K<br>360K 74K<br>360K 74K<br>50M 74K | 65 32<br>32 32<br>32 32<br>32 500 6468<br>32 1.600<br>32 1.600<br>32 500<br>412 500<br>32 500 | 3<br>10<br>12<br>62K 99 2                     | 76            |  |

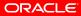

# **Manual Memory Parameters**

#### 

| 🗅 Oracle Real-World Perform ×                                                                    |                        |                               |                     |                      |                                       |                                          |                                                 |
|--------------------------------------------------------------------------------------------------|------------------------|-------------------------------|---------------------|----------------------|---------------------------------------|------------------------------------------|-------------------------------------------------|
| ← → C 🗋 scam10db01.us.oracle.com:80                                                              |                        |                               |                     |                      |                                       |                                          | ත් <b>=</b>                                     |
| SQL Monitor Report                                                                               |                        |                               |                     |                      |                                       |                                          | a                                               |
| More on OTN ORACLE Enterprise Manager Active Reports                                             | Vei                    | ry little IO                  | in databa           | se ti                | me                                    |                                          | English V                                       |
| Monitored SQL Execution Details 🥪                                                                |                        |                               |                     |                      |                                       |                                          |                                                 |
| Overview                                                                                         |                        |                               |                     |                      |                                       |                                          | -                                               |
| SQL ID b3g88b8n1jq79 (1)                                                                         | Time & Wait Statistics |                               |                     | 10 Statistics        |                                       |                                          |                                                 |
| Parallel 🖓 32 🚮 8                                                                                | Duration 35.0s         |                               |                     | Buffer G             | iets                                  |                                          | 16M                                             |
| Execution Started Thu Sep 12, 2013 10:41:15 AM<br>Last Refresh Time Thu Sep 12, 2013 10:41:50 AM | Database Time          |                               | 18.2m               | IO Reque             | asts 124K                             |                                          |                                                 |
| Execution ID 16777216                                                                            | PL/SQL & Java 0.0s     |                               |                     | IO By                | rtes                                  |                                          | 119GB                                           |
| User CARS2<br>Fetch Calls 1                                                                      | Wait Activity %        |                               | 100                 | Cell Offload Efficie | ncy 99%                               |                                          |                                                 |
| ·                                                                                                |                        |                               |                     |                      |                                       |                                          |                                                 |
| Details                                                                                          |                        |                               |                     |                      |                                       |                                          | -                                               |
| 🗐 Plan Statistics 😨 Plan 👪 Parallel 📐 Activity 💆                                                 | Metrics                |                               |                     |                      |                                       |                                          |                                                 |
| Plan Hash Value 1048826780                                                                       |                        |                               |                     |                      |                                       | 𝗭 TIP: Right mouse click on the table al | lows to toggle between IO Requests and IO Bytes |
| Operation                                                                                        | Name                   | Estimated Rows Cost Timeline( | 5s) Executio Actual | Rows Memory (M       | Temp (Max) IO Requests                | Cell Offlo CPU Activity %                | Wait Activity %                                 |
| G SELECT STATEMENT                                                                               |                        |                               | 1                   | 1                    |                                       | 1.3                                      |                                                 |
| SORT AGGREGATE                                                                                   |                        | 1                             | 1                   | 1                    |                                       | .2                                       |                                                 |
| PX COORDINATOR                                                                                   |                        |                               | 65                  | 32                   |                                       |                                          | 3.85                                            |
| D PX SEND QC (RANDOM)                                                                            | :TQ10001               | 1                             | 32                  | 32                   |                                       |                                          |                                                 |
| SORT AGGREGATE                                                                                   |                        | 1<br>50M 148K                 | 32                  | 32<br>50M 64GB       |                                       | .3                                       |                                                 |
| B PX RECEIVE                                                                                     |                        | 360K 74K                      |                     | 600M 64GB            |                                       | 10                                       | 76                                              |
| B PX SEND BROADCAST                                                                              | :TQ10000               | 360K 74K                      |                     | 600M                 |                                       | 12                                       | 15                                              |
| 8 P. PX BLOCK ITERATOR                                                                           |                        | 360K 74K                      | 32                  | 50M                  |                                       |                                          |                                                 |
| TABLE ACCESS STORAGE FULL                                                                        | CARGUYS                | 360K 74K                      | 412                 | 50M                  | 62K                                   | 99 .2                                    |                                                 |
| 3 E-PX BLOCK ITERATOR                                                                            |                        | 50M 74K                       | 32                  | 50M                  |                                       |                                          |                                                 |
| TABLE ACCESS STORAGE FULL                                                                        | CARGUYS                | 50M 74K                       | 412                 | 50M                  | 62K                                   | 99 .5                                    | 35                                              |
|                                                                                                  |                        |                               |                     |                      |                                       |                                          |                                                 |
| ·                                                                                                |                        |                               |                     |                      | · · · · · · · · · · · · · · · · · · · |                                          |                                                 |
| Copyright (§ 1996, 2013, Oracle and/or its affiliates. All rights reserved.                      |                        |                               |                     |                      |                                       |                                          |                                                 |
| Oracle is a registered trademark of Oracle Corporation and/or its affiliates.                    |                        |                               |                     |                      |                                       |                                          |                                                 |
|                                                                                                  |                        | <u></u>                       |                     |                      |                                       |                                          |                                                 |
| Poor card                                                                                        | linality est           | imato                         |                     | Inc                  | reased r                              | nemory                                   | SIZO                                            |
|                                                                                                  | intanty cot            | mate—                         |                     |                      |                                       |                                          |                                                 |
|                                                                                                  |                        |                               |                     |                      |                                       | a a sur Ala a                            |                                                 |
| 360K esti                                                                                        | mated row              | 'S VS 501VI                   |                     | ma                   | nually—                               | now the                                  | reis                                            |
|                                                                                                  |                        |                               |                     |                      | -                                     |                                          |                                                 |
| ontual ray                                                                                       | NO                     |                               |                     | no                   | use of te                             | nmn                                      |                                                 |
| actual rov                                                                                       | NS                     |                               |                     |                      |                                       |                                          |                                                 |
|                                                                                                  |                        |                               |                     |                      |                                       |                                          |                                                 |
| 1                                                                                                |                        |                               |                     |                      |                                       |                                          |                                                 |

# **Manual Memory Parameters**

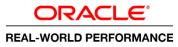

### 7. Development Findings

- Set sort\_area\_size and hash\_area\_size to 2G
- Eliminated temp usage but still did not meet target
- Memory is allocated per parallel server process, which can quickly exceed resources
- Moving to a solution before understanding the problem

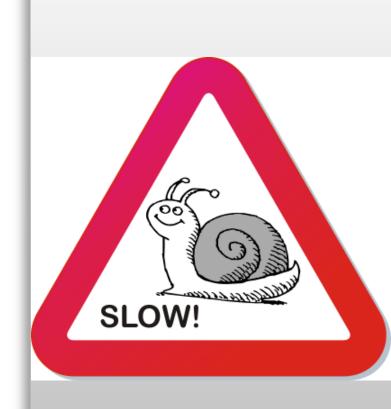

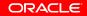

#### 

|                               | scam10db01.us.oracle.com:8080                                                                                                    |          |                                                                                       |                                                                                                    |                                                                    |                                                                                                    |              |                                                                                                    |                   |                                            | 2              |
|-------------------------------|----------------------------------------------------------------------------------------------------|----------|---------------------------------------------------------------------------------------|----------------------------------------------------------------------------------------------------|--------------------------------------------------------------------|----------------------------------------------------------------------------------------------------|--------------|----------------------------------------------------------------------------------------------------|-------------------|--------------------------------------------|----------------|
| Real-Wor                      | ld Demos • Settings Window • Layout • Axis • Command • Login                                                                                                 |          |                                                                                       |                                                                                                    |                                                                    |                                                                                                    |              |                                                                                                    |                   | Logged in as john                          | .zimmerman     |
| 5QL Output                    |                                                                                                    |          | 8 🗆                                                                                   | SQL Monitor Report                                                                                                    |                                                                    |                                                                                                    |              |                                                                                                    |                   |                                            |                |
| 8                             | om (select owner_id,<br>'Ferraris' as text                                                                                                    |          | ^                                                                                     | More on OTN<br>ORACLE Enterprise Manager<br>Active Reports                                                                                                    |                                                                    | E                                                                                                    |              |                                                                                                    |                   |                                            | English        |
| 9<br>10                       | from carguys                                                                                                    |          |                                                                                       | Monitored SQL Execution Deta                                                                                                    | ils 🕢                                                              |                                                                                                    |              |                                                                                                    |                   |                                            |                |
| 10                            | where make = 'Ferrari') p1,<br>(select /*+ cardinality(carguys 50000000) */ owner_                                                                           | id       |                                                                                       | Overview                                                                                                    |                                                                    |                                                                                                    |              |                                                                                                    |                   |                                            |                |
| 12                            | 'Ferrari 458s' as text                                                                                                    | 10,      |                                                                                       | SQL ID fpt6wrqqmjdu9 (                                                                                                    | D                                                                  | Time & Wait                                                                                                    |              |                                                                                                    |                   | IO Statistics                              |                |
| 13                            | from carguys                                                                                                    |          |                                                                                       | Parallel 332 28                                                                                                    |                                                                    |                                                                                                    |              |                                                                                                    | t                 | Buffer Gets                                | 164            |
| 14                            | where country = 'Italy'                                                                                                    |          |                                                                                       | Execution Started Thu Sep 12, 20                                                                                                    |                                                                    | м                                                                                                    | ation 3.0s   |                                                                                                    | 1.4m              |                                            | 16M            |
| 15                            | and make = 'Ferrari'                                                                                                    |          |                                                                                       | Last Refresh Time Thu Sep 12, 20<br>Execution ID 16777216                                                                                                    | 013 10:59:02 AN                                                    |                                                                                                    | Java 0.0s    |                                                                                                    | 1.4m              | IO Requests 124K                           | 119            |
| 16<br>17* wh                  | and model = '458 Italia') p2<br>nere p1.owner id = p2.owner id(+)                                                                                            |          |                                                                                       | User CARS2                                                                                                    |                                                                    | Wait Activi                                                                                                    |              |                                                                                                    | 100               | Cell Offload Efficiency 99%                |                |
| ⊥/~ Wn                        | iere pi.owner_ia = p2.owner_ia(+)                                                                                                    |          |                                                                                       | Fetch Calls 1                                                                                                    |                                                                    | Vrait Activi                                                                                                    | .,           |                                                                                                    | 100               | Con Childred Enrolency 99%                 |                |
|                               | Ferraris Ferrari 458s Other Ferraris                                                                                                    |          |                                                                                       | Details                                                                                                    |                                                                    |                                                                                                    |              |                                                                                                    |                   |                                            |                |
|                               |                                                                                                    |          |                                                                                       | 🔄 Plan Statistics 🦣 Plan 🆓 Paral                                                                                                    | llel 📐 Activity                                                    | Metrics                                                                                                    |              |                                                                                                    |                   |                                            |                |
|                               | 50,000,001 50,000,000 1                                                                                                    |          |                                                                                       | Plan Hash Value 1211196936                                                                                                    |                                                                    |                                                                                                    |              | Ø TIP: R                                                                                                    | ght mouse click o | on the table allows to toggle between IO I | Requests and I |
| -1                            | 1: 00:00:02.70                                                                                                    |          |                                                                                       | Operation                                                                                                    | Name                                                               | Estim C                                                                                                    | Timeline(3s) | Ex Act                                                                                                    | Ме Те             | . IO Reque Cel CPU Activit                 | Wait Act       |
| ∶Lapsec<br>end of             |                                                                                                    |          |                                                                                       | B SELECT STATEMENT                                                                                                    |                                                                    |                                                                                                    | -            | 1 1                                                                                                    |                   |                                            |                |
|                               | step                                                                                                    |          |                                                                                       | SORT AGGREGATE                                                                                                    |                                                                    | 1                                                                                                    | -            | 1 1                                                                                                    |                   |                                            |                |
| 1                             |                                                                                                    |          | E                                                                                     | PX COORDINATOR                                                                                                    |                                                                    |                                                                                                    |              |                                                                                                    |                   |                                            |                |
| -                             |                                                                                                    |          | -                                                                                     | RR D DY SEND OC (RANDOM)                                                                                                    | .TO10002                                                           |                                                                                                    | _            | 65 32                                                                                                    |                   |                                            |                |
| tonitored SO                  | Il Executions                                                                                                    |          | •                                                                                     | B PX SEND QC (RANDOM)     B SORT AGGREGATE                                                                                                    | :TQ10002                                                           | 1                                                                                                    | _            | 65 32<br>32 32<br>32 32                                                                                                    |                   | 6.41                                       |                |
|                               |                                                                                                    | Status   | Duration                                                                              | 3 B SORT AGGREGATE                                                                                                    | :TQ10002                                                           |                                                                                                    | Ξ            | 32 32<br>32 32                                                                                                    | 3GB               | 6.41                                       |                |
| ID ^                          | Description                                                                                                    | Status   | Duration                                                                              | Image: Sort aggregate           Image: Sort aggregate                                                                                                    |                                                                    | 1                                                                                                    | Ξ            | 32 32<br>32 32<br>32 50M<br>32 50M                                                                                                    | 3GB               | 1.28                                       |                |
|                               |                                                                                                    | Status   |                                                                                       | B SORT AGGREGATE                                                                                                    | 1TQ10000                                                           | 1<br>50M 148<br>50M 74K<br>50M 74K                                                                                                    |              | 32 32<br>32 32<br>32 50M<br>32 50M<br>32 50M                                                                                                    | 3GB               | 67                                         |                |
| ID ^<br>1                     | Description<br>Default Statistics                                                                                                    | <b>V</b> | Duration 49 ^                                                                         | B SORT AGGREGATE                                                                                                    | :TQ10000                                                           | 1<br>50M 148<br>50M 74K<br>50M 74K<br>50M 74K                                                                                                    |              | 32         32           32         32           32         50M           32         50M           32         50M           32         50M                                                                                                    | 368               | 67<br>1.28<br>6.41                         |                |
| ID ^                          | Description                                                                                                    |          | Duration                                                                              | BORT AGGREGATE     BHASH JOIN OUTER     DP RECEIVE     DP SEIDO HASH     DY SEIDO HASH     DY SLOCK ITER.     DY SLOCK ITER.     DY SLOCK ITER.                                                                                                    | :TQ10000                                                           | 1<br>50M 148<br>50M 74K<br>50M 74K                                                                                                    | linil.       | 32 32<br>32 32<br>32 50M<br>32 50M<br>32 50M                                                                                                    | 3GB               | 1.28                                       | 33             |
| ID ^<br>1<br>2                | Description<br>Default Statistics<br>Add more predicate values                                                                                               | ©        | Duration 49 ^                                                                         | BORT AGGREGATE     BHASH JOIN OUTER     DPX RECEIVE     DPX SEIDO HASH     DYX SLOCK ITER.     DYX SLOCK ITER.     DYX SLOCK ITER.                                                                                                    | :TQ10000                                                           | 1<br>50M 148<br>50M 74K<br>50M 74K<br>50M 74K<br>50M 74K                                                                                                    | uluulu       | 32         32           32         50M           32         50M           32         50M           32         50M           32         50M           32         50M           32         50M                                                                                                    | 3GB               | 67<br>1.28<br>6.41<br>62K 99 5.13          |                |
| ID ^<br>1                     | Description<br>Default Statistics                                                                                                    | ©<br>©   | Duration<br>49 ^<br>3                                                                 | Image: Sort Aggregate           Image: Aggregate           Image: Aggregate           Imag                                                                                                    | :TQ10000<br>:CARGUYS<br>:TQ10001                                   | 1 1<br>50M 148<br>50M 74K<br>50M 74K<br>50M 74K<br>50M 74K                                                                                                    | uphup,       | 32         32           32         50M           32         50M           32         50M           32         50M           32         50M           32         50M           32         50M           32         50M           32         50M           32         50M           32         50M           412         50M           32         50M | 3GB               | 67<br>1.28<br>6.41<br>62K 99 5.13<br>2.56  |                |
| ID ^<br>1<br>2                | Description<br>Default Statistics<br>Add more predicate values                                                                                               |          | Duration<br>49 ^<br>3                                                                 | BORT AGGREGATE     HASH JOIN OUTER     HASH JOIN OUTER     PY RECEIVE     PY RECEIVE     PY SELOCK ITER.     TABLE ACCES.     PY RECEIVE     PY SEID HASH                                                                                                    |                                                                    | 1           50M         148           50M         74K           50M         74K           50M         74K           50M         74K           50M         74K           50M         74K           50M         74K           50M         74K           50M         74K           50M         74K | mphun        | 32         32           32         32           32         50M           32         50M           32         50M           32         50M           32         50M           32         50M           32         50M           32         50M           32         50M           32         50M           32         50M                            | 368               | 67<br>1.28<br>6.41<br>62K 99 5.13<br>2.56  |                |
| ID 1<br>2<br>3                | Description<br>Default Statistics<br>Add more predicate values<br>Change DoP                                                                                 | ©<br>©   | Duration       49       3       2                                                     | BORT ADSREATE     AND ADDINOUTER     AND ADDINOUTER     AND ADDINOUTER     AND ADDINOUTER     AND ADDINOUTER     AND ADDINOUTER     AND ADDINOUTER     AND ADDINABH     AND ADDINABH     AND | 1TQ10000<br><br>CARGUYS<br>1TQ10001<br><br>CARGUYS                 | 1<br>50M 148<br>50M 74K<br>50M 74K<br>50M 74K<br>50M 74K<br>50M 74K<br>50M 74K<br>50M 74K                                                                                                    | mpmp         | 32         32           32         50M           32         50M           32         50M           32         50M           32         50M           32         50M           32         50M           32         50M           32         50M           32         50M           32         50M           32         50M           32         50M  | 366               | 67<br>1.28<br>6.41<br>6.41<br>2.56<br>5.13 |                |
| ID ^<br>1<br>2<br>3<br>4      | Description<br>Default Statistics<br>Add more predicate values<br>Change DoP<br>Indexes                                                                      |          | Duration           49         ^           3         2           160                   | Image: Sort Addregate       Image: Sort Addregate                                                                                                    | ITQ10000<br>CARGUYS<br>ITQ10001<br>CARGUYS<br>All rights reserved. | 1<br>50M 148<br>50M 74K<br>50M 74K<br>50M 74K<br>50M 74K<br>50M 74K<br>50M 74K                                                                                                    | milim        | 32         32           32         50M           32         50M           32         50M           32         50M           32         50M           32         50M           32         50M           32         50M           32         50M           32         50M           32         50M           32         50M           32         50M  | 308               | 67<br>1.28<br>6.41<br>6.41<br>2.56<br>5.13 |                |
| ID ^<br>1<br>2<br>3<br>4<br>5 | Description         Default Statistics         Add more predicate values         Change DoP         Indexes         Stats with Histograms                    |          | Duration           49           3           2           160           51              | Image: Sort Addresser       Image: Sort Addresser                                                                                                    | ITQ10000<br>CARGUYS<br>ITQ10001<br>CARGUYS<br>All rights reserved. | 1<br>50M 148<br>50M 74K<br>50M 74K<br>50M 74K<br>50M 74K<br>50M 74K<br>50M 74K                                                                                                    | and and a    | 32         32           32         50M           32         50M           32         50M           32         50M           32         50M           32         50M           32         50M           32         50M           32         50M           32         50M           32         50M           32         50M           32         50M  | 366               | 67<br>1.28<br>6.41<br>6.41<br>2.56<br>5.13 |                |
| 1<br>2<br>3<br>4<br>5<br>6    | Description         Default Statistics         Add more predicate values         Change DoP         Indexes         Stats with Histograms         Flash Temp |          | Duration           49           3           2           160           51           30 | Image: Sort Addresser       Image: Sort Addresser                                                                                                    | ITQ10000<br>CARGUYS<br>ITQ10001<br>CARGUYS<br>All rights reserved. | 1<br>50M 148<br>50M 74K<br>50M 74K<br>50M 74K<br>50M 74K<br>50M 74K<br>50M 74K                                                                                                    | indun.       | 32         32           32         50M           32         50M           32         50M           32         50M           32         50M           32         50M           32         50M           32         50M           32         50M           32         50M           32         50M           32         50M           32         50M  | 306               | 67<br>1.28<br>6.41<br>6.41<br>2.56<br>5.13 |                |

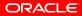

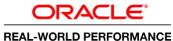

| Coracle Real-World Perform ×                                     |                        |                                  |                 |                                   |                                            |                                             |
|------------------------------------------------------------------|------------------------|----------------------------------|-----------------|-----------------------------------|--------------------------------------------|---------------------------------------------|
| ← → C 🗋 scam10db01.us.oracle.com:80                              | 080                    |                                  |                 |                                   |                                            | \$                                          |
| SQL Monitor Report                                               |                        |                                  |                 |                                   |                                            |                                             |
| More on OTN                                                      |                        |                                  |                 |                                   |                                            |                                             |
| ORACLE Enterprise Manager                                        |                        |                                  |                 |                                   |                                            | English                                     |
|                                                                  |                        |                                  |                 |                                   |                                            |                                             |
| Monitored SQL Execution Details 🥥                                |                        |                                  |                 |                                   |                                            |                                             |
| Overview                                                         |                        |                                  |                 |                                   |                                            | _                                           |
| SQL ID fpt6wrqqmjdu9 1                                           | Time & Wait Statistics |                                  |                 | I0 Statistics                     |                                            |                                             |
| Parallel 32 88<br>Execution Started Thu Sep 12, 2013 10:58:59 AM | Duration 3.0s          |                                  |                 | Buffer Gets                       |                                            | 16M                                         |
| Last Refresh Time Thu Sep 12, 2013 10:59:02 AM                   | Database Time          |                                  | 1.4m            | IO Requests 124K                  |                                            |                                             |
| Execution ID 16777216                                            | PL/SQL & Java 0.0s     |                                  |                 | IO Bytes                          |                                            | 119GB                                       |
| User CARS2                                                       | Wait Activity %        |                                  | 100             | Cell Offload Efficiency 99%       |                                            |                                             |
| Fetch Calls 1                                                    |                        |                                  |                 |                                   |                                            |                                             |
| Details                                                          |                        |                                  |                 |                                   |                                            | _                                           |
| 🗐 Plan Statistics 🚋 Plan 🙀 Parallel 📐 Activity 月                 | Metrics                |                                  |                 |                                   |                                            |                                             |
| Plan Hash Value 1211196936                                       |                        |                                  |                 |                                   | TIP: Right mouse click on the table allows | s to toggle between IO Requests and IO Byte |
| Operation                                                        | Name                   | Estimated Rows Cost Timeline(3s) | Executio Actual | Rows Memory (M Temp (Max) IO Requ |                                            | Wait Activity %                             |
| SELECT STATEMENT                                                 |                        |                                  | 1               | 1                                 |                                            |                                             |
| SORT AGGREGATE                                                   |                        | 1                                | 1               | 1                                 |                                            |                                             |
| PX COORDINATOR                                                   |                        |                                  | 65              | 32                                |                                            |                                             |
| PX SEND QC (RANDOM)                                              | :TQ10002               | 1                                | 32              | 32                                |                                            |                                             |
| 🖏 🖻 SORT AGGREGATE                                               |                        | 1                                | 32              | 32                                | 6.41                                       |                                             |
| 🖏 🖻 HASH JOIN OUTER                                              |                        | 50M 148K                         | 32              | 50M 3GB                           |                                            | 67                                          |
| PX RECEIVE                                                       |                        | 50M 74K                          | 32              | 50M                               | 1.28                                       |                                             |
| D PX SEND HASH                                                   | :TQ10000               | 50M 74K                          | 32              | 50M                               | 6.41                                       |                                             |
| B PX BLOCK ITERATOR                                              |                        | 50M 74K                          | 32              | 50M                               |                                            |                                             |
| TABLE ACCESS STORAGE FULL                                        | CARGUYS                | 50M 74K                          | 412             | 50M                               | 62K 99 5.13                                | 33                                          |
| 3 E PX RECEIVE                                                   |                        | 50M 74N                          | 32              | 50M                               | 2.56                                       |                                             |
| D PX SEND HASH                                                   | :TQ10001               | 50M 74K                          | 32              | 50M                               | 5.13                                       |                                             |
| B PX BLOCK ITER                                                  |                        | 50M 74K                          | 32              | 50M                               |                                            |                                             |
| 35 TABLE ACCES                                                   | CARGUYS                | 50M 74K                          | 412             | 50M                               | 62K 99 6.41                                | 63                                          |
|                                                                  |                        |                                  |                 |                                   |                                            |                                             |
|                                                                  |                        |                                  |                 |                                   |                                            |                                             |
| Copyright () 1995, 2013, Oracle and/or its a                     |                        |                                  |                 |                                   |                                            |                                             |
| Oracle is a registered trademark of Oracle (<br>Other            |                        |                                  |                 |                                   |                                            |                                             |
|                                                                  |                        |                                  |                 |                                   |                                            |                                             |
| Dlan cwit                                                        | choc from              | a broadcast                      |                 |                                   |                                            |                                             |
| <b>FIALL SWIL</b>                                                | ches nom               | a DIDAUCASI                      |                 | so cardina                        | ality hint to s                            | nocify                                      |
|                                                                  |                        |                                  | 03              |                                   | anty mill to 5                             | peeny                                       |
| to a bach                                                        | distributio            | nn                               |                 |                                   |                                            |                                             |
| <b>ιυ α πάδ</b> Π                                                |                        |                                  | CC              | rract nun                         | nber of rows                               |                                             |
|                                                                  |                        |                                  |                 | <b><u><u>n</u>ectnun</u></b>      |                                            |                                             |
|                                                                  |                        |                                  |                 |                                   |                                            |                                             |
|                                                                  |                        |                                  |                 |                                   |                                            |                                             |

### 8. Cardinality Hint

- SQL Monitor showed poor cardinality estimates
- Cardinality hint gives optimizer the correct number of rows for the table scan
- Plan changed from a broadcast to hash distribution
- Query time now meets target
- Now temp is not an issue

## **Disable Broadcast Distribution**

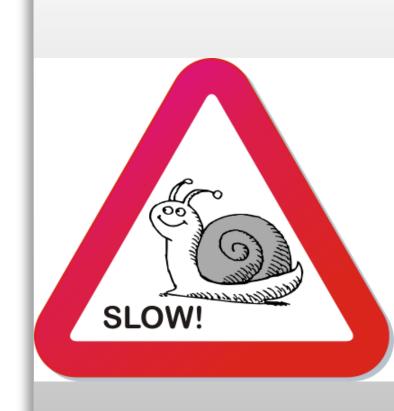

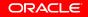

# **Disable Broadcast Distribution**

| ORACLE                 |
|------------------------|
| REAL-WORLD PERFORMANCE |

| Real-Worl                     |                                                                                                    |                                   |                                                                          |                                                                                             |                                                                                                    |                                                                    |                                                                                                    |             |                                                                                                    |       |                  |                                       | <u>ک</u>    |
|-------------------------------|----------------------------------------------------------------------------------------------------|-----------------------------------|--------------------------------------------------------------------------|---------------------------------------------------------------------------------------------|----------------------------------------------------------------------------------------------------|--------------------------------------------------------------------|----------------------------------------------------------------------------------------------------|-------------|----------------------------------------------------------------------------------------------------|-------|------------------|---------------------------------------|-------------|
| QL Output                     | d Demos • Settings Window • Layout • Axis • Command • Login                                                    |                                   |                                                                          | SQL Mor                                                                                     | siter Deport                                                                                                    |                                                                    |                                                                                                    |             |                                                                                                    |       |                  | Logged in as johr                     | n.zimmerman |
|                               | om (select owner_id,<br>'Ferraris' as text                                                                     |                                   |                                                                          | More on                                                                                     | o™<br>CL€ Enterprise Manager ≣                                                                                                    |                                                                    |                                                                                                    |             |                                                                                                    |       |                  |                                       | English     |
| 9<br>10                       | from carguys<br>where make = 'Ferrari') pl,                                                                    | Monitored SQL Execution Details 🥪 |                                                                          |                                                                                             |                                                                                                    |                                                                    |                                                                                                    |             |                                                                                                    |       |                  |                                       |             |
| 11<br>12                      | (select owner_id,<br>'Ferrari 458s' as text                                                                    |                                   |                                                                          | Overv                                                                                       |                                                                                                    |                                                                    |                                                                                                    |             |                                                                                                    |       |                  |                                       |             |
| 13                            | from carguys                                                                                                   |                                   |                                                                          |                                                                                             | SQLID dvkuxfxfcng0g 🛈<br>Parallel 🆓 32 🗸 8                                                                                                    |                                                                    | Time & Wait St                                                                                                    |             |                                                                                                    |       | I0 Statistics    |                                       |             |
| 14                            | where country = 'Italy'                                                                                        |                                   |                                                                          |                                                                                             | ution Started Fri Sep 20, 2013                                                                                                    |                                                                    |                                                                                                    | on 3.0s     |                                                                                                    |       |                  | er Gets                               | 16M         |
| 15<br>16                      | and make = 'Ferrari'<br>and model = '458 Italia') p2                                                           |                                   |                                                                          |                                                                                             | Refresh Time Fri Sep 20, 2013<br>Execution ID 16777216                                                                                                    | 10:15:16 AM                                                        | Database Tim<br>PL/SQL & Jav                                                                                                    |             |                                                                                                    | 1.2m  |                  | quests a 124K                         | 119         |
| 10<br>17* wh                  |                                                                                                    |                                   |                                                                          |                                                                                             | User CARS2                                                                                                    |                                                                    | Wait Activity 9                                                                                                    |             | _                                                                                                    | 100   | Cell Offload Eff | -                                     | 115         |
|                               |                                                                                                    |                                   |                                                                          |                                                                                             | Fetch Calls 1                                                                                                    |                                                                    | <u> </u>                                                                                                    |             |                                                                                                    |       |                  |                                       |             |
|                               | Ferraris Ferrari 458s Other Ferraris                                                                           |                                   |                                                                          | Detail                                                                                      |                                                                                                    |                                                                    |                                                                                                    |             |                                                                                                    |       |                  |                                       |             |
|                               | 50,000,001 50,000,000 1                                                                                        |                                   |                                                                          | 📃 Pla                                                                                       | an Statistics 🦣 Plan 🙀 Paralle                                                                                                    | Activity                                                           | Netrics                                                                                                    |             |                                                                                                    |       |                  |                                       |             |
|                               |                                                                                                    |                                   |                                                                          | Plan H<br>Opera                                                                             | ash Value 1317911832                                                                                                    | Name                                                               |                                                                                                    |             |                                                                                                    |       |                  | to toggle between IO                  |             |
|                               | : 00:00:02.53                                                                                                  |                                   |                                                                          |                                                                                             | SELECT STATEMENT                                                                                                    | Name                                                               | Estim C I.                                                                                                    | imeline(3s) | 1 1                                                                                                    | Me Ie | e IO Reque 0     | Cel CPU Activit.                      | Wait Acti   |
| end of                        | step                                                                                                    |                                   |                                                                          |                                                                                             | SORT AGGREGATE                                                                                                    |                                                                    | 1                                                                                                    | -           | 1 1                                                                                                    |       |                  |                                       |             |
| 1                             |                                                                                                    |                                   |                                                                          |                                                                                             | PX COORDINATOR                                                                                                    |                                                                    |                                                                                                    | _           | 65 32                                                                                                    |       |                  |                                       |             |
|                               |                                                                                                    |                                   |                                                                          |                                                                                             |                                                                                                    |                                                                    |                                                                                                    | _           |                                                                                                    |       |                  |                                       |             |
|                               | 1 Formations                                                                                                   |                                   | A 1                                                                      | - 85                                                                                        | PX SEND QC (RANDOM)                                                                                                    | :TQ10002                                                           | 1                                                                                                    | _           | 32 32<br>32 32                                                                                                    |       |                  | 12                                    |             |
|                               | L Executions                                                                                                   | Status                            | Ωuration                                                                 | -                                                                                           | D PX SEND QC (RANDOM)                                                                                                    | :TQ10002                                                           | -                                                                                                    | _           |                                                                                                    | 3G8   |                  | 12                                    |             |
| ID ^                          | Description                                                                                                    | Status                            | Duration                                                                 | 888                                                                                         | B SORT AGGREGATE                                                                                                    |                                                                    | 1<br>50M 148<br>360K 74K                                                                                                    | -           | 32 32<br>32 50M<br>32 50M                                                                                                    | 3GB   |                  | 61                                    | 17          |
|                               |                                                                                                    | Status                            |                                                                          | 8<br>8<br>8<br>8                                                                            | B SORT AGGREGATE<br>HASH JOIN RIGHT O<br>PX RECEIVE<br>PX SEND HASH                                                                                                    | ;TQ10002                                                           | 1<br>50M 148<br>360K 74K<br>360K 74K                                                                                                    |             | 32 32<br>32 50M<br>32 50M<br>32 50M                                                                                                    | 3GB   |                  | _                                     |             |
| ID ^                          | Description                                                                                                    |                                   | Duration                                                                 | 888                                                                                         | B SORT AGGREGATE                                                                                                    | :TQ10000                                                           | 1<br>50M 148<br>360K 74K                                                                                                    |             | 32 32<br>32 50M<br>32 50M                                                                                                    | 3GB   | 62K              | 61                                    |             |
| ID ^<br>2<br>3                | Description<br>Add more predicate values<br>Change DoP                                                         | <b>V</b>                          | Duration<br>3                                                            | 3<br>3<br>3<br>3<br>3<br>3<br>3<br>3<br>3<br>3<br>3<br>3<br>3<br>3<br>3<br>3<br>3<br>3<br>3 | SORT AGGREGATE     HASH JOIN RIGHT O     PX RECEIVE     PX SEND HASH     PY BLOCK ITER     TABLE ACCES     PX RECEIVE                                                                                                    | :TQ10000<br>CARGUYS                                                | 1<br>50M 148<br>360K 74K<br>360K 74K<br>360K 74K<br>360K 74K<br>50M 74K                                                                                                    | IIIII.      | 32 32<br>32 50M<br>32 50M<br>32 50M<br>32 50M<br>412 50M<br>32 50M                                                                                                    | 368   | 62K              | 61<br>5.08<br>99 5.08<br>5.08         | 17          |
| ID^<br>2                      | Description<br>Add more predicate values                                                                       | <b>V</b>                          | Duration<br>3                                                            | 5<br>5<br>5<br>5<br>5<br>5<br>5<br>5<br>5<br>5<br>5<br>5<br>5<br>5<br>5<br>5<br>5<br>5<br>5 | SORT AGGREGATE     HASH JOIN RIGHT O     PX RECEIVE     PX SEID HASH     PX SEID HASH     PX RECEIVE     PX RECEIVE     PX RECEIVE     PX SEID HASH                                                                                                    | :TQ10000                                                           | 1           50M         148           360K         74K           360K         74K           360K         74K           360K         74K           360K         74K           50M         74K           50M         74K                                                       | untillu.    | 32         32           32         50M           32         50M           32         50M           32         50M           32         50M           32         50M           32         50M           32         50M           32         50M           32         50M           32         50M           32         50M           32         50M                          | 3GB   | 62K              | 5.08<br>99 5.08                       | 17          |
| ID ^<br>2<br>3                | Description<br>Add more predicate values<br>Change DoP                                                         | <b>V</b>                          | Duration<br>3                                                            | 3<br>3<br>3<br>3<br>3<br>3<br>3<br>3<br>3<br>3<br>3<br>3<br>3<br>3<br>3<br>3<br>3<br>3<br>3 | SORT AGGREGATE     HASH JOIN RIGHT O     PX RECEIVE     PX SEND HASH     PY BLOCK ITER     TABLE ACCES     PX RECEIVE                                                                                                    | 1TQ10000<br>CARGUYS<br>1TQ10001                                    | 1<br>50M 148<br>360K 74K<br>360K 74K<br>360K 74K<br>360K 74K<br>50M 74K                                                                                                    | multill.    | 32 32<br>32 50M<br>32 50M<br>32 50M<br>32 50M<br>412 50M<br>32 50M                                                                                                    | 368   | 62K              | 61<br>5.08<br>99 5.08<br>5.08         | 17          |
| ID ^<br>2<br>3<br>4           | Description<br>Add more predicate values<br>Change DoP<br>Indexes                                              | ©<br>©                            | Duration<br>3<br>2<br>160                                                |                                                                                             | SORT AGOREAATE     SORT AGOREAATE     SAMA JOIN REINT O     PX RECEVE     PX SEND MASH     PX SEND MASH     PX RECEVE     PX RECEVE     PX RECEVE     PX RECEVE     PX RECOK TER     TABLE ACCES     TABLE ACCES                                                                                                    | iTQ10000<br>CARGUYS<br>iTQ10001<br>CARGUYS                         | 1           50M         148           360K         74K           360K         74K           360K         74K           360K         74K           360K         74K           360K         74K           360K         74K           50M         74K           50M         74K | multill.    | 32         32           32         50M           32         50M           32         50M           32         50M           32         50M           32         50M           32         50M           32         50M           32         50M           32         50M           32         50M           32         50M           32         50M           32         50M | 368   |                  | 61<br>5.08<br>99 5.08<br>5.08<br>5.08 | 17          |
| ID ^<br>2<br>3<br>4<br>5      | Description         Add more predicate values         Change DoP         Indexes         Stats with Histograms |                                   | Duration           3           2           160           51              |                                                                                             | B SORT AGGREGATE<br>HASH JOIR RIGHT O<br>PX RECEIVE<br>B YX SEND HASH<br>PX BLOCK ITER<br>TABLE ACCES<br>PY RECEIVE<br>B PX SEND HASH<br>B PX BLOCK ITER                                                                                                    | :TQ10000<br>CARGUYS<br>:TQ10001<br>CARGUYS<br>All rights reserved. | 1<br>50M 148<br>360K 74K<br>360K 74K<br>360K 74K<br>350K 74K<br>50M 74K<br>30M 74K<br>30M 74K                                                                                                    | multill.    | 32         32           32         50M           32         50M           32         50M           32         50M           32         50M           32         50M           32         50M           32         50M           32         50M           32         50M           32         50M           32         50M           32         50M           32         50M | 368   |                  | 61<br>5.08<br>99 5.08<br>5.08<br>5.08 | 17          |
| ID ^<br>2<br>3<br>4<br>5<br>6 | Description<br>Add more predicate values<br>Change DoP<br>Indexes<br>Stats with Histograms<br>Flash Temp       |                                   | Duration           3           2           160           51           30 |                                                                                             | SORT AGGREGATE     SORT AGGREGATE     SORT AGGREGATE     OX SEND MASH     OY SEND MASH     OX SEND MASH     OX SEND MASH     OX SEND MASH     OX SEND MASH     DX SEND MASH     DX SEND MASH     DX SEND MASH     SORT SEND MASH     SORT SE | :TQ10000<br>CARGUYS<br>:TQ10001<br>CARGUYS<br>All rights reserved. | 1<br>50M 148<br>360K 74K<br>360K 74K<br>360K 74K<br>350K 74K<br>50M 74K<br>30M 74K<br>30M 74K                                                                                                    | indida.     | 32         32           32         50M           32         50M           32         50M           32         50M           32         50M           32         50M           32         50M           32         50M           32         50M           32         50M           32         50M           32         50M           32         50M           32         50M | 368   |                  | 61<br>5.08<br>99 5.08<br>5.08<br>5.08 | 17          |

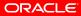

# **Disable Broadcast Distribution**

| 🕒 Oracle Real-World Perform 🗙 🔽                                                                                                    |                        |                |                   |          |             |                  |                         |                                         |                                                 |
|----------------------------------------------------------------------------------------------------|------------------------|----------------|-------------------|----------|-------------|------------------|-------------------------|-----------------------------------------|-------------------------------------------------|
| ← → C 🗋 scam10db01.us.oracle.com:8                                                                                                    | 080                    |                |                   |          |             |                  |                         |                                         | ☆ 🔤 🛙                                           |
| SQL Monitor Report                                                                                                    |                        |                |                   |          |             |                  |                         |                                         |                                                 |
| More on OTN ORACLE Enterprise Manager Active Reports                                                                                                    |                        |                |                   |          |             |                  |                         |                                         | English V                                       |
| Monitored SQL Execution Details 🥪                                                                                                    |                        |                |                   |          |             |                  |                         |                                         |                                                 |
| Overview                                                                                                    |                        |                |                   |          |             |                  |                         |                                         | -                                               |
| SQL ID dvkuxfxfang0g 🕕                                                                                                    | Time & Wait Statistics |                |                   |          | IO Sta      | itistics         |                         |                                         |                                                 |
| Parallel 33 2 8<br>Execution Started Fri Sep 20, 2013 10:15:13 AM                                                                                                    | Duration 3.0s          |                |                   |          |             | Buffer G         | ets                     |                                         | 16M                                             |
| Last Refresh Time Fri Sep 20, 2013 10:15:16 AM                                                                                                    | Database Time          |                |                   |          | L.2m        | IO Reque         | its 124K                |                                         |                                                 |
| Execution ID 16777216                                                                                                    | PL/SQL & Java 0.0s     |                |                   |          |             | IO By            | es                      |                                         | 119GB                                           |
| User CARS2<br>Fetch Calls 1                                                                                                    | Wait Activity %        |                |                   |          | Cell        | Offload Efficier | cy 99%                  |                                         |                                                 |
| Details                                                                                                    |                        |                |                   |          |             |                  |                         |                                         | -                                               |
| 🗐 Plan Statistics 🦣 Plan 📸 Parallel 📐 Activity 🖡                                                                                                    | Netrics                |                |                   |          |             |                  |                         |                                         |                                                 |
| Plan Hash Value 1317911832                                                                                                    |                        |                |                   |          |             |                  |                         | 𝗭 TIP: Right mouse click on the table a | lows to toggle between IO Requests and IO Bytes |
| Operation                                                                                                    | Name                   | Estimated Rows | Cost Timeline(3s) | Executio | Actual Rows | Memory (M        | Temp (Max) IO Requests  | Cell Offlo CPU Activity %               | Wait Activity %                                 |
| B SELECT STATEMENT                                                                                                    |                        |                |                   | 1        | 1           |                  |                         |                                         |                                                 |
| SORT AGGREGATE                                                                                                    |                        | 1              |                   | 1        | 1           |                  |                         |                                         |                                                 |
| PX COORDINATOR                                                                                                    |                        |                |                   | 65       | 32          |                  |                         |                                         |                                                 |
| PX SEND QC (RANDOM)                                                                                                    | :TQ10002               | 1              |                   | 32       | 32          |                  |                         |                                         |                                                 |
| SORT AGGREGATE                                                                                                    |                        | 1              |                   | 32       | 32          |                  |                         | 12                                      |                                                 |
| HASH JOIN RIGHT OUTER                                                                                                    |                        | 50M            | 148K              | 32       | 50M         | 3GB              |                         |                                         | 61                                              |
| PX RECEIVE     PX SEND HASH                                                                                                    | :TQ10000               | 360K<br>360K   | 74K               | 32       | 50M<br>50M  |                  |                         | 5.08                                    | 17                                              |
| B PX SEND RASH                                                                                                    | 1010000                | 360K           | 74K               | 32       | 50M         |                  |                         | 5.08                                    |                                                 |
| TABLE ACCESS STORAGE FULL                                                                                                    | CARGUYS                | 360K           | 74K               | 412      | 50M         |                  | 62                      | K 99 5.08                               | 33                                              |
| 86 PX RECEIVE                                                                                                    |                        | 50M            | 74K               | 32       | 50M         |                  |                         | 5.08                                    |                                                 |
| 20 PX SEND HASH                                                                                                    | :TQ10001               | 50M            | 74K               | 32       | 50M         |                  |                         | 5.08                                    |                                                 |
| B PX BLOCK ITERATOR                                                                                                    |                        | 50M            | 74K               | 32       | 50M         |                  |                         |                                         |                                                 |
| TABLE ACCESS STORAGE FULL                                                                                                    | 2000VG                 | 50M            | 74K               | 412      | 50M         |                  | 62                      | K 99 🔜 6.78                             | 50                                              |
|                                                                                                    |                        |                |                   |          |             |                  |                         |                                         |                                                 |
| Organist 8: 1986, 2013. Once and/or to riffiems. All option served.<br>Once a se regressed taxionals of Oraca Copositio and/or to affiliate.<br>Other names may be statemarks of their respective owners. |                        | hav            | e the             |          |             |                  | tribution<br>ution as y | and nov<br>with the                     | w we                                            |

ORACLE

**REAL-WORLD PERFORMANCE** 

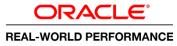

### 9. Development Findings

- Googling reveals a hidden parameter to disable broadcast distribution
- Plan and run times are similar to cardinality hint, meeting target
- Moving to a solution before understanding the problem

# Second Query with Broadcast Distribution Disabled

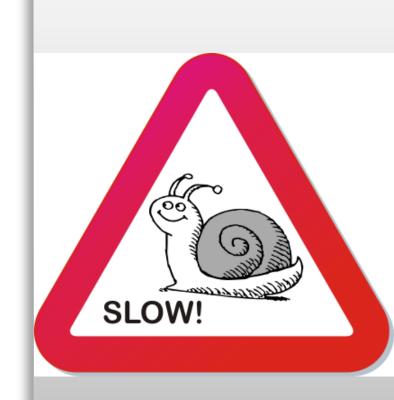

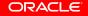

# Query 2: Broadcast Distribution Disable dworld performance

|                 | -World Perform ×                                              |            |          |                |                                                                                                    |                         |                     |                      |                                                           |            |
|-----------------|---------------------------------------------------------------|------------|----------|----------------|----------------------------------------------------------------------------------------------------|-------------------------|---------------------|----------------------|-----------------------------------------------------------|------------|
| ⊢⇒ C            | scam10db01.us.oracle.com:8080                                 |            |          |                |                                                                                                    |                         |                     |                      |                                                           | ☆ 🔤        |
| Real-World      | Demos • Settings Window • Layout • Axis • Command • Login     |            |          |                |                                                                                                    |                         |                     |                      | Logged in as john.zimmer                                  |            |
| QL Output       | ) D:55                                                        |            | 8        |                | Monitor Report                                                                                                    |                         |                     |                      |                                                           | (          |
| 6<br>7 fro<br>8 | ) Diff<br>m (select owner_id,<br>'Citroens and Minis' as text |            |          |                | RACLE Enterprise Manager                                                                                                    |                         |                     |                      | Engli                                                     | glish i    |
| 9               | from carguys                                                  |            |          | Mo             | nitored SQL Execution Detai                                                                                                    | s 🧹                     |                     |                      |                                                           |            |
| 10              | where make in ('Ferrari','Citroen','Mini')) p1,               |            |          | 0              | verview                                                                                                    |                         |                     |                      |                                                           | -          |
| 11<br>12        | (select owner_id,<br>'Mini Coopers' as text                   |            |          |                | SQL ID 5p2v659suuhzp (                                                                                                    | )                       | Time & Wait Statist | ics                  | I0 Statistics                                             |            |
| 13              | from carguys                                                  |            |          |                | Parallel 🖓 32 🖁 8<br>Execution Started Fri Sep 20, 2013                                                                                                   | 10:17:25 AM             | Duration            | 17.0s                | Buffer Gets                                               | 16M        |
| 14              | where make in ('Citroen','Mini')                              |            |          | L              | ast Refresh Time Fri Sep 20, 2013                                                                                                    | 10:17:42 AM             | Database Time 📕     | 47.38                | IO Requests   124K                                        |            |
| 15              | and model in ('Cooper')) p2                                   |            |          |                | Execution ID 16777216<br>User CARS2                                                                                                    |                         | PL/SQL & Java 0     |                      |                                                           | 119GB      |
| 16* whe         | <pre>pl.owner_id = p2.owner_id(+)</pre>                       |            |          |                | Fetch Calls 1                                                                                                    |                         | Wait Activity %     | 100                  | Cell Offload Efficiency 99%                               |            |
|                 | Combos 1 Combos 2 DIFF                                        |            |          | D              | etails                                                                                                    |                         |                     |                      |                                                           | -          |
|                 | 150,010,001 100,000,000 50,010,001                            |            |          |                | Plan Statistics 🦣 Plan 👪 Parall                                                                                                    | el 📐 Activity           | 🔀 Metrics           |                      |                                                           |            |
|                 | 150,010,001 100,000,000 50,010,001                            |            |          | Pla            | an Hash Value 1317911832                                                                                                    |                         |                     |                      | click on the table allows to toggle between IO Requests a |            |
| Elapsed:        | 00:00:16.79                                                   |            |          |                | peration                                                                                                    | Name                    | Estim C Timelin     | ne(17s) Ex Act Me    | Te IO Reque Cel CPU Activit Wait                          | t Activit. |
| end of s        |                                                               |            |          | 0              | E SELECT STATEMENT                                                                                                    |                         | 1                   | 1 1                  |                                                           |            |
| :=======<br>7   |                                                               |            |          | a 6            | PX COORDINATOR                                                                                                    |                         | -                   | 65 32                |                                                           |            |
| 1               |                                                               |            |          | - 83           |                                                                                                    | :TQ10002                | 1                   | 32 32                |                                                           |            |
| Ionitored SQL I |                                                               |            | ۲        |                | ASH JOIN RIGHT O                                                                                                    |                         | 1<br>95M 148        | 32 32<br>32 150M 7MB | 28                                                        |            |
| ID ^            | Description                                                   | Status     | Duration | - 23           | PX RECEIVE                                                                                                    |                         | 849K 74K            | 32 10K               | 20                                                        |            |
| 3               | Change DoP                                                    | $\sim$     | 2        | ^ (B)          | PX SEND HASH                                                                                                    | :TQ10000                | 849K 74K            | 32 10K               |                                                           |            |
| 4               | Indexes                                                       | $\bigcirc$ | 160      | 88<br>8        |                                                                                                    |                         | 849K 74K            | 32 10K               |                                                           |            |
| 7               | Indexes                                                       |            | 100      | 30<br>30<br>30 |                                                                                                    | CARGUYS                 | 849K 74K            | 412 10K<br>32 50M    | 62K 100 8                                                 | 62         |
| 5               | Stats with Histograms                                         |            | 51       |                |                                                                                                    | :TQ10001                | 95M 74K             | 32 50M               |                                                           |            |
| -               | 5                                                             |            |          | 85             |                                                                                                    |                         | 95M 74K             | 32 50M               |                                                           |            |
| 6               | Flash Temp                                                    | $\bigcirc$ | 30       | 35             | TABLE ACCES                                                                                                    | CARGUYS                 | 95M 74K             | 412 50M              | 62K 99 4                                                  | 38         |
| 7               | Manual memory allocation                                      | $\bigcirc$ | 33       |                |                                                                                                    |                         |                     |                      |                                                           |            |
| 8               | Cardinality Hint                                              | $\bigcirc$ | 3        | Orac           | vright () 1996, 2013, Oracle and/or its affiliates.<br>Ie is a registered trademark of Oracle Corporati<br>er names may be trademarks of their respective | on and/or its affiliate | 5.                  |                      |                                                           |            |
| 9               | Disable Broadcast Distribution                                | $\bigcirc$ | 3        |                |                                                                                                    |                         |                     |                      |                                                           |            |
| 10              | Query 2 Disable Broadcast Distribution                        | $\bigcirc$ | 17       |                |                                                                                                    |                         |                     |                      |                                                           |            |
| 11              |                                                               |            |          |                |                                                                                                    |                         |                     |                      |                                                           |            |

#### ORACLE

# Query 2: Broadcast Distribution Disable dworld performance

| 🕒 Oracle Real-World Perform 🗙 🔽                                                                                                    |                        |          |                |      |                 |            |              |                 |            |             |                                     |                                                   |
|----------------------------------------------------------------------------------------------------|------------------------|----------|----------------|------|-----------------|------------|--------------|-----------------|------------|-------------|-------------------------------------|---------------------------------------------------|
| ← → C 🗋 scam10db01.us.oracle.com:8                                                                                                    | 080                    |          |                |      |                 |            |              |                 |            |             |                                     | ☆ 🖬 =                                             |
| SQL Monitor Report                                                                                                    |                        |          |                |      |                 |            |              |                 |            |             |                                     | a                                                 |
| More on OTN                                                                                                    |                        |          |                |      |                 |            |              |                 |            |             |                                     | English v                                         |
| Monitored SQL Execution Details 🥪                                                                                                    |                        |          |                |      |                 |            |              |                 |            |             |                                     |                                                   |
| Overview                                                                                                    |                        |          |                |      |                 |            |              |                 |            |             |                                     | -                                                 |
| SQL ID Sp2v659suuhzp (1)                                                                                                    | Time & Wait Statistics |          |                |      |                 |            | IO Stat      | istics          |            |             |                                     |                                                   |
| Parallel 32 8<br>Execution Started Fri Sep 20, 2013 10:17:25 AM                                                                                                    | Duration               |          | 17.0s          |      |                 |            |              | Buffer G        | ets        |             |                                     | 16M                                               |
| Last Refresh Time Fri Sep 20, 2013 10:17:42 AM                                                                                                    | Database Time          |          |                |      |                 | 47         | .3s          | IO Reque        | sts 12     | 4K          |                                     |                                                   |
| Execution ID 16777216                                                                                                    | PL/SQL & Java 0.0s     |          |                |      |                 |            |              | IO By           | ies        |             |                                     | 119GB                                             |
| User CARS2<br>Fetch Calls 1                                                                                                    | Wait Activity %        |          |                | _    |                 | 10         | 0 Cell O     | ffload Efficier | ncy 99%    |             |                                     |                                                   |
| Details                                                                                                    |                        |          |                |      |                 |            |              |                 |            |             |                                     | -                                                 |
| 🗐 Plan Statistics 🧞 Plan 🎆 Parallel 📐 Activity 🛛                                                                                                    | Netrics                |          |                |      |                 |            |              |                 |            |             |                                     |                                                   |
| Plan Hash Value 1317911832                                                                                                    |                        |          |                |      |                 |            |              |                 |            |             | IIP: Right mouse click on the table | allows to toggle between IO Requests and IO Bytes |
| Operation                                                                                                    |                        | Name     | Estimated Rows | Cost | Timeline(17s)   | Executio A | ctual Rows M | emory (M        | Temp (Max) | IO Requests | Cell Offlo CPU Activity %           | Wait Activity %                                   |
| SELECT STATEMENT                                                                                                    |                        |          |                |      |                 | 1          | 1            |                 |            |             |                                     |                                                   |
| SORT AGGREGATE                                                                                                    |                        |          | 1              |      |                 | 1          | 1            |                 |            |             |                                     |                                                   |
| PX COORDINATOR                                                                                                    |                        |          |                |      |                 | 65         | 32           |                 |            |             |                                     |                                                   |
| A D PX SEND QC (RANDOM)                                                                                                    |                        | :TQ10002 | 1              |      |                 | 32         | 32           |                 |            |             |                                     |                                                   |
| 3 E SORT AGGREGATE                                                                                                    |                        |          | 1              |      |                 | 32         | 32           |                 |            |             |                                     | 60                                                |
| HASH JOIN RIGHT OUTER                                                                                                    |                        |          | 95M            | 148K |                 | 32         | 150M         | 7MB             |            |             | 28                                  |                                                   |
| B-PX RECEIVE                                                                                                    |                        |          | 849K           | 74K  | -               | 32         | 10K          |                 |            |             |                                     |                                                   |
| D PX SEND HASH                                                                                                    |                        | :TQ10000 | 849K           | 74K  |                 | 32         | 10K          |                 |            |             |                                     |                                                   |
| PX BLOCK ITERATOR                                                                                                    |                        |          | 849K           | 74K  |                 | 32         | 10K          |                 |            |             |                                     |                                                   |
| TABLE ACCESS STORAGE FULL                                                                                                    |                        | CARGUYS  | 849K           | 74K  |                 | 412        | 10K          |                 |            | 62K         | 100 🔜 8                             | 62                                                |
| B PX RECEIVE                                                                                                    |                        |          | 95M            | 74K  |                 | 32         | 50M          |                 |            |             |                                     |                                                   |
| D PX SEND HASH                                                                                                    |                        | :TQ10001 | 95M            | 74K  |                 | 32         | 50M          |                 |            |             |                                     |                                                   |
| PX BLOCK ITERATOR     TABLE ACCESS STORAGE FULL                                                                                                    |                        |          | 95M<br>95M     | 74K  |                 | 32         | 50M          |                 |            |             |                                     |                                                   |
| TABLE ACCESS STORAGE FULL                                                                                                    |                        |          | 95M            | 74K  |                 | 412        | 50M          |                 |            | 62K         | 99 📕 4                              | 38                                                |
| Copyright () 1996, 2013, Oracle andré la sifilizate. Al rights reserved.<br>Copyright () 1996, 2013, Oracle andré la sifilizate.<br>Colle names may la soldentials of their negociare owners. |                        |          |                |      | Query<br>but de |            |              |                 |            |             | <mark>h distrib</mark><br>et        | oution                                            |

# Query 2: Broadcast Distribution Disable world PERFORMANCE

#### **10. Development Findings**

- Plan uses a hash distribution
- Exceeds target

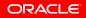

# Second Query with Broadcast Distribution Enabled

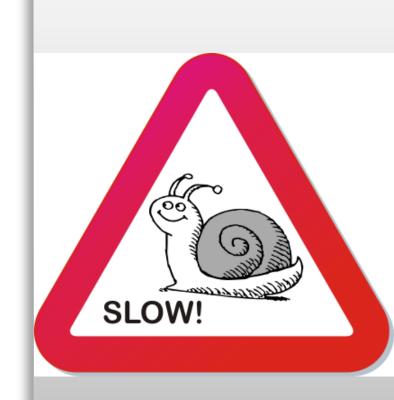

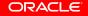

# Query 2: Broadcast Distribution Enable

|                                                      | scam10db01.us.oracle.com:8080                                                                                                    |                                  |                                                                                                   |        |                                                                                                    |                                |                                                                         |                                                                                               |                                                                 | r 🖸                  |
|------------------------------------------------------|----------------------------------------------------------------------------------------------------|----------------------------------|---------------------------------------------------------------------------------------------------|--------|----------------------------------------------------------------------------------------------------|--------------------------------|-------------------------------------------------------------------------|-----------------------------------------------------------------------------------------------|-----------------------------------------------------------------|----------------------|
| Real-Wor                                             | ld Demos • Settings Window • Layout • Axis • Command • Login                                                                                                    |                                  |                                                                                                   |        |                                                                                                    |                                |                                                                         |                                                                                               | Logged in a                                                     | s john.zimmerman   k |
| QL Output                                            |                                                                                                    |                                  |                                                                                                   |        | L Monitor Report                                                                                                    |                                |                                                                         |                                                                                               |                                                                 |                      |
| 6<br>7 fr<br>8                                       | ) Diff<br>'om (select owner_id,<br>'Citroens and Minis' as text                                                                                                    |                                  |                                                                                                   | C      | re on OTN<br>PRACLE: Enterprise Manager<br>ctive Reports                                                                                                    |                                |                                                                         |                                                                                               |                                                                 | English              |
| 9                                                    | from carguys                                                                                                    |                                  |                                                                                                   | м      | onitored SQL Execution Detail                                                                                                    | s 🥑                            |                                                                         |                                                                                               |                                                                 |                      |
| 10                                                   | where make in ('Ferrari','Citroen','Mini')) p1,                                                                                                    |                                  |                                                                                                   |        | Overview                                                                                                    |                                |                                                                         |                                                                                               |                                                                 | -                    |
| 11<br>12                                             | (select owner_id,<br>'Mini Coopers' as text                                                                                                    |                                  |                                                                                                   |        | SQL ID 8rprpsn2ybzug 🛈                                                                                                    |                                | Time & Wait Statistic                                                   | DS .                                                                                          | I0 Statistics                                                   |                      |
| 13                                                   | from carguys                                                                                                    |                                  |                                                                                                   |        | Parallel 👹 32 🖁 8<br>Execution Started Fri Sep 20, 2013                                                                                                    | 10:19:36 AM                    | Duration 🚪 2                                                            |                                                                                               | Buffer Gets                                                     | 16M                  |
| 14                                                   | where make in ('Citroen','Mini')                                                                                                    |                                  |                                                                                                   | l      | Last Refresh Time Fri Sep 20, 2013<br>Execution ID 16777216                                                                                                    | 10:19:38 AM                    | Database Time                                                           | 38.9s                                                                                         | IO Requests 12                                                  |                      |
| 15<br>16* wh                                         | and model in ('Cooper')) p2<br>mere p1.owner_id = p2.owner_id(+)                                                                                                    |                                  |                                                                                                   |        | User CARS2                                                                                                    |                                | PL/SQL & Java 0.0                                                       | 0s                                                                                            | IO Bytes                                                        | 119GB                |
|                                                      | ,                                                                                                    |                                  |                                                                                                   |        | Fetch Calls 1                                                                                                    |                                |                                                                         |                                                                                               |                                                                 |                      |
|                                                      | Combos 1 Combos 2 DIFF                                                                                                    |                                  |                                                                                                   |        | Details                                                                                                    |                                |                                                                         |                                                                                               |                                                                 | -                    |
|                                                      | 150,010,001 100,000,000 50,010,001                                                                                                    |                                  |                                                                                                   | e      | 🔄 Plan Statistics  🙀 Plan 🙀 Paralle                                                                                                    | Activity                       | )                                                                       |                                                                                               |                                                                 |                      |
|                                                      |                                                                                                    |                                  |                                                                                                   |        | lan Hash Value 1048826780                                                                                                    | Name                           | Estim C Timeline                                                        |                                                                                               | lick on the table allows to toggle betw<br>e IO Reque Cel CPU A |                      |
|                                                      |                                                                                                    |                                  |                                                                                                   |        |                                                                                                    | name                           | Estim C Timeline                                                        | e(25) EX ACC Me I                                                                             | e IO keque Cel CPU A                                            | valt Activit.        |
|                                                      | 1: 00:00:02.46                                                                                                    |                                  |                                                                                                   |        | E SELECT STATEMENT                                                                                                    |                                |                                                                         | 1 1                                                                                           |                                                                 |                      |
| lapsed<br>and of                                     | step                                                                                                    |                                  |                                                                                                   | C<br>C | SORT AGGREGATE                                                                                                    |                                | 1                                                                       |                                                                                               |                                                                 |                      |
| nd of                                                | step                                                                                                    |                                  |                                                                                                   |        | E SELECT STATEMENT<br>E SORT AGGREGATE<br>P PX COORDINATOR                                                                                                    | iTQ10001                       |                                                                         | 65 32                                                                                         |                                                                 | 7.69                 |
| end of                                               | step                                                                                                    |                                  |                                                                                                   |        | SELECT STATEMENT     SORT AGGREGATE     PX COORDINATOR     PX SEND QC (RANDOM)                                                                                                    | ;TQ10001                       | 1                                                                       |                                                                                               |                                                                 | 7.69                 |
| end of                                               | step                                                                                                    | Status                           | Duration                                                                                          |        | SELECT STATEMENT     SORT AGGREGATE     PX COORDINATOR     PX SEND QC (RANDOM)     SORT AGGREGATE     HASH JOIN RIGHT O                                                                                                    | :TQ10001                       | 1<br>1<br>95M 148                                                       | 65 32<br>32 32<br>32 32<br>32 32<br>32 150M 37MB                                              | 27                                                              | 73                   |
| onitored SQ                                          | step                                                                                                    | Status                           |                                                                                                   |        | BELECT STATEMENT BORT AGGREGATE FX COORDINATOR FX SEND QC (RANDOM) BORT AGGREGATE BHASH JOIN RIGHT O PX RECEIVE                                                                                                    |                                | 1                                                                       | 65 32<br>32 32<br>32 32<br>32 150M 37MB<br>32 320K                                            | 23                                                              | 73                   |
| onitored SQ<br>ID^<br>4                              | LExecutions Description Indexes                                                                                                    | <b>V</b>                         | Duration<br>160                                                                                   |        | B SELECT STATEMENT B SORT AGOREGATE P X COORDINATOR B PX SEID QC (RANDOM) B SORT AGOREGATE C P X RECEIVE C P X RECEIVE C P X SEID BROADC E X BLOCK TTER                                                                                                    |                                | 1<br>1<br>95M 148<br>849K 74K                                           | 65 32<br>32 32<br>32 32<br>32 32<br>32 150M 37MB                                              | 27                                                              | 73                   |
| onitored SQ                                          | L Executions Description                                                                                                    |                                  | Duration                                                                                          |        | BELECT STATEMENT<br>BORT ADDREGATE<br>P.X.COORDINATOR<br>P.X.SOORDINATOR<br>SORT ADDREGATE<br>MASH JOIN RIGHT C<br>P.X.RECEVE<br>D.X.SEIDE ROADC<br>P.X.SEIDE ROADC<br>D.X.SEIDE ROADC<br>D.X.SEIDE ROADC                                                                                                    |                                | 1<br>955M 148<br>849K 74K<br>849K 74K<br>849K 74K<br>849K 74K           | 65 32<br>32 32<br>32 32<br>32 1504 37MB<br>32 320K<br>32 320K<br>32 320K<br>412 10K           | 62K 100                                                         | 73                   |
| onitored SQ<br>ID^<br>4<br>5                         | t Executions Description Indexes Stats with Histograms                                                                                                    | <b>V</b>                         | Duration<br>160<br>51                                                                             |        | BELECT STATEMENT BOK AGGREGATE FOR CONSINTOR PR SEND QC (RANDOM) BOK SORT AGGREGATE BASH JOUN RIGHT O PR RECEVE BR RECEVE BR RECEVE | :TQ10000<br>CARGUYS            | 1 1<br>95M 148<br>849K 74K<br>849K 74K<br>849K 74K                      | 65 32<br>32 32<br>32 32<br>32 1500 37MB<br>32 320K<br>32 320K<br>32 320K                      |                                                                 | 73                   |
| onitored SQ<br>ID^<br>4<br>5<br>6                    | t Executions  Description Indexes Stats with Histograms Flash Temp                                                                                                    | <b>V</b><br><b>V</b><br><b>V</b> | Duration<br>160<br>51<br>30                                                                       |        | BELECT STATEMENT BOK AGGREGATE FOR CONSINTOR PR SEND QC (RANDOM) BOK SORT AGGREGATE BASH JOUN RIGHT O PR RECEVE BR RECEVE BR RECEVE | :TQ10000<br>CARGUYS            | 1 1<br>9554 148<br>849K 74K<br>849K 74K<br>849K 74K<br>849K 74K         | 65 32<br>32 32<br>32 32<br>32 32<br>32 32<br>32 320<br>32 320K<br>32 320K<br>412 0K<br>32 50M | 62K 100                                                         | 73                   |
| onitored SQ<br>ID^<br>4<br>5                         | t Executions Description Indexes Stats with Histograms                                                                                                    | ©<br>©                           | Duration<br>160<br>51                                                                             |        | BELECT STATEMENT BOK AGGREGATE FOR CONSINTOR PR SEND QC (RANDOM) BOK SORT AGGREGATE BASH JOUN RIGHT O PR RECEVE BR RECEVE BR RECEVE | :TQ10000<br>CARGUYS            | 1 1<br>9554 148<br>849K 74K<br>849K 74K<br>849K 74K<br>849K 74K         | 65 32<br>32 32<br>32 32<br>32 32<br>32 32<br>32 320<br>32 320K<br>32 320K<br>412 0K<br>32 50M | 62K 100                                                         | 73                   |
| onitored SQ<br>ID^<br>4<br>5<br>6                    | t Executions  Description Indexes Stats with Histograms Flash Temp                                                                                                    | <b>V</b><br><b>V</b><br><b>V</b> | Duration<br>160<br>51<br>30                                                                       |        | BELECT STATEMENT BOK AGGREGATE FOR CONSINTOR PR SEND QC (RANDOM) BOK SORT AGGREGATE BASH JOUN RIGHT O PR RECEVE BR RECEVE BR RECEVE | :TQ10000<br>CARGUYS<br>CARGUYS | 1<br>95M 148<br>8496 74K<br>8496 74K<br>8496 74K<br>8498 74K<br>95M 74K | 65 32<br>32 32<br>32 32<br>32 32<br>32 32<br>32 320<br>32 320K<br>32 320K<br>412 0K<br>32 50M | 62K 100                                                         | 73                   |
| ind of<br>onitored SQ<br>ID^<br>4<br>5<br>6<br>7     | step                                                                                                    |                                  | Duration           160           51           30           33                                     |        | SELECT STATEMENT     SOLUCT STATEMENT     SOLUCT AGGREGATE     SOLUCT AGGREGATE     SOLUCT     SOLUCT     S | :TQ10000<br>CARGUYS<br>CARGUYS | 1<br>95M 148<br>8496 74K<br>8496 74K<br>8496 74K<br>8498 74K<br>95M 74K | 65 32<br>32 32<br>32 32<br>32 32<br>32 32<br>32 320<br>32 320K<br>32 320K<br>412 0K<br>32 50M | 62K 100                                                         | 73                   |
| nd of<br>intored SQ<br>ID ^<br>4<br>5<br>6<br>7<br>8 | step         Description         Indexes         Stats with Histograms         Flash Temp         Manual memory allocation         Cardinality Hint                                        |                                  | Duration           160           51           30           33           3                         |        | SELECT STATEMENT     SOLUCT STATEMENT     SOLUCT AGGREGATE     SOLUCT AGGREGATE     SOLUCT     SOLUCT     S | :TQ10000<br>CARGUYS<br>CARGUYS | 1<br>95M 148<br>8496 74K<br>8496 74K<br>8496 74K<br>8498 74K<br>95M 74K | 65 32<br>32 32<br>32 32<br>32 32<br>32 32<br>32 320<br>32 320K<br>32 320K<br>412 0K<br>32 50M | 62K 100                                                         | 73                   |
| nd of<br>ID 4<br>5<br>6<br>7<br>8<br>9               | step         Description         Indexes         Stats with Histograms         Flash Temp         Manual memory allocation         Cardinality Hint         Disable Broadcast Distribution |                                  | Duration           160           51           30           33           3           3           3 |        | SELECT STATEMENT     SOLUCT STATEMENT     SOLUCT AGGREGATE     SOLUCT AGGREGATE     SOLUCT     SOLUCT     S | :TQ10000<br>CARGUYS<br>CARGUYS | 1<br>95M 148<br>8496 74K<br>8496 74K<br>8496 74K<br>8498 74K<br>95M 74K | 65 32<br>32 32<br>32 32<br>32 32<br>32 32<br>32 320<br>32 320K<br>32 320K<br>412 0K<br>32 50M | 62K 100                                                         | 73                   |

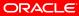

# Query 2: Broadcast Distribution Enable

| Cracle Real-World Perform ×                                                                                                    |                        |          |                |          |                          |             |                    |            |             |         |                                         |                                            |
|----------------------------------------------------------------------------------------------------|------------------------|----------|----------------|----------|--------------------------|-------------|--------------------|------------|-------------|---------|-----------------------------------------|--------------------------------------------|
| ← → C 🗋 scam10db01.us.oracle.com:8                                                                                                    | 080                    |          |                |          |                          |             |                    |            |             |         |                                         | ☆ 🖬 🗉                                      |
| SQL Monitor Report                                                                                                    |                        |          |                |          |                          |             |                    |            |             |         |                                         | 8                                          |
| More on OTN ORACLE Enterprise Manager Active Reports                                                                                                    |                        |          |                |          |                          |             |                    |            |             |         |                                         | English v                                  |
| Monitored SQL Execution Details 🥪                                                                                                    |                        |          |                |          |                          |             |                    |            |             |         |                                         |                                            |
| Overview                                                                                                    |                        |          |                |          |                          |             |                    |            |             |         |                                         | -                                          |
| SQL ID 8rprpsn2ybzug (1)                                                                                                    | Time & Wait Statistics |          |                |          |                          | 10 5        | tatistics          |            |             |         |                                         |                                            |
| Parallel 32 8<br>Execution Started Fri Sep 20, 2013 10:19:36 AM                                                                                                    | Duration               | 2.0s     |                |          |                          |             | Buffer Ge          | ts         |             |         |                                         | 16M                                        |
| Last Refresh Time Fri Sep 20, 2013 10:19:36 AM                                                                                                    | Database Time          | -        |                |          | 38                       | 9s          | IO Reques          | ts 124     | к           |         |                                         |                                            |
| Execution ID 16777216                                                                                                    | PL/SQL & Java 0.0s     |          |                |          |                          |             | IO Byt             | es         |             |         |                                         | 119GB                                      |
| User CARS2<br>Fetch Calls 1                                                                                                    | Wait Activity %        |          |                | _        | 10                       | Ce          | l Offload Efficien | cy 99%     |             |         |                                         |                                            |
| Details                                                                                                    |                        |          |                |          |                          |             |                    |            |             |         |                                         | -1                                         |
| 🗐 Plan Statistics 🧞 Plan 🚳 Parallel 📐 Activity                                                                                                    |                        |          |                |          |                          |             |                    |            |             |         |                                         |                                            |
| Plan Hash Value 1048826780                                                                                                    |                        |          |                |          |                          |             |                    |            |             | OTTP: R | abt around click on the table allows to | to toggle between IO Requests and IO Bytes |
| Operation                                                                                                    |                        | Name     | Estimated Rows | Cost Tir | meline(2s) Executio A    | tual Rows   | Memory (M          | Temp (Max) | IO Requests |         | CPU Activity %                          | Wait Activity %                            |
| SELECT STATEMENT                                                                                                    |                        |          |                |          | 1                        | 1           |                    |            |             |         |                                         |                                            |
| SORT AGGREGATE                                                                                                    |                        |          | 1              |          | 1                        | 1           |                    |            |             |         |                                         |                                            |
| PX COORDINATOR                                                                                                    |                        |          |                |          | 65                       | 32          |                    |            |             |         |                                         | 7.69                                       |
| PX SEND QC (RANDOM)                                                                                                    |                        | :TQ10001 | 1              |          | 32                       | 32          |                    |            |             |         |                                         |                                            |
| SORT AGGREGATE                                                                                                    |                        |          | 1              |          | 32                       | 32          |                    |            |             |         |                                         | 73                                         |
| HASH JOIN RIGHT OUTER                                                                                                    |                        |          | 95M            | 148K     | 32                       | 150N        |                    |            |             |         | 27                                      |                                            |
| B PX RECEIVE                                                                                                    |                        |          | 849K           | 74K      | 32                       | 3208        |                    |            |             |         |                                         |                                            |
| PX SEND BROADCAST     PX BLOCK ITERATOR                                                                                                    |                        | :TQ10000 | 849K<br>849K   | 74K      | 32                       | 320k<br>10k |                    |            |             |         |                                         |                                            |
| TABLE ACCESS STORAGE FULL                                                                                                    |                        | CARGUYS  | 849K           | 746      | 412                      | 104         |                    |            | 62K         | 100     |                                         | 21                                         |
| PX BLOCK ITERATOR                                                                                                    |                        | 0110010  | 95M            | 74K      | 32                       | 50M         |                    |            | 02N         | 100     |                                         |                                            |
| TABLE ACCESS STORAGE FULL                                                                                                    |                        |          | 95M            | 74K      | 412                      | 50M         |                    |            | 62K         | 99      |                                         | 62                                         |
|                                                                                                    |                        |          |                |          |                          |             |                    |            |             |         |                                         |                                            |
| Goynghi Q 1996. 2013. Once and/o to efficient. Al righte network of<br>Once's is a registrated rademark of Once's Corporation and/o to efficient.<br>Other names may be todemarks of their respective owners. |                        |          |                |          | er to enat<br>ses a broa |             |                    |            |             |         |                                         |                                            |

# Query 2: Broadcast Distribution Enable

### **11. Development Findings**

- Reset \_parallel\_broadcast\_enabled
- Plan now uses a broadcast distribution
- Meets target
- Should not change system parameters to tune one query

## **Extended Stats**

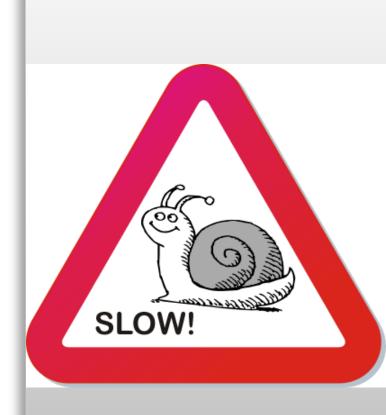

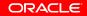

## **Extended Stats**

Real-World Demos • Settings Window • Layout • Axis • Command • Login

where make = 'Ferrari') p1,

where country = 'Italy' and make = 'Ferrari'

'Ferraris' as text

and model = '458 Italia') p2

'Ferrari 458s' as text

Ferrari 458s

50,000,000

Other Ferraris

1

Status

 $\bigcirc$ 

 $\bigcirc$ 

 $\bigcirc$ 

O

 $\bigcirc$ 

 $\bigcirc$ 

🕒 Oracle Real-World Perform 🗙 🦳 ← → C 🗋 scam10db01.us.oracle.com:8080

7 from (select owner\_id,

50,000,001

Description

Flash Temp

Cardinality Hint

Extended Stats

Elapsed: 00:00:52.58 end of step

Monitored SQL Executions

ID ^

5

6

7

8

9

10

11

12 13

from carguys

(select owner\_id,

 $17^*$  where pl.owner id = p2.owner id(+) Ferraris

Stats with Histograms

Manual memory allocation

Query 2 Reset Parameter

Disable Broadcast Distribution

Query 2 Disable Broadcast Distribution

from carquys

SQL Output

8

9

10

11

12

13

14

15

16

|         |            |                                                                 |                   |                          |               |     |               |      |        |                |              |                    |           |                | . 0                | X      |  |
|---------|------------|-----------------------------------------------------------------|-------------------|--------------------------|---------------|-----|---------------|------|--------|----------------|--------------|--------------------|-----------|----------------|--------------------|--------|--|
|         |            |                                                                 |                   |                          |               |     |               |      |        |                |              |                    |           |                |                    |        |  |
|         |            |                                                                 |                   |                          |               |     |               |      |        |                |              |                    |           |                | £ 💽                | 1 =    |  |
|         |            |                                                                 |                   |                          |               |     |               |      |        |                |              |                    | Logg      | ed in as john  |                    | logout |  |
| ۵ 🗆     | SQL M      | onitor Report                                                   |                   |                          |               |     |               |      |        |                |              |                    |           |                |                    |        |  |
| *       |            | in OTN                                                          |                   |                          |               |     |               |      |        |                |              |                    |           |                |                    |        |  |
|         |            | ACLE Enterprise M<br>e Reports                                  | fanager 🔤         |                          |               |     |               |      |        |                |              |                    |           |                | English            | •      |  |
|         |            | e rreporta                                                      |                   |                          |               |     |               |      |        |                |              |                    |           |                | English            |        |  |
|         | Mon        | itored SQL Executi                                              | on Detaik         |                          |               |     |               |      |        |                |              |                    |           |                |                    |        |  |
|         | Ove        | rview                                                           |                   |                          |               |     |               |      |        |                |              |                    |           |                | -                  |        |  |
|         |            | SQL ID 3bcdva                                                   |                   | Time & Wait Statistics   |               |     |               |      |        |                | 0 Statistics |                    |           |                |                    |        |  |
|         |            | Parallel 🖓 32<br>acution Started Thu S                          |                   | Dur                      | ation 📱 54.0s |     |               |      |        | Bu             | ffer Ge      | ts                 | 16M       |                |                    |        |  |
|         |            | t Refresh Time Thu S                                            | Datat             | ase.                     | Time          |     |               | 19.7 | m      | IO F           | leques       | ts 🚦 1,014K        |           |                |                    |        |  |
|         |            | Execution ID 16777                                              | PL/S              | QL &                     | Java 0.0s     |     |               |      |        |                | IO Byte      |                    | 221GB     | 11             |                    |        |  |
|         |            | User CARS2<br>Fetch Calls 1                                     | Wait              | Activi                   | ity %         |     |               | 100  |        | Cell Offload I | Efficient    | y 30%              |           |                |                    |        |  |
|         |            | Petch Calls 1                                                   |                   |                          |               | _   | _             |      |        |                |              |                    |           | 4              |                    |        |  |
|         | Det        | ails                                                            |                   |                          |               |     |               |      |        |                |              |                    |           | -              | -                  |        |  |
|         |            | Plan Statistics                                                 | 🚳 Paralle         | I 📐 Activity             | 🎘 Metrics     | •   |               |      |        |                |              |                    |           |                |                    | - 11   |  |
|         | Plan       | Hash Value 2967640                                              | 732               |                          |               |     |               | 6    | TIP: R | ight mou       | se click     | on the table allov | is to tog | gle between IO | Requests and IO By | tes    |  |
|         | Ope        | ration                                                          |                   | Name                     | Estim         | с   | Timeline(54s) | Ex   | Act    | Me             | Te           | IO Reque           | Cel       | CPU Activit.   | Wait Activit.      |        |  |
|         | ý e        | SELECT STATEMENT                                                |                   |                          |               |     | _             | 1    | 1      |                |              |                    |           | .14            |                    |        |  |
|         | Û          | SORT AGGREGATE                                                  |                   |                          | 1             |     |               | 1    | 1      |                |              |                    |           |                |                    |        |  |
| E       | Û,         | PX COORDINATO                                                   |                   |                          |               |     |               | 65   | 32     |                |              |                    |           |                |                    |        |  |
| Ŧ       | 25         | PX SEND QC (RA                                                  |                   | :TQ10001                 | 1             |     |               | 32   | 32     |                |              |                    |           |                |                    |        |  |
| ≈ □     | 30<br>     | SORT AGGREG                                                     |                   |                          | 1             |     |               | 32   | 32     |                |              |                    |           | .41            |                    | -11    |  |
| uration | 80<br>80   | PX RECEIV                                                       |                   |                          | 49M<br>323K   | 148 |               | 32   | 50M    | 36GB           | 52GE         | 890K               |           | 8.4            | 10                 | -11    |  |
| 51 ^    | 201<br>255 | PX RECEIV                                                       |                   | :TQ10000                 | 323K          |     |               |      | 1,600  |                |              |                    |           | 8.4<br>16      | 1.7                | 11     |  |
|         | 839        | -                                                               | CK ITER           | 11010000                 | 323K          |     |               | 32   | 50M    |                |              |                    |           | 10             | 1.7                | - 11   |  |
| 30      | 85         | E VIEW                                                          |                   |                          | 323K          |     |               | 412  | 50M    |                |              |                    |           | .41            |                    |        |  |
|         | 85         | TAE                                                             | BLE ACCE          | CARGUYS                  | 323K          | 74K |               | 412  | 50M    |                |              | 62K                |           | 1.08           | .68                |        |  |
| 33      | 85         | PX BLOCK                                                        | ITERATOR          |                          | 49M           | 74K | -             | 32   | 50M    |                |              |                    |           |                |                    |        |  |
|         | 85         | TABLE AC                                                        | CESS S            | CARGUYS                  | 49M           | 74K | -             | 412  | 50M    |                |              | 62K                | 99        | .41            | 1.36               |        |  |
| 3       |            |                                                                 |                   |                          |               |     |               |      |        |                |              |                    |           |                |                    |        |  |
|         |            |                                                                 |                   |                          |               |     |               |      |        |                |              |                    |           |                |                    | -      |  |
| 3       | Convri     | ght © 1996, 2013, Oracle and/                                   | v its affiliates. | All rights reserved.     |               |     |               |      |        |                |              |                    |           |                |                    |        |  |
|         | Oracle     | is a registered trademark of Or<br>names may be trademarks of t | acle Corporatio   | n and/or its affiliates. |               |     |               |      |        |                |              |                    |           |                |                    |        |  |
| 17      | Convert    | ames may be cabemarks or o                                      | ner respective (  | oviners.                 |               |     |               |      |        |                |              |                    |           |                |                    |        |  |
| =       |            |                                                                 |                   |                          |               |     |               |      |        |                |              |                    |           |                |                    |        |  |
| 2       |            |                                                                 |                   |                          |               |     |               |      |        |                |              |                    |           |                |                    |        |  |
|         |            |                                                                 |                   |                          |               |     |               |      |        |                |              |                    |           |                |                    |        |  |
| 53      |            |                                                                 |                   |                          |               |     |               |      |        |                |              |                    |           |                |                    |        |  |
|         |            |                                                                 |                   |                          |               |     |               |      |        |                |              |                    |           |                |                    |        |  |
| -       |            |                                                                 |                   |                          |               |     |               |      |        |                |              |                    |           |                |                    | Ŧ      |  |
|         |            |                                                                 |                   |                          |               |     |               |      |        |                |              |                    |           |                |                    |        |  |

ORACLE

**REAL-WORLD PERFORMANCE** 

#### 

# **Extended Stats**

| Cracle Real-World Perform ×                                                                      |                        |        |                |                    |                |                      |                        |                                         |                                                 |
|--------------------------------------------------------------------------------------------------|------------------------|--------|----------------|--------------------|----------------|----------------------|------------------------|-----------------------------------------|-------------------------------------------------|
| ← → C  scam10db01.us.oracle.com:8                                                                | 080                    |        |                |                    |                |                      |                        |                                         | 53                                              |
| SQL Monitor Report                                                                               |                        |        |                |                    |                |                      |                        |                                         |                                                 |
| More on OTN                                                                                      |                        |        |                |                    |                |                      |                        |                                         |                                                 |
| ORACLE Enterprise Manager                                                                        |                        |        |                |                    |                |                      |                        |                                         | English 🛛 🔻                                     |
| Monitored SQL Execution Details 🥥                                                                |                        |        |                |                    |                |                      |                        |                                         |                                                 |
| Overview                                                                                         |                        |        |                |                    |                |                      |                        |                                         | -                                               |
| SQL ID 3bcdvzbk70cjj 🚺                                                                           | Time & Wait Statistics |        |                |                    |                | I0 Statistics        |                        |                                         |                                                 |
| Parallel 👹 32 🛄 8                                                                                | Duration 5             | 4.0s   |                |                    |                | Buffer               | Gets                   |                                         | 16M                                             |
| Execution Started Thu Sep 12, 2013 11:08:48 AM<br>Last Refresh Time Thu Sep 12, 2013 11:09:42 AM | Database Time          |        |                |                    | 19             | .7m IO Reg           | Jests 1,014K           |                                         |                                                 |
| Execution ID 16777216                                                                            | PL/SQL & Java 0.0s     |        |                |                    |                | IO                   | Bytes                  |                                         | 221GB                                           |
| User CARS2<br>Fetch Calls 1                                                                      | Wait Activity %        |        |                |                    | 10             | D Cell Offload Effic | iency 30%              |                                         |                                                 |
| Fetch Calls 1                                                                                    |                        |        |                |                    |                |                      |                        |                                         |                                                 |
| Details                                                                                          |                        |        |                |                    |                |                      |                        |                                         | -                                               |
| 🗐 Plan Statistics 💑 Plan 🔯 Parallel 📐 Activity 🛛                                                 | Metrics                |        |                |                    |                |                      |                        |                                         |                                                 |
| Plan Hash Value 2967640732                                                                       |                        |        |                |                    |                |                      |                        | 𝗭 TIP: Right mouse click on the table a | lows to toggle between IO Requests and IO Bytes |
| Operation                                                                                        | Na                     | me     | Estimated Rows | Cost Timeline(54s) | Executio A     | ctual Rows Memory (M | Temp (Max) IO Requests | Cell Offlo CPU Activity %               | Wait Activity %                                 |
| SELECT STATEMENT                                                                                 |                        |        |                | -                  | 1              | 1                    |                        | .14                                     |                                                 |
| SORT AGGREGATE                                                                                   |                        |        | 1              |                    | 1              | 1                    |                        |                                         |                                                 |
| PX COORDINATOR                                                                                   |                        |        |                |                    | 65             | 32                   |                        |                                         |                                                 |
| B PX SEND QC (RANDOM)                                                                            | :T                     | Q10001 | 1              |                    | 32             | 32                   |                        |                                         |                                                 |
| SORT AGGREGATE     HASH JOIN RIGHT OUTER                                                         |                        |        | 1<br>49M       | 148K               | 32             | 32<br>50M 36GB       | 5268                   | .41                                     | 73                                              |
| B PX RECEIVE                                                                                     |                        |        | 323K           | 74K                | 32             | 1,600M               | 5235                   | 8.4                                     | 10                                              |
| B PX SEND BROADCAST                                                                              | T                      | Q10000 | 323K           | 74K                | 32             | 1,600M               |                        | 16                                      | 1.7                                             |
| B PX BLOCK ITERATOR                                                                              |                        |        | 323K           | 74K                | 32             | 50M                  |                        |                                         |                                                 |
| 3 LI VIEW                                                                                        |                        |        | 323K           | 74K                | 412            | 50M                  |                        | .41                                     |                                                 |
| TABLE ACCESS STORAGE FULL                                                                        | 0                      | RGUYS  | 323К           | 74K                | 412            | 50M                  | 62K                    | 99 🚪 1.08                               | .68                                             |
| PX BLOCK ITERATOR                                                                                |                        |        | 49M            | 74K                | 32             | 50M                  |                        |                                         |                                                 |
| TABLE ACCESS STORAGE FULL                                                                        | C/                     | RGUYS  | 49M            | 74K                | 412            | 50M                  | <mark>_</mark> 62K     | 99 🧧 .41                                | 1.36                                            |
|                                                                                                  |                        |        |                |                    |                |                      |                        |                                         |                                                 |
|                                                                                                  | ated co<br>or car      |        |                |                    | t still h<br>e | ave                  |                        |                                         |                                                 |

### **12. Development Findings**

- High correlation between Country, Make and Model columns
- Created column group
- Query still exceeds target
- Still have poor cardinality estimate

# Histogram on Column Group

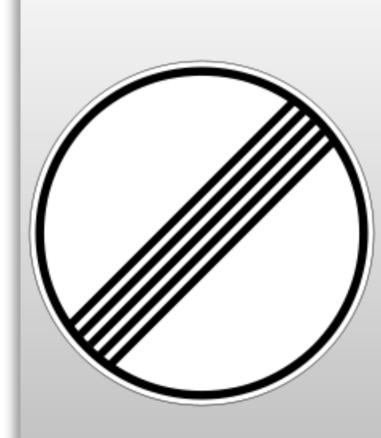

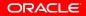

# **Histogram on Column Group**

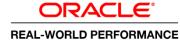

|                                                                                   | scam10db01.us.oracle.com:8080                                                                                                    |                                |                                                                                      |                                                                                                    |                                                       |                                                                                                    |                                                                                                    |                                                                               |                           |                                | 52             |
|-----------------------------------------------------------------------------------|----------------------------------------------------------------------------------------------------|--------------------------------|--------------------------------------------------------------------------------------|----------------------------------------------------------------------------------------------------|-------------------------------------------------------|----------------------------------------------------------------------------------------------------|----------------------------------------------------------------------------------------------------|-------------------------------------------------------------------------------|---------------------------|--------------------------------|----------------|
| Real-World                                                                        | l Demos • Settings Window • Layout • Axis • Command • Login                                                                                                    |                                |                                                                                      |                                                                                                    |                                                       |                                                                                                    |                                                                                                    |                                                                               |                           | Logged in as john.             | zimmerman      |
| QL Output                                                                         |                                                                                                    |                                | × 🗆                                                                                  | SQL Monitor Report                                                                                                    |                                                       |                                                                                                    |                                                                                                    |                                                                               |                           |                                |                |
| 7 fr<br>8                                                                         | 'Ferraris' as text                                                                                                    |                                | ^                                                                                    | More on OTN<br>ORACLE: Enterprise Manager<br>Active Reports                                                                                                    |                                                       |                                                                                                    |                                                                                                    |                                                                               |                           |                                | English        |
| 9<br>10                                                                           | from carguys<br>where make = 'Ferrari') p1,                                                                                                    | Monitored SQL Execution Detail | s 🧭                                                                                  |                                                                                                    |                                                       |                                                                                                    |                                                                                                    |                                                                               |                           |                                |                |
| 11                                                                                | (select owner_id,                                                                                                    |                                | Overview                                                                             |                                                                                                    |                                                       |                                                                                                    |                                                                                                    |                                                                               |                           |                                |                |
| 12                                                                                | 'Ferrari 458s' as text                                                                                                    |                                |                                                                                      | SQL ID 5mbrs6404upka 🛈                                                                                                    | )                                                     | Time & Wait Sta                                                                                                    | atistics                                                                                                    |                                                                               | I0 Statistics             |                                |                |
| 13<br>14                                                                          | from carguys<br>where country = 'Italy'                                                                                                    |                                |                                                                                      | Parallel 🖓 32 🖁 8                                                                                                    |                                                       | Duration                                                                                                    | n 📕 3.0s                                                                                                    |                                                                               | Buff                      | er Gets                        | 16M            |
| 15                                                                                | and make = 'Ferrari'                                                                                                    |                                |                                                                                      | Execution Started Thu Sep 12, 201<br>Last Refresh Time Thu Sep 12, 201                                                                                                    |                                                       |                                                                                                    |                                                                                                    | 1.4m                                                                          | IO Re                     | equests 🔒 124K                 |                |
| 16                                                                                | and model = '458 Italia') p2                                                                                                    |                                |                                                                                      | Execution ID 16777216                                                                                                    |                                                       | PL/SQL & Java                                                                                                    | a 0.0s                                                                                                    |                                                                               | IC                        | D Bytes                        | 119            |
| 17* wh                                                                            | ere pl.owner_id = p2.owner_id(+)                                                                                                    |                                |                                                                                      | User CARS2<br>Fetch Calls 1                                                                                                    |                                                       | Wait Activity 9                                                                                                    | /6                                                                                                    | 100                                                                           | Cell Offload Ef           | ficiency 99%                   |                |
|                                                                                   | Ferraris Ferrari 458s Other Ferraris                                                                                                    |                                |                                                                                      | Details                                                                                                    |                                                       |                                                                                                    |                                                                                                    |                                                                               |                           |                                |                |
|                                                                                   | F0 000 001 F0 000 000                                                                                                    |                                |                                                                                      | 📄 Plan Statistics 🦣 Plan 👪 Paralle                                                                                                    | el 📐 Activity                                         | Netrics                                                                                                    |                                                                                                    |                                                                               |                           |                                |                |
|                                                                                   | 50,000,001 50,000,000 1                                                                                                    |                                |                                                                                      | Plan Hash Value 319619247                                                                                                    |                                                       |                                                                                                    |                                                                                                    | 𝗭 TIP: Right mouse                                                            | click on the table allows | to toggle between IO R         | lequests and I |
| lapsed                                                                            | : 00:00:02.67                                                                                                    |                                |                                                                                      | Operation                                                                                                    | Name                                                  | Estim C Tim                                                                                                    | veline(3s) Ex                                                                                                    | Act Me                                                                        | Te IO Reque 0             | Cel CPU Activit                | . Wait Act     |
|                                                                                   |                                                                                                    |                                |                                                                                      | B SELECT STATEMENT                                                                                                    |                                                       |                                                                                                    | 1                                                                                                    | 1                                                                             |                           |                                |                |
| nd of                                                                             | step                                                                                                    |                                |                                                                                      |                                                                                                    |                                                       |                                                                                                    |                                                                                                    |                                                                               |                           |                                |                |
|                                                                                   | step<br>====================================                                                                                                    |                                | -                                                                                    | SORT AGGREGATE                                                                                                    |                                                       | 1                                                                                                    | 1                                                                                                    |                                                                               |                           |                                |                |
|                                                                                   |                                                                                                    |                                | H                                                                                    | B-SORT AGGREGATE     D PX COORDINATOR     D PX SEND QC (RANDOM)                                                                                                    | ;TQ10002                                              | 1                                                                                                    | 1 65                                                                                                    | 32                                                                            |                           |                                |                |
|                                                                                   |                                                                                                    |                                | E<br>•                                                                               | PX COORDINATOR     PX SEND QC (RANDOM)                                                                                                    | :TQ10002                                              | 1                                                                                                    | - 65                                                                                                    | 32<br>32<br>32                                                                |                           | 11                             |                |
| ]                                                                                 |                                                                                                    | Status                         |                                                                                      | PX COORDINATOR     PX SEND QC (RANDOM)     SORT AGGREGATE     AGGREGATE     AGGREGATE                                                                                                    | :TQ10002                                              | 1<br>1<br>46M 148                                                                                                    | 65<br>32<br>32<br>32                                                                                                    | 32<br>32<br>32<br>50M 3GB                                                     |                           | 11 60                          |                |
| onitored 5QI                                                                      | Executions Description                                                                                                    |                                | . □                                                                                  | PX COORDINATOR     PX SEND QC (RANDOM)     SORT AGGREGATE     HASH JOIN OUTER     PX RECEIVE                                                                                                    |                                                       | 1<br>1<br>46M 148<br>46M 74K                                                                                                    | 65<br>32<br>32<br>32<br>32<br>32                                                                                                  | 32<br>32<br>32<br>50M 3GB<br>50M                                              |                           | 60                             |                |
| onitored SQI                                                                      | Executions<br>Description<br>Flash Temp                                                                                                    | <b>V</b>                       | Duration                                                                             | PX COORDINATOR     PX SEND QC (RANDOM)     SORT AGGREGATE     AGGREGATE     AGGREGATE                                                                                                    | :TQ10002                                              | 1<br>1<br>46M 148                                                                                                    | 65<br>32<br>32<br>32<br>32<br>32<br>32                                                                                            | 32<br>32<br>32<br>50M 3GB                                                     |                           | _                              |                |
| onitored SQI                                                                      | Executions Description                                                                                                    |                                | Duration                                                                             | PX COORDINATOR     PX SEND QC (RANDOM)     PX SEND QC (RANDOM)     PX SEND AGREGATE     PX RECIVE     PX RECIVE     PX SEND HASH                                                                                                    | :TQ10000                                              | 1<br>1<br>46M 148<br>46M 74K<br>46M 74K                                                                                                    | 65<br>32<br>32<br>32<br>32<br>32<br>32<br>32<br>32<br>32<br>32                                                                    | 32<br>32<br>32<br>50M 3GB<br>50M                                              | 62K                       | 60                             | 14             |
| onitored SQL<br>ID ^<br>6<br>7                                                    | Executions<br>Description<br>Flash Temp<br>Manual memory allocation                                                                                                    | <b>V</b>                       | Duration<br>30 ^<br>33                                                               | PX COORDINATOR     PX SEID QC (ANIDOM)     Sort Addreadate     PX RECEIVE     PX RECEIVE     PX RECEIVE     PX RECEIVE     PX RECEIVE     TABLE ACCS     TABLE ACCS     TABLE ACCS     TABLE ACCS     TABLE ACCS     TABLE ACCS     TABLE ACCS                                                                                                    | 1TQ10000<br>CARGUYS                                   | 1           1           460           460           460           460           74K           460           74K           460           74K           460           74K                                                                                                    | 65<br>32<br>32<br>32<br>32<br>32<br>32<br>32<br>32<br>412<br>32<br>412<br>32                                                      | 32<br>32<br>50M 3GB<br>50M<br>50M<br>50M<br>50M                               | 62K                       | 60<br>4.76<br>99<br>1.59       | 14             |
| onitored SQI<br>ID ^<br>6                                                         | Executions<br>Description<br>Flash Temp                                                                                                    | <b>V</b>                       | Duration<br>30                                                                       |                                                                                                    | :TQ10000                                              | 1           46M           46M           46M           74K           46M           74K           46M           74K           46M           74K           46M           74K                                                                                                    | 65<br>32<br>32<br>32<br>32<br>32<br>32<br>412<br>32<br>412<br>32<br>32                                                            | 32<br>32<br>32<br>50M 3GB<br>50M<br>50M<br>50M<br>50M<br>50M<br>50M           | 62K                       | 4.76<br>99                     | _              |
| onitored SQI<br>ID ^<br>6<br>7<br>8                                               | Executions<br>Description<br>Flash Temp<br>Manual memory allocation<br>Cardinality Hint                                                                                                    | ©<br>©                         | Duration<br>30 ^<br>333<br>33                                                        | PX COORDINATOR     PX SEID QC (ANIDOM)     SOT AVAREATE     AGAN JOIN OUTER     PX SEID IN OUTER     PX SEID INAH     PX SEID INAH     PX SEID INAH     PX SEID INAH     PX SEID INAH     PX SEID INAH     PX SEID INAH     PX SEID INAH     PX SEID INAH     PX SEID INAH     PX SEID INAH     PX SEID INAH     PX SEID INAH     PX SEID INAH     PX SEID INAH     PX SEID INAH     PX SEID INAH                                                                                                    | 1TQ10000<br>CARGUYS                                   | 1           1           460           460           460           460           74K           460           74K           460           74K           460           74K                                                                                                    | 65<br>32<br>32<br>32<br>32<br>32<br>32<br>32<br>412<br>32<br>32<br>32<br>32<br>32<br>32<br>32<br>32<br>32<br>32<br>32<br>32<br>32 | 32<br>32<br>32<br>50M<br>50M<br>50M<br>50M<br>50M<br>50M<br>50M               | 62K                       | 60<br>4.76<br>99<br>1.59<br>17 | _              |
| onitored SQL<br>ID ^<br>6<br>7                                                    | Executions<br>Description<br>Flash Temp<br>Manual memory allocation                                                                                                    | <b>V</b>                       | Duration<br>30 ^<br>33                                                               |                                                                                                    | :TQ10000<br>CARGUYS<br>:TQ10001                       | 1           1           46M           46M           74K           46M           74K           46M           74K           46M           74K           46M           74K           46M           74K           46M           74K           46M           74K                                     | 65<br>32<br>32<br>32<br>32<br>32<br>32<br>32<br>412<br>32<br>32<br>32<br>32<br>32<br>32<br>32<br>32<br>32<br>32<br>32<br>32<br>32 | 32<br>32<br>32<br>50M 3GB<br>50M<br>50M<br>50M<br>50M<br>50M<br>50M           | 62K                       | 60<br>4.76<br>99<br>1.59       | _              |
| onitored SQI<br>ID ^<br>6<br>7<br>8                                               | Executions<br>Description<br>Flash Temp<br>Manual memory allocation<br>Cardinality Hint                                                                                                    | ©<br>©                         | Duration<br>30 ^<br>333<br>33                                                        | P × COORDINATOR     P × SEID QC (ANIDOM)     SONT AGREGATE     ON A AGREGATE     ON A AGREGATE     ON A AGREGATE     P × SEID AGH     P × SEID AGH     P  | :TQ10000<br>CARGUYS<br>:TQ10001                       | 1<br>1<br>46M 148<br>46M 74K<br>46M 74K<br>46M 74K<br>46M 74K<br>46M 74K<br>46M 74K                                                                                                    | 65<br>32<br>32<br>32<br>32<br>32<br>32<br>32<br>412<br>32<br>32<br>32<br>32<br>32<br>32<br>32<br>32<br>32<br>32<br>32<br>32<br>32 | 32<br>32<br>30<br>50M<br>50M<br>50M<br>50M<br>50M<br>50M<br>50M<br>50M<br>50M |                           | 99<br>1.59<br>1.59<br>1.59     | _              |
| initored SQL<br>ID ^<br>6<br>7<br>8<br>9                                          | Executions<br>Description<br>Flash Temp<br>Manual memory allocation<br>Cardinality Hint<br>Disable Broadcast Distribution                                                                                                  |                                | Duration<br>30 ^<br>33<br>3<br>3                                                     | PX COORDINATOR     PX SEID QC (ANIDOM)     SOAT AGREART     PX SEID ANITAR     PX AECEIVE     PX AECEIVE     PX SEID ANITAR     PX AECEIVE     PX SEID ANITAR     PX AECEIVE     PX SEID ANITAR     PX AECEIVE     PX SEID ANITAR     PX AECEIVE     PX AECEIVE | ITQ10000<br>CARGUYS<br>ITQ10001<br>CARGUYS<br>CARGUYS | 1           46M         74K           46M         74K           46M         74K           46M         74K           46M         74K           46M         74K           46M         74K           46M         74K           46M         74K           46M         74K           46M         74K | 65<br>32<br>32<br>32<br>32<br>32<br>32<br>32<br>412<br>32<br>32<br>32<br>32<br>32<br>32<br>32<br>32<br>32<br>32<br>32<br>32<br>32 | 32<br>32<br>30<br>50M<br>50M<br>50M<br>50M<br>50M<br>50M<br>50M<br>50M<br>50M |                           | 99<br>1.59<br>1.59<br>1.59     | _              |
| 00000000000000000000000000000000000000                                            | Executions Description Flash Temp Manual memory allocation Cardinality Hint Disable Broadcast Distribution Query 2 Disable Broadcast Distribution                                                                          |                                | Duration           30           33           33           3           3           17 | PX COORDINATOR     PX SEID QC (ANIDOM)     GOTA AGREGATE     MASH JOIN OUTER     PX SEICON ASH     PX SEICON ASH   | ITQ10000<br>CARGUYS<br>ITQ10001<br>CARGUYS<br>CARGUYS | 1           46M         74K           46M         74K           46M         74K           46M         74K           46M         74K           46M         74K           46M         74K           46M         74K           46M         74K           46M         74K           46M         74K | 65<br>32<br>32<br>32<br>32<br>32<br>32<br>32<br>412<br>32<br>32<br>32<br>32<br>32<br>32<br>32<br>32<br>32<br>32<br>32<br>32<br>32 | 32<br>32<br>30<br>50M<br>50M<br>50M<br>50M<br>50M<br>50M<br>50M<br>50M<br>50M |                           | 99<br>1.59<br>1.59<br>1.59     | _              |
| ID         SQL           7         8         9           10         11         11 | Description           Flash Temp           Manual memory allocation           Cardinality Hint           Disable Broadcast Distribution           Query 2 Disable Broadcast Distribution           Query 2 Reset Parameter |                                | Duration           30           33           33           3           17           2 | PX COORDINATOR     PX SEID QC (ANIDOM)     SOAT AGREART     PX SEID ANITAR     PX AECEIVE     PX AECEIVE     PX SEID ANITAR     PX AECEIVE     PX SEID ANITAR     PX AECEIVE     PX SEID ANITAR     PX AECEIVE     PX SEID ANITAR     PX AECEIVE     PX AECEIVE | ITQ10000<br>CARGUYS<br>ITQ10001<br>CARGUYS<br>CARGUYS | 1           46M         74K           46M         74K           46M         74K           46M         74K           46M         74K           46M         74K           46M         74K           46M         74K           46M         74K           46M         74K           46M         74K | 65<br>32<br>32<br>32<br>32<br>32<br>32<br>32<br>412<br>32<br>32<br>32<br>32<br>32<br>32<br>32<br>32<br>32<br>32<br>32<br>32<br>32 | 32<br>32<br>30<br>50M<br>50M<br>50M<br>50M<br>50M<br>50M<br>50M<br>50M<br>50M |                           | 99<br>1.59<br>1.59<br>1.59     | _              |

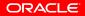

# **Histogram on Column Group**

| With a histogram on the column group we                                                                                                    |                |                        |                                                                        |  |
|----------------------------------------------------------------------------------------------------|----------------|------------------------|------------------------------------------------------------------------|--|
| · · · ·                                                                                                    |                |                        | Aonitored SQL Execution Details 🥪                                      |  |
| now have a good                                                                                                    |                | Time & Wait Statistics | Overview<br>SQL ID 5mbrs6404upka (i)                                   |  |
|                                                                                                    |                | Duration 3.0s          | Parallel 32                                                            |  |
| — cardinality estimate                                                                                                    |                |                        | Execution Started Thu Sep 12, 2013 11:10:47 AM                         |  |
|                                                                                                    |                | Database Time          | ast Refresh Time Thu Sep 12, 2013 11:10:50 AM<br>Execution ID 16777216 |  |
| 11968                                                                                                    |                | PL/SQL & Java 0.0s     | User CARS2                                                             |  |
| 100 Cell Offload Efficiency 99%                                                                                                    |                | Wait Activity %        | Fetch Calls 1                                                          |  |
|                                                                                                    |                |                        | Details                                                                |  |
|                                                                                                    |                | Mahrier                | Plan Statistics 🏧 Plan 🎆 Parallel 📐 Activity 🌉                         |  |
|                                                                                                    |                | Hetrics                |                                                                        |  |
| TIP: Right mouse click on the table allows to toggle between IO Requests and 10 E<br>Kows Cost Time Executio Actual Rows Memory (M Temp (Max) IO Requests Cell Offic CPU Activity % Wait Activity % | Estimated Rows | Name                   | n Hash Value 319619247                                                 |  |
| aws Lost time Executio Actual kows Memory (M Temp (Max) TO Requests Leit Urfin LPU Activity vo Wait Activity vo                                                                                     | estimated Rows | Name                   | SELECT STATEMENT                                                       |  |
|                                                                                                    |                |                        | SORT AGGREGATE                                                         |  |
|                                                                                                    |                |                        | E PX COORDINATOR                                                       |  |
|                                                                                                    | 1              | :TQ10002               | B-PX SEND QC (RANDOM)                                                  |  |
|                                                                                                    | 1              | 11420002               | SORT AGGREGATE                                                         |  |
| 46M 1 32 50M 3GB 60                                                                                                    | 46M 1          |                        | HASH JOIN OUTER                                                        |  |
| 46M 32 50M                                                                                                    | 46M            |                        | PX RECEIVE                                                             |  |
| 46M 74K 32 50M 4.76                                                                                                    | 46M            | :TQ10000               | PX SEND HASH                                                           |  |
| 46M 74K 32 50M                                                                                                    | 46M            |                        | - PX BLOCK ITERATOR                                                    |  |
| 46M 74K 412 50M 62K 99 14                                                                                                    | 46M            | CARGUYS                | TABLE ACCESS STORAGE FULL                                              |  |
| 46M 74K 32 50M 1.59 14                                                                                                    | 46M            |                        | PX RECEIVE                                                             |  |
| 46M 74K 32 50M 17                                                                                                    | 46M            | :TQ10001               | PX SEND HASH                                                           |  |
| 46M 74K 32 50M                                                                                                    | 46M            |                        | PX BLOCK ITERATOR                                                      |  |
| 46M 74K 412 50M 1.59                                                                                                    |                |                        | - VIEW                                                                 |  |
| 46M 74K 412 50M 62K 99 3.17                                                                                                    | 46M            |                        | TABLE ACCESS STORAGE FULL                                              |  |
|                                                                                                    |                |                        |                                                                        |  |
| 46M 74K 412 50M 1.59                                                                                                    | 46M<br>46M     |                        | Si view                                                                |  |

ORACLE

**REAL-WORLD PERFORMANCE** 

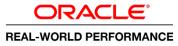

### **13. Development Findings**

- Re-gathered stats after running the query with the column groups
- Frequency Histogram on the column group
- Accurate cardinality estimates
- Optimizer now uses a hash distribution

# Second Query with Histogram Column Group

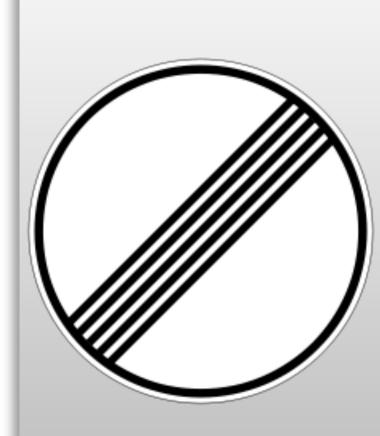

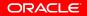

# **Query 2: Histogram Column Group**

#### ORACLE

#### REAL-WORLD PERFORMANCE

| -                                               | scam10db01.us.oracle.com:8080                                                                                                    |             |                                                                                                    |                                                                                                    |                                                 |                                                                                         |                                                                                                    |                              |                           |        |  |
|-------------------------------------------------|----------------------------------------------------------------------------------------------------|-------------|----------------------------------------------------------------------------------------------------|----------------------------------------------------------------------------------------------------|-------------------------------------------------|-----------------------------------------------------------------------------------------|----------------------------------------------------------------------------------------------------|------------------------------|---------------------------|--------|--|
|                                                 | d Demos • Settings Window • Layout • Axis • Command • Login                                                                                                    |             |                                                                                                    |                                                                                                    |                                                 |                                                                                         |                                                                                                    | Lo                           | ogged in as john.zimm     | erma   |  |
| L Output                                        |                                                                                                    |             | × •                                                                                                | SQL Monitor Report                                                                                                    |                                                 |                                                                                         |                                                                                                    |                              |                           |        |  |
| 8                                               | om (select owner_id,<br>'Citroens and Minis' as text                                                                                                    |             | ^                                                                                                  | More on OTN<br>ORACLE: Enterprise Manager<br>Active Reports                                                                                                    |                                                 |                                                                                         |                                                                                                    |                              | En                        | glish  |  |
| 9<br>10                                         | from carguys<br>where make in ('Ferrari','Citroen','Mini')) p1,                                                                                                    |             |                                                                                                    | Monitored SQL Execution Details                                                                                                    | <i>&gt;</i> )                                   |                                                                                         |                                                                                                    |                              |                           |        |  |
| 11                                              | (select owner_id,                                                                                                    |             |                                                                                                    | Overview                                                                                                    | -                                               |                                                                                         |                                                                                                    |                              |                           |        |  |
| 12                                              | 'Mini Coopers' as text                                                                                                    |             |                                                                                                    | SQL ID Orferc8vgjyc7 (1)                                                                                                    | Tir                                             | e & Wait Statistics                                                                     |                                                                                                    | I0 Statistics                |                           |        |  |
| 13<br>14                                        | from carguys                                                                                                    |             |                                                                                                    | Parallel 🖓 32 📠 8                                                                                                    |                                                 | Duration 2.0s                                                                           |                                                                                                    | Buffer                       | Gets                      | 16     |  |
| 14                                              | where country = 'England'<br>and make in ('Citroen','Mini')                                                                                                    |             |                                                                                                    | Execution Started Fri Sep 20, 2013 10:<br>Last Refresh Time Fri Sep 20, 2013 10:                                                                                                    |                                                 | itabase Time                                                                            | 31.9s                                                                                                    |                              | ests 124K                 |        |  |
| 16                                              | and model in ('Cooper')) p2                                                                                                    |             |                                                                                                    | Execution ID 16777216                                                                                                    |                                                 | L/SQL & Java 0.0s                                                                       |                                                                                                    | IO B                         | lytes                     | 11     |  |
|                                                 | ere p1.owner_id = p2.owner_id(+)                                                                                                    |             |                                                                                                    | User CARS2<br>Fetch Calls 1                                                                                                    | v                                               | ait Activity %                                                                          | 100                                                                                                    | Cell Offload Effici          | ency 99%                  |        |  |
|                                                 | Combos 1 Combos 2 DIFF                                                                                                    |             |                                                                                                    | Details                                                                                                    |                                                 |                                                                                         |                                                                                                    |                              |                           |        |  |
|                                                 |                                                                                                    |             |                                                                                                    | 📰 Plan Statistics 🦣 Plan 🎇 Parallel 🛃                                                                                                    | Activity                                        |                                                                                         |                                                                                                    |                              |                           |        |  |
|                                                 | 150,010,001 100,000,000 50,010,001                                                                                                    |             |                                                                                                    | Plan Hash Value 2967640732                                                                                                    |                                                 |                                                                                         | IIP: Right mouse                                                                                                    | click on the table allows to | toggle between IO Request | s and  |  |
|                                                 |                                                                                                    |             |                                                                                                    | Operation Nat                                                                                                    | ma Ect                                          | m C Timeline(2s                                                                         | ) Ex Act Me                                                                                                    | Te TO Reque Ce               | CPU Activit Wa            |        |  |
| lansed                                          | I. 00.00.01 90                                                                                                    |             |                                                                                                    |                                                                                                    | ine Lou                                         |                                                                                         | , can reem nem                                                                                                    | rem ro nequem oc             |                           | it A   |  |
|                                                 | 1: 00:00:01.90<br>step                                                                                                    |             |                                                                                                    | B-SELECT STATEMENT                                                                                                    | ine cou                                         | _                                                                                       | 1 1                                                                                                    | rem to nequent de            |                           | nit A  |  |
| ndof                                            |                                                                                                    |             |                                                                                                    | E-SELECT STATEMENT     E-SORT AGGREGATE                                                                                                    | ine Lst                                         | 1                                                                                       | 1 1<br>1 1                                                                                                    | rem to nequent be            |                           | it A   |  |
| ndof                                            | step                                                                                                    |             | II                                                                                                 | <ul> <li>i SELECT STATEMENT</li> <li>i SORT AGGREGATE</li> <li>i PX COORDINATOR</li> </ul>                                                                                                    |                                                 | 1                                                                                       | 1 1<br>1 1<br>65 32                                                                                                    |                              |                           | iit A  |  |
| nd of<br>                                       | step                                                                                                    |             | E                                                                                                  | SELECT STATEMENT     SORT AGGREGATE     PX COORDINATOR     PX SEND QC (RANDOM) IT                                                                                                    | rq10001                                         | _                                                                                       | 1 1<br>1 1                                                                                                    |                              | 33                        | iit A  |  |
| nd of                                           | step                                                                                                    | Status      |                                                                                                    | BELECT STATEMENT     BORT AGGREGATE     BPX COORDINATOR     BPX SEND QC (RANDOM) IT     BORT AGGREGATE     BASH JOIN RIGHT O                                                                                                    | 7Q10001                                         | 1                                                                                       | 1 1<br>1 1<br>65 32<br>32 32                                                                                                    |                              |                           | iit Ao |  |
| nd of<br>======<br>onitored SQI<br>ID ^         | LExecutions Description                                                                                                    | Status      | Duration                                                                                           | □ BELECT STATEMENT       □ SORT AGGREGATE       □ PX SEND QC (RANDOM)       □ B X SEND QC (RANDOM)       □ B SORT AGGREGATE       □ B SORT AGGREGATE       □ PX SEND QC (RANDOM)       □ PX SEND QC (RANDOM)       □ PX SEND QC (RANDOM)       □ PX SEND QC (RANDOM)       □ PX SEND QC (RANDOM)       □ PX SEND QC (RANDOM)       □ PX SEND QC (RANDOM)       □ PX SEND QC (RANDOM)       □ PX SEND QC (RANDOM)                                                                                                    | TQ10001                                         | 1<br>1<br>50M 148<br>10K 74K                                                            | 1 1<br>1 1<br>65 32<br>32 32<br>32 32<br>32 150M 40MB<br>32 320K                                                                                                    |                              | 33                        | it A   |  |
| nd of                                           | step                                                                                                    | Status<br>V |                                                                                                    | BELECT STATEMENT BORT AGGREGATE BY COORDINATOR BY SEND QC (RANDOM) IT BORT AGGREGATE BORT AGGREGATE BORT AGGRE | 7Q10001                                         | 1<br>1<br>1<br>50M 148<br>10K 74K                                                       | 1         1           1         1           65         32           32         32           32         32           32         32           32         32           32         320           32         320K |                              | 33                        | iit A  |  |
| nd of<br>======<br>onitored SQ<br>ID ^<br>7     | step LExecutions Description Manual memory allocation                                                                                                    | <b>V</b>    | Duration                                                                                           | BORT AGGREGATE BORT AGGREGATE BORT  | TQ10001                                         | 1<br>1<br>50M 148<br>10K 74K<br>10K 74K                                                 | 1 1<br>1 1<br>1 2<br>2 32<br>32 32<br>32 150M 40MB<br>32 320K<br>32 320K<br>32 320K<br>32 320K                                                                                                    |                              | 33                        | iit A  |  |
| nd of<br>======<br>onitored SQI<br>ID ^         | step  t Executions Description Manual memory allocation Cardinality Hint                                                                                                    | <b>v</b>    | Duration<br>33 ^                                                                                   | BELECT STATEMENT BORT AGGREGATE BY COORDINATOR BY SEND QC (RANDOM) IT BORT AGGREGATE BORT AGGREGATE BORT AGGRE | rQ10001                                         | 1<br>1<br>1<br>50M 148<br>10K 74K                                                       | 1         1           1         1           65         32           32         32           32         32           32         32           32         32           32         320           32         320K | 62K 1                        | 33                        | iit A  |  |
| nd of<br>======<br>onitored SQ<br>ID ^<br>7     | step LExecutions Description Manual memory allocation                                                                                                    | <b>V</b>    | Duration<br>33 ^                                                                                   | □         BELECT STATEMENT           □         SORT AGGREGATE           □         D'RX CORDINATOR           □         D'RX CORDINATOR           □         D'RX SEID QC (RANDOM)           □         D'RX SEID QC (RANDOM)           □         D'RX SEID QC (RANDOM)           □         D'R SEID QC (RANDOM)           □         D'R SEID QC (RANDOM)           □         D'R RECEIVE           □         D'R SEID BROADC           □         D'R SEID D'R CADC           □         D'R SEID D'R CADC                                                                                                    | rQ10001                                         | 1 1<br>1 50M 148<br>10K 74K<br>10K 74K<br>10K 74K                                       | 1 1 1<br>1 1<br>5 32<br>32 32<br>32 150M<br>40MB<br>32 320K<br>32 320K<br>32 10K<br>412 10K                                                                                                    |                              | 33                        | iit A  |  |
| nd of<br>mitored SQ<br>ID ^<br>7<br>8<br>9      | step         Description         Manual memory allocation         Cardinality Hint         Disable Broadcast Distribution                                                                                                    | ©<br>©      | Duration3333                                                                                       | BELECT STATEMENT     SORT AGGREGATE     BORT AGGREGATE     BORT       | rQ10001                                         | 1 1<br>50M 148<br>10K 74K<br>10K 74K<br>10K 74K<br>10K 74K                              | 1 1 1<br>5 32<br>32 32<br>32 32<br>32 150M<br>32 320K<br>32 320K<br>32 320K<br>32 10K<br>412 10K                                                                                                    |                              | 33 50                     | iit A  |  |
| nd of<br>mitored SQ<br>ID^<br>7<br>8<br>9<br>10 | step         Description         Manual memory allocation         Cardinality Hint         Disable Broadcast Distribution         Query 2 Disable Broadcast Distribution                                                        | ©<br>©<br>© | Duration           33           3           3           3           17                             |                                                                                                    | rQ10001                                         | 1 1<br>1 1<br>500 148<br>100 74K<br>100 74K<br>100 74K<br>100 74K<br>100 74K<br>100 74K | 1 1<br>1 3<br>5 32<br>3 32<br>3 2 32<br>3 2 150M<br>40MB<br>3 2 320K<br>3 2 320K<br>3 2 10K<br>412 10K<br>412 10K<br>3 2 50M                                                                                 | 62K 1                        | 33 50                     |        |  |
| nd of<br>mitored SQ<br>ID ^<br>7<br>8<br>9      | step         Description         Manual memory allocation         Cardinality Hint         Disable Broadcast Distribution                                                                                                    |             | Duration3333                                                                                       | BORT AGGREGATE     SORT AGGREGATE     SORT AGG     | rq10001 rq10000 ARGUYS ARGUYS doi to affiliase. | 1 1<br>1 1<br>500 148<br>100 74K<br>100 74K<br>100 74K<br>100 74K<br>100 74K<br>100 74K | 1 1<br>1 3<br>5 32<br>3 32<br>3 2 32<br>3 2 150M<br>40MB<br>3 2 320K<br>3 2 320K<br>3 2 10K<br>412 10K<br>412 10K<br>3 2 50M                                                                                 | 62K 1                        | 33 50                     |        |  |
| nd of<br>mitored SQ<br>ID^<br>7<br>8<br>9<br>10 | step         Description         Manual memory allocation         Cardinality Hint         Disable Broadcast Distribution         Query 2 Disable Broadcast Distribution                                                        | ©<br>©<br>© | Duration           33           3           3           3           17                             | B SELECT STATEMENT           B SORT AGGREGATE           B SORT AGGREGATE           B SORT                                                                                                    | rq10001 rq10000 ARGUYS ARGUYS doi to affiliase. | 1 1<br>1 1<br>500 148<br>100 74K<br>100 74K<br>100 74K<br>100 74K<br>100 74K<br>100 74K | 1 1<br>1 3<br>5 32<br>3 32<br>3 2 32<br>3 2 150M<br>40MB<br>3 2 320K<br>3 2 320K<br>3 2 10K<br>412 10K<br>412 10K<br>3 2 50M                                                                                 | 62K 1                        | 33 50                     |        |  |
| nd of<br>ID ^<br>7<br>8<br>9<br>10<br>11        | step         Description         Manual memory allocation         Cardinality Hint         Disable Broadcast Distribution         Query 2 Disable Broadcast Distribution         Query 2 Reset Parameter                        |             | Duration           33         ^           3         ^           3         ^           17         2 | BORT AGGREGATE     SORT AGGREGATE     SORT AGG     | rq10001 rq10000 ARGUYS ARGUYS doi to affiliase. | 1 1<br>1 1<br>500 148<br>100 74K<br>100 74K<br>100 74K<br>100 74K<br>100 74K<br>100 74K | 1 1<br>1 3<br>5 32<br>3 32<br>3 2 150M<br>40MB<br>3 230K<br>3 200K<br>3 200K<br>412 10K<br>412 10K<br>3 250M                                                                                                 | 62K 1                        | 33 50                     |        |  |
| nd of<br>ID ~<br>7<br>8<br>9<br>10<br>11<br>12  | Step         Description         Manual memory allocation         Cardinality Hint         Disable Broadcast Distribution         Query 2 Disable Broadcast Distribution         Query 2 Reset Parameter         Extended Stats |             | Duration           33           3           3           17           2           53                | BORT AGGREGATE     SORT AGGREGATE     SORT AGG     | rq10001 rq10000 ARGUYS ARGUYS doi to affiliase. | 1 1<br>1 1<br>500 148<br>100 74K<br>100 74K<br>100 74K<br>100 74K<br>100 74K<br>100 74K | 1 1<br>1 3<br>5 32<br>3 32<br>3 2 150M<br>40MB<br>3 230K<br>3 200K<br>3 200K<br>412 10K<br>412 10K<br>3 250M                                                                                                 | 62K 1                        | 33 50                     |        |  |

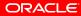

# **Query 2: Histogram Column Group**

#### 

| 🕒 Oracle Real-World Perform 🗙 📃                                                                                                    |                |                          |                             |                      |                                           |                 |  |  |
|----------------------------------------------------------------------------------------------------|----------------|--------------------------|-----------------------------|----------------------|-------------------------------------------|-----------------|--|--|
| ← → C 🗋 scam10db01.us.oracle.com:8080                                                                                                    |                |                          |                             |                      |                                           | ☆ 🖬 🔳           |  |  |
| SQL Monitor Report                                                                                                    |                |                          | a a a d                     |                      |                                           | a               |  |  |
| More on OTN                                                                                                    | Query 2 a      | lso has a g              | 1000                        |                      |                                           |                 |  |  |
| Active Reports                                                                                                    |                |                          |                             |                      |                                           | English 🛛 🔻     |  |  |
| Monitored SQL Execution Details 🥪                                                                                                    | cardinalit     | <mark>y estimate</mark>  |                             |                      |                                           |                 |  |  |
| Overview                                                                                                    |                | •                        |                             |                      |                                           | -               |  |  |
| SQL ID Orferc8vgjyc7 ii Time & Wait Statistics                                                                                                    |                |                          | I0 Statistics               |                      |                                           |                 |  |  |
| Parallel 332 28 8<br>Execution Started Fri Sep 20, 2013 10:23:45 AM                                                                                                    | 2.0s           |                          | Buffer Gets                 |                      |                                           | 16M             |  |  |
| Last Refresh Time Fri Sep 20, 2013 10:23:47 AM Database Time                                                                                                    |                |                          | 31.9s IO Requests           | 124K                 |                                           |                 |  |  |
| Execution ID 16777216 PL/SQL & Java 0.0s<br>User CARS2                                                                                                    |                |                          | IO Bytes                    |                      |                                           | 119GB           |  |  |
| Fetch Calls 1 Wait Activity %                                                                                                    |                |                          | 100 Cell Offload Efficiency | 99%                  |                                           |                 |  |  |
| Details                                                                                                    |                |                          |                             |                      |                                           | -               |  |  |
| Plan Statistics 🎆 Plan 🔯 Parallel 📐 Activity                                                                                                    |                |                          |                             |                      |                                           |                 |  |  |
| Plan Hash Value 2967640732                                                                                                    |                |                          |                             |                      | IP: Right mouse click on the table allows |                 |  |  |
|                                                                                                    | Name Es Co     | st Timeline(2s) Executio | Actual Rows Memory (M Ter   | mp (Max) IO Requests | Cell Offlo CPU Activity %                 | Wait Activity % |  |  |
| E-SELECT STATEMENT                                                                                                    |                | 1                        | 1                           |                      |                                           |                 |  |  |
|                                                                                                    | 1              | 65                       | 32                          |                      |                                           |                 |  |  |
| B PX COORDINATOR                                                                                                    | :TQ10001 1     | 32                       | 32                          |                      |                                           |                 |  |  |
| B SORT AGGREGATE                                                                                                    | 1              | 32                       | 32                          |                      | 33                                        |                 |  |  |
| B HASH JOIN RIGHT OUTER                                                                                                    | 50M 14         |                          | 150M 40MB                   |                      |                                           | 50              |  |  |
| B PX RECEIVE                                                                                                    | 10K 7          | 4K 32                    | 320K                        |                      |                                           |                 |  |  |
|                                                                                                    | :TQ10000 10K 7 | 4K 32                    | 320K                        |                      |                                           |                 |  |  |
| 3 PX BLOCK ITERATOR                                                                                                    | 10K 7          | 4К 32                    | 10K                         |                      |                                           |                 |  |  |
| 3 ⊡ VIEW                                                                                                    | 2010 7         | 4K 412                   | 10K                         |                      |                                           |                 |  |  |
| TABLE ACCESS STORAGE FULL                                                                                                    |                | 4K 412                   | 10K                         | 62K                  | 100                                       |                 |  |  |
| D PX BLOCK ITERATOR                                                                                                    |                | 4K 32                    | 50M                         |                      |                                           |                 |  |  |
| TABLE ACCESS STORAGE FULL                                                                                                    | CARGUI 50M 7   | 4K 412                   | 50M                         | 62K                  | 99 17                                     | 100             |  |  |
|                                                                                                    |                |                          |                             |                      |                                           |                 |  |  |
| Copyright © 1996. 2013. Oncide and/or to efficience. All rights reserved.<br>Oracle is a registread readmark of Oracle Corporation and/or to efficience.<br>Other names may be radiamarks of their respective convers. |                |                          | _                           |                      |                                           |                 |  |  |
|                                                                                                    |                | nd uses a<br>istribution | broadc                      | ast                  |                                           |                 |  |  |

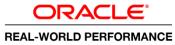

### **14. Development Findings**

- Accurate cardinality estimates
- Optimizer uses a broadcast distribution on second query

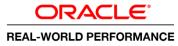

#### Now we have the correct solution!

- Both queries have good cardinality estimates
- Correct plans
- Meet targets

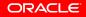

# Auto Column Group Creation: Seed Column Usage

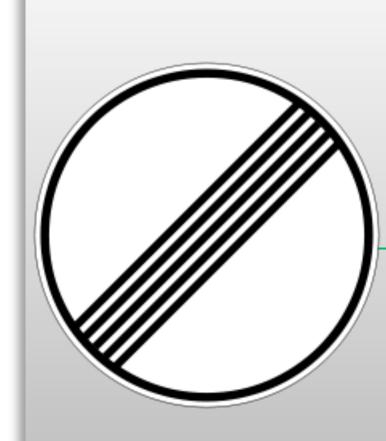

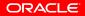

# **Auto Column Group Creation**

| 🗋 Oracle Rea    | I-World Perform ×                                         | _          |                            |                 |                                                                                                    |                        |              |                 |     |            |        |                    |               | _ <b>—</b> X             |
|-----------------|-----------------------------------------------------------|------------|----------------------------|-----------------|----------------------------------------------------------------------------------------------------|------------------------|--------------|-----------------|-----|------------|--------|--------------------|---------------|--------------------------|
| ← → C           | scam10db01.us.oracle.com:8080                             |            |                            |                 |                                                                                                    |                        |              |                 |     |            |        |                    |               | ☆ 🖬 🔳                    |
| Real-World      | Demos • Settings Window • Layout • Axis • Command • Login |            |                            |                 |                                                                                                    |                        |              |                 |     |            |        |                    | Logged in as  | john.zimmerman   logout  |
| SQL Output      |                                                           | SQL Mo     | nitor Report               |                 |                                                                                                    |                        |              |                 |     |            |        | * □                |               |                          |
| 7 fro<br>8<br>9 | m (select owner_id,<br>'Ferraris' as text<br>from carquys |            |                            | OR/             | CLE Enterprise Manager<br>Reports                                                                                                    |                        |              |                 |     |            |        |                    |               | English V                |
| 10              | where make = 'Ferrari') p1,                               | Monit      | ored SQL Execution Details |                 |                                                                                                    |                        |              |                 |     |            |        |                    |               |                          |
| 11<br>12        | (select owner_id,<br>'Ferrari 458s' as text               |            |                            | Over            |                                                                                                    |                        |              |                 |     |            |        |                    |               | - ]                      |
| 13              | from carguys                                              |            |                            |                 | SQLID dtkqxy5c18rtz 🛈<br>Parallel 🎇 32 🐰 8                                                                                                    |                        |              | /ait Statistics |     |            |        | I0 Statistics      |               |                          |
| 14<br>15        | where country = 'Italy'<br>and make = 'Ferrari'           |            |                            |                 | ution Started Fri Sep 20, 2013 1<br>Refresh Time Fri Sep 20, 2013 1                                                                                |                        |              | uration 51.0s   |     |            | 8.5m   |                    | er Gets 📕 962 | 16M                      |
| 16              | and model = '458 Italia') p2                              |            |                            | Cast            | Execution ID 16777216                                                                                                    | 10133133 AM            |              | & Java 0.0s     |     |            |        |                    | Bytes         | 215GB                    |
| 17* whe         | ere pl.owner_id = p2.owner_id(+)                          |            |                            |                 | User CARS2<br>Fetch Calls 1                                                                                                    |                        | Wait Ac      | tivity %        |     | 1          | 00     | Cell Offload Eff   | iciency 32%   |                          |
|                 | Ferraris Ferrari 458s Other Ferraris                      |            |                            | Deta            | ils                                                                                                    |                        |              |                 |     |            |        |                    |               | -                        |
|                 | 50,000,001 50,000,000 1                                   |            |                            | 📃 Pl            | an Statistics 🧖 Plan 🚳 Parallel                                                                                                    | Activity               | Netrics      | ]               |     |            |        |                    |               |                          |
|                 |                                                           |            |                            | Plan H<br>Opera | lash Value 1048826780                                                                                                    | Name                   | E-Max.       | C T (F4)        |     |            |        |                    |               | IO Requests and IO Bytes |
|                 | 00:00:50.61                                               |            |                            |                 | SELECT STATEMENT                                                                                                    | Name                   | csum         | C Timeline(315) | Ex  | 1          | e 1e   | IO keque i         | Lei CPU Act   | Wait Activit             |
| end of s        | тер<br>====================================               |            |                            | ý E             | SORT AGGREGATE                                                                                                    |                        | 1            |                 | 1   |            |        |                    |               |                          |
|                 |                                                           |            |                            | 0<br>25         | PX COORDINATOR                                                                                                    | :TQ10001               | 1            |                 | 65  | 32         |        |                    |               |                          |
| Monitored SQL   | Executions                                                |            |                            | 85              | SORT AGGREGATE                                                                                                    |                        | 1            |                 | 32  |            |        |                    | .69           |                          |
| ID ^            | Description                                               | Status     | Duration                   | ] දිරි<br>සිරි  | HASH JOIN RIGHT O                                                                                                    |                        | 46M<br>190K  |                 |     | 50M 35     | 5GB 49 | GB <b>200</b> 838K | 12            | 72 90                    |
| 8               | Cardinality Hint                                          | $\sim$     | 3 ^                        | 85              | PX SEND BROADC                                                                                                    | :TQ10000               | 190K         |                 |     | 1,600      |        |                    | 14            | 2                        |
| 9               | Disable Broadcast Distribution                            | $\bigcirc$ | 3                          | දිනි<br>දිනි    | TABLE ACCES                                                                                                    | CARGUYS                | 190K<br>190K |                 |     | 50M<br>50M |        | 62K                | 99 .14        | .4                       |
| 10              | Over 2 Dischle Duss des et Distribution                   |            | 17                         | 830<br>200      | E PX BLOCK ITERATOR                                                                                                    | CARGUYS                | 46M          |                 |     | 50M        |        |                    |               |                          |
| 10              | Query 2 Disable Broadcast Distribution                    |            | 17                         | 83              | -TABLE ACCESS S                                                                                                    | CARGUYS                | 46M          | 74K —           | 412 | 50M        |        | 62K                | 99 .41        | .4                       |
| 11              | Query 2 Reset Parameter                                   | $\bigcirc$ | 2                          |                 |                                                                                                    |                        |              |                 |     |            |        |                    |               |                          |
| 12              | Extended Stats                                            | $\bigcirc$ | 53                         | Oracle is       | t (\$ 1996, 2013, Oracle and/or its affiliates. Al<br>a registered trademark of Oracle Corporation<br>mes may be trademarks of their respective or | and/or its affiliates. |              |                 |     |            |        |                    |               |                          |
| 13              | Extended Stats with Histogram                             | $\bigcirc$ | 2                          |                 |                                                                                                    |                        |              |                 |     |            |        |                    |               |                          |
| 14              | Query 2 with Extended Stats                               | $\bigcirc$ | 2 ⁼                        |                 |                                                                                                    |                        |              |                 |     |            |        |                    |               |                          |
| 15              | Seed Column Usage                                         | $\bigcirc$ | 51                         |                 |                                                                                                    |                        |              |                 |     |            |        |                    |               |                          |
| 16              |                                                           |            | -                          |                 |                                                                                                    |                        |              |                 |     |            |        |                    |               | ×                        |
|                 |                                                           |            |                            |                 |                                                                                                    |                        |              |                 |     |            |        |                    |               |                          |

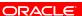

ORACLE

**REAL-WORLD PERFORMANCE** 

# **Auto Column Group Creation**

| 🕒 Oracle Real-World Perform 🗙 🔽                                                                                                    |                        |            |                |               |            |                  |                       |                        |                                           |                                                 |
|----------------------------------------------------------------------------------------------------|------------------------|------------|----------------|---------------|------------|------------------|-----------------------|------------------------|-------------------------------------------|-------------------------------------------------|
| ← → C 🗋 scam10db01.us.oracle.com:8                                                                                                    | 080                    |            |                |               |            |                  |                       |                        |                                           | ☆ 🖬 =                                           |
| SQL Monitor Report                                                                                                    |                        |            |                |               |            |                  |                       |                        |                                           | a                                               |
| More on OTN ORACLE Enterprise Manager Active Reports                                                                                              |                        |            |                |               |            |                  |                       |                        |                                           | English V                                       |
| Monitored SQL Execution Details 🥪                                                                                                    |                        |            |                |               |            |                  |                       |                        |                                           |                                                 |
| Overview                                                                                                    |                        |            |                |               |            |                  |                       |                        |                                           | -                                               |
| SQL ID dtkqxy5c18rtz 🚺                                                                                                    | Time & Wait Statistics |            |                |               |            |                  | IO Statistics         |                        |                                           |                                                 |
| Parallel 32 8<br>Execution Started Fri Sep 20, 2013 10:34:44 AM                                                                                   | Duration               | 51.0s      |                |               |            |                  | Buffer Ge             | ets                    |                                           | 16M                                             |
| Last Refresh Time Fri Sep 20, 2013 10:34:44 AM                                                                                                    | Database Time          |            |                |               |            | 18.5m            | IO Reques             | sts 962K               |                                           |                                                 |
| Execution ID 16777216                                                                                                    | PL/SQL & Java 0.0s     |            |                |               |            |                  | IO Byt                | es                     |                                           | 215GB                                           |
| User CARS2<br>Fetch Calls 1                                                                                                    | Wait Activity %        |            |                |               |            | 100              | Cell Offload Efficier | acy 32%                |                                           |                                                 |
| Details                                                                                                    |                        |            |                |               |            |                  |                       |                        |                                           |                                                 |
| Plan Statistics 😵 Plan 🍪 Parallel 📐 Activity                                                                                                    | Netwice                |            |                |               |            |                  |                       |                        |                                           |                                                 |
| Plan Hash Value 1048826780                                                                                                    |                        |            |                |               |            |                  |                       |                        | TTO, Bight annual slight and the table of | lows to toggle between IO Requests and IO Bytes |
| Operation                                                                                                    |                        | Name       | Estimated Rows | Cost Timeline | 2(51s)     | Executio Act     | ual Rows Memory (M    | Temp (Max) IO Requests | Cell Offlo CPU Activity %                 | Wait Activity %                                 |
| B SELECT STATEMENT                                                                                                    |                        |            |                |               | 1          | 1                | 1                     |                        |                                           |                                                 |
| i SORT AGGREGATE                                                                                                    |                        |            | 1              |               |            | 1                | 1                     |                        |                                           |                                                 |
| PX COORDINATOR                                                                                                    |                        |            |                |               |            | 65               | 32                    |                        |                                           |                                                 |
| 🖏 🖻 PX SEND QC (RANDOM)                                                                                                    |                        | :TQ10001   | 1              |               |            | 32               | 32                    |                        |                                           |                                                 |
| SORT AGGREGATE                                                                                                    |                        |            | 1              |               | _          | 32               | 32                    |                        | .69                                       |                                                 |
| HASH JOIN RIGHT OUTER                                                                                                    |                        |            | 46M            | 148K          |            | 32               | 50M 35GB              | 49GB 838K              |                                           | 72 90                                           |
| D PX RECEIVE                                                                                                    |                        |            | 190K           | 74K           |            | 32               | 1,600M                |                        | 12                                        | 7.6                                             |
| PX SEND BROADCAST                                                                                                    |                        | :TQ10000   | 190K<br>190K   | 74K           |            | 32               | 1,600M                |                        | 14                                        | 2                                               |
| TABLE ACCESS STORAGE FULL                                                                                                    |                        | CARGUYS    | 190K           | 746           |            | 412              | 50M                   | 62K                    | 99 .14                                    | .4                                              |
| B PX BLOCK ITERATOR                                                                                                    |                        |            | 46M            | 74K           | _          | 32               | 50M                   |                        |                                           |                                                 |
| TABLE ACCESS STORAGE FULL                                                                                                    |                        |            | 46M            | 74K           |            | 412              | 50M                   | 62K                    | 99 .41                                    | .4                                              |
| -                                                                                                    |                        |            |                |               |            |                  |                       |                        |                                           |                                                 |
| ·                                                                                                    |                        |            |                |               |            |                  |                       |                        |                                           |                                                 |
| Copyright © 1996, 2013, Oracle and/or its affiliates. All rights reserved.                                                                        |                        |            |                |               |            |                  |                       |                        |                                           |                                                 |
| Oracle is a registered trademark of Oracle Oracle Corporation and/or its affiliates.<br>Other names may be trademarks of their respective owners. |                        |            |                |               |            |                  |                       |                        |                                           |                                                 |
| our renes ney se ademans o che respectre ornes                                                                                                    |                        |            |                |               |            |                  |                       |                        |                                           |                                                 |
|                                                                                                    | Da                     | ale 4a 44  | a a a a        | £             | 4 - 4 - 4  | <b>•</b> • • • • | hile e                | a a dina a             |                                           |                                                 |
|                                                                                                    | Da                     | σκ ιο ιι   | ie de          | lau           | ii Stat    | <u>S</u> W       | nne s                 | eeding c               | olumn                                     |                                                 |
|                                                                                                    |                        |            |                |               |            |                  |                       | •                      |                                           |                                                 |
|                                                                                                    | 119                    | <u>ano</u> | noor           | car           | dinali     | tv o             | etima                 | ate seen               | oarlior                                   |                                                 |
|                                                                                                    | <u> </u>               | suge—      | poor           | Cui           | aman       | ity C            | Sume                  |                        | carner                                    |                                                 |
|                                                                                                    |                        |            |                | 4             | - 11 - 4 1 | 1 4 !            | · · · · · · ·         |                        | 4                                         |                                                 |
|                                                                                                    | ar                     | nd a br    | oadc           | ast           | aistri     | DUT              | ion to                | r query '              |                                           |                                                 |
|                                                                                                    |                        |            |                |               |            |                  |                       |                        | -                                         |                                                 |
| L                                                                                                    |                        |            |                |               |            |                  |                       |                        |                                           |                                                 |

ORACLE

**REAL-WORLD PERFORMANCE** 

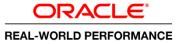

# Auto Column Group Creation: Seed Column Usage

#### **15. Development Findings**

- Start with default statistics
- Execute dbms\_stats.seed\_col\_usage to monitor column usage
- Run query

ORACLE

#### Auto Column Group Creation: Create Extended Stats

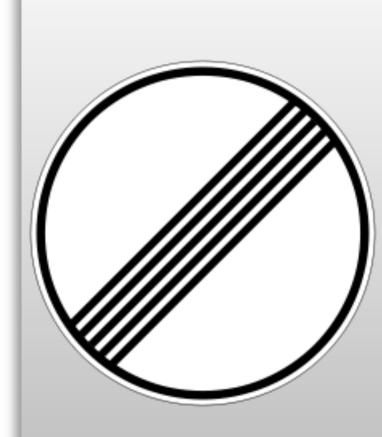

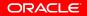

## **Auto Column Group Creation**

| roup   |          |                                                                    |                  |          |                | REAL-WORLD PERFORMAN |         |               |                           |                      |  |
|--------|----------|--------------------------------------------------------------------|------------------|----------|----------------|----------------------|---------|---------------|---------------------------|----------------------|--|
|        |          |                                                                    |                  |          |                |                      |         |               |                           |                      |  |
|        |          |                                                                    |                  |          |                |                      |         |               |                           | ☆ 🖬 🗉                |  |
|        |          | SQL Monitor Report                                                 |                  |          |                |                      |         |               | Logged in as joh          | n.zimmerman   logout |  |
|        | × U      | More on OTN<br>ORACLE Enterprise Manage<br>Active Reports          | r                |          |                |                      |         |               |                           | English V            |  |
|        |          | Monitored SQL Execution Det                                        | ails 🥑           |          |                |                      |         |               |                           |                      |  |
|        |          | Overview                                                           |                  |          |                |                      |         |               |                           | - 1                  |  |
|        |          | SQL ID c21nhkma0y9ft                                               | 1                | Time & V | ait Statistics |                      |         | I0 Statistics | 5                         |                      |  |
|        |          | Parallel 🖓 32 🖁 8                                                  |                  |          | uration 📕 3.0s |                      |         |               | Buffer Gets               | 16M                  |  |
|        |          | Execution Started Thu Sep 12, 2<br>Last Refresh Time Thu Sep 12, 2 |                  | Databas  | -              |                      | 1.4     | m 10          | Requests 124K             |                      |  |
|        |          | Execution ID 16777216                                              |                  | PL/SOL   | & Java 0.0s    |                      |         |               | IO Bytes                  | 119GB                |  |
|        |          | User CARS2<br>Fetch Calls 1                                        |                  | Wait Ac  |                |                      | 10      | Cell Offloa   | d Efficiency 99%          |                      |  |
|        |          | Details                                                            |                  |          |                |                      |         |               |                           |                      |  |
| raris  |          |                                                                    |                  |          |                |                      |         |               |                           |                      |  |
| 1      |          | 📄 Plan Statistics 🦣 Plan 🆓 Par                                     | allel 📐 Activity | Netrics  |                |                      |         |               |                           |                      |  |
| -      |          | Plan Hash Value 319619247                                          |                  |          |                |                      |         |               | lows to toggle between IC |                      |  |
|        |          | Operation                                                          | Name             | Estim C  | Timeline(3s)   |                      |         | Te IO Reque   | Cel CPU Activit           | Wait Activit         |  |
|        |          | SELECT STATEMENT                                                   |                  |          | -              | 1                    | 1       |               |                           |                      |  |
|        | _        | SORT AGGREGATE                                                     |                  | 1        | _              | 1                    | 1 32    |               |                           |                      |  |
|        | E        | PX COORDINATOR     PX SEND QC (RANDOM)                             | :TQ10002         | 1        |                | 32                   | 32      |               |                           |                      |  |
|        |          | SORT AGGREGATE                                                     | 11Q10002         | 1        | _              | 32                   | 32      |               | 4.94                      |                      |  |
|        |          | B HASH JOIN OUTER                                                  |                  | 50M 1    | 48             | 32                   | 50M 3GB |               | 4.54                      |                      |  |
| Status | Duration | PX RECEIVE                                                         |                  | 50M 7    |                | 32                   | 50M 500 |               | 2.47                      | 25                   |  |
|        | 3 ^      | PX SEND HASH                                                       | :TQ10000         | 50M 7    |                | 32                   | 50M     |               | 8.64                      |                      |  |
| -      |          | D PX BLOCK ITER                                                    |                  | 50M 7    | 4K 💻           | 32                   | 50M     |               | -                         |                      |  |
|        | 3        | TABLE ACCES                                                        | CARGUYS          | 50M 7    | 4K             | 412                  | 50M     | 62            | к 99 2.47                 |                      |  |
|        |          | 3 PX RECEIVE                                                       |                  | 50M 7    | 4K             | 32                   | 50M     |               | 1.23                      | 13                   |  |
|        | 17       | 🖏 😑 PX SEND HASH                                                   | :TQ10001         | 50M 7    | 4K             | 32                   | 50M     |               | 6.17                      | 13                   |  |

| SQL Output              |                                             |                                   | 8                                                            |                 | SQL Moni                                                                                                    | tor Report                                            |             |                     |          |         |              |          |            |  |  |
|-------------------------|---------------------------------------------|-----------------------------------|--------------------------------------------------------------|-----------------|----------------------------------------------------------------------------------------------------|-------------------------------------------------------|-------------|---------------------|----------|---------|--------------|----------|------------|--|--|
| 7 fr<br>8               | 'Ferraris' as text                          | ×                                 |                                                              |                 |                                                                                                    | More on OTN ORACLE: Enterprise Manager Active Reports |             |                     |          |         |              |          |            |  |  |
| 9<br>10                 | from carguys<br>where make = 'Ferrari') p1, | Monitored SQL Execution Details 🥪 |                                                              |                 |                                                                                                    |                                                       |             |                     |          |         |              |          |            |  |  |
| 11                      | (select owner_id,                           |                                   |                                                              |                 | Overvi                                                                                                    | ew                                                    | -           |                     |          |         |              |          |            |  |  |
| 12<br>13                | 'Ferrari 458s' as text<br>from carguys      |                                   |                                                              |                 |                                                                                                    | SQL ID c21nhkma0y9ft 🕕                                |             | Time 8              | Wait Sta | tistics |              |          |            |  |  |
| 13                      | where country = 'Italy'                     |                                   |                                                              |                 | Every                                                                                                    | Parallel 🖓 32 🖁 8<br>tion Started Thu Sep 12, 2013    | 12-07-42 DM |                     | Duration | 3.0s    |              |          |            |  |  |
| 15                      | and make = 'Ferrari'                        |                                   | Last Refresh Time Thu Sep 12, 2013 12:07:46 PM Database Time |                 |                                                                                                    |                                                       |             | 1.4m                |          |         |              |          |            |  |  |
| 16                      | and model = '458 Italia') p2                |                                   |                                                              |                 | Execution ID 16777216 PL/SQL & Java 0.0s                                                                                                    |                                                       |             |                     |          |         |              |          |            |  |  |
| 17* wh                  | ere p1.owner_id = p2.owner_id(+)            |                                   |                                                              |                 |                                                                                                    | Fetch Calls 1                                         | Wait        | Wait Activity % 100 |          |         |              |          |            |  |  |
|                         | Ferraris Ferrari 458s Other Ferraris        | Details                           |                                                              |                 |                                                                                                    |                                                       |             |                     |          |         |              |          |            |  |  |
|                         | 50,000,001 50,000,000 1                     |                                   | 🕎 Plan Statistics 🖗 Plan 🖓 Parallel 📐 Activity 💹 Metrics     |                 |                                                                                                    |                                                       |             |                     |          |         |              |          |            |  |  |
| 50,000,001 50,000,000 1 |                                             |                                   |                                                              |                 |                                                                                                    | sh Value 319619247                                    | Name        | F-H-H               | C Time   | (D-) 5- |              |          | mouse clic |  |  |
|                         | : 00:00:02.62                               |                                   | Operat                                                       | ELECT STATEMENT | Name                                                                                                    | Estim                                                 | C Time      | line(3s) Es         | 1 AC     | 1       | e Ie         |          |            |  |  |
| end of                  | step                                        |                                   |                                                              |                 | ý 🗆                                                                                                    | SORT AGGREGATE                                        |             | 1                   |          | -       | 1            | 1        |            |  |  |
| 7                       |                                             |                                   |                                                              | E               | ୍ତି ।<br>ଅଭି                                                                                                    | PX COORDINATOR                                        | :TQ10002    | 1                   |          |         |              | 32       |            |  |  |
| Monitored SQI           | Executions                                  |                                   |                                                              |                 | 30/<br>85                                                                                                    | SORT AGGREGATE                                        | 11Q10002    | 1                   |          |         |              | 32       |            |  |  |
| ID ^                    | Description                                 | Status                            | Duration                                                     |                 | <b>25</b> 0                                                                                                    | HASH JOIN OUTER                                       |             | 50M                 | 148      | _       | 32 5         | ом з     | BGB        |  |  |
| 8                       | Cardinality Hint                            |                                   | 3                                                            | *               | හි<br>හි                                                                                                    | PX RECEIVE                                            | :TQ10000    | 50M                 |          |         |              | OM<br>OM |            |  |  |
|                         | ,                                           |                                   |                                                              |                 | 39<br>39                                                                                                    | E PX BLOCK ITER                                       |             | 50M                 |          |         |              | OM       |            |  |  |
| 9                       | Disable Broadcast Distribution              | $\bigcirc$                        | 3                                                            |                 | 655                                                                                                    | TABLE ACCES                                           | CARGUYS     | 50M                 |          |         |              | ом       |            |  |  |
| 10                      | Query 2 Disable Broadcast Distribution      |                                   | 17                                                           |                 | 333<br>335                                                                                                    | PX RECEIVE                                            | :TQ10001    | 50M                 |          |         | 32 5<br>32 5 | OM       |            |  |  |
| 10                      | Query 2 Disable broadcast Distribution      |                                   | 17                                                           |                 | 239<br>239                                                                                                    | PX BLOCK ITER                                         | 1010001     | 50M                 |          |         |              | OM       |            |  |  |
| 11                      | Query 2 Reset Parameter                     | $\bigcirc$                        | 2                                                            |                 | 8 <b>6</b> 6                                                                                                    | UIEW                                                  |             | 50M                 |          |         |              | ом       |            |  |  |
| 4.0                     |                                             |                                   | 50                                                           |                 | 3 <b>3</b> 9                                                                                                    | TABLE ACCE                                            | CARGUYS     | 50M                 | 74K      |         | 12 5         | OM       |            |  |  |
| 12                      | Extended Stats                              | $\mathbf{v}$                      | 53                                                           |                 | _                                                                                                    |                                                       |             |                     |          |         |              |          |            |  |  |
| 13                      | Extended Stats with Histogram               | 0                                 | 2                                                            |                 | Copyright © 1996, 2013. Oracle and/or its affiliates. All rights reserved.<br>Oracle is a registered trademark of Oracle Corporation and/or its affiliates. |                                                       |             |                     |          |         |              |          |            |  |  |
| 14                      | Query 2 with Extended Stats                 | 0                                 | 2                                                            | E               | Other names may be trademarks of their respective owners.                                                                                                   |                                                       |             |                     |          |         |              |          |            |  |  |
| 15                      | Seed Column Usage                           | $\bigcirc$                        | 51                                                           |                 |                                                                                                    |                                                       |             |                     |          |         |              |          |            |  |  |
| 16                      | Auto Column Groups                          |                                   | 2                                                            |                 |                                                                                                    |                                                       |             |                     |          |         |              |          |            |  |  |

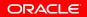

62K 99 3.7

**ORACLE** 

Oracle Real-World Perform ×
 C
 Oracle Real-World Perform ×
 C
 Oracle.com:8080

Real-World Demos • Settings Window • Layout • Axis • Command • Login

## **Auto Column Group Creation**

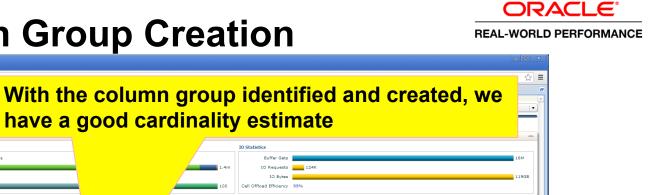

| SQLID c2inhkma0y9ft i                                                                                                    |                  | 10 Statistics |             |     |            |                        |                        |                           |                                              |  |  |
|----------------------------------------------------------------------------------------------------|------------------|---------------|-------------|-----|------------|------------------------|------------------------|---------------------------|----------------------------------------------|--|--|
| Parallel 32 8<br>Execution Started Thu Sep 12, 2013 12:07:43                                                                                                    | Duration         | 3.0s          |             |     |            | Buffer                 | Gets                   |                           | 16M                                          |  |  |
| Last Refresh Time Thu Sep 12, 2013 12:07:46                                                                                                    |                  |               |             |     | 1          | .4m IO Requ            | ests 124K              |                           |                                              |  |  |
| Execution ID 16777216                                                                                                    | PL/SQL & Java 0. | 0s            |             |     |            | IO E                   | lytes                  |                           | 119GB                                        |  |  |
| User CARS2                                                                                                    | Wait Activity %  |               |             |     | 1          | 00 Cell Offload Effici | ency 99%               |                           |                                              |  |  |
| Fetch Calls 1                                                                                                    |                  |               |             |     |            |                        |                        |                           |                                              |  |  |
| Details                                                                                                    |                  |               |             |     |            |                        |                        |                           |                                              |  |  |
| 📴 Plan Statistics 🤯 Plan 🚯 Parallel 📐 Activ                                                                                                    | ity 🔀 Metrics    |               |             |     |            |                        |                        |                           |                                              |  |  |
| Plan Hash Value 319619247                                                                                                    |                  |               |             |     |            |                        |                        |                           | lows to toggle between IO Requests and IO By |  |  |
| Operation                                                                                                    |                  | Name          | Estimated I | a)  | Executio A | ctual Rows Memory (M   | Temp (Max) IO Requests | Cell Offlo CPU Activity % | Wait Activity %                              |  |  |
| SELECT STATEMENT                                                                                                    |                  |               |             |     | 1          | 1                      |                        |                           |                                              |  |  |
| SORT AGGREGATE                                                                                                    |                  |               |             |     | 1          | 1                      |                        |                           |                                              |  |  |
| PX COORDINATOR                                                                                                    |                  |               |             |     | 65         | 32                     |                        |                           |                                              |  |  |
| D PX SEND QC (RANDOM)                                                                                                    |                  | :TQ10002      |             |     | 32         | 32                     |                        |                           |                                              |  |  |
| SORT AGGREGATE                                                                                                    |                  |               |             |     | 32         | 32                     |                        | 4.94                      |                                              |  |  |
| ASH JOIN OUTER                                                                                                    |                  |               | 50          | 48K |            | 50M 3GB                |                        |                           | 69                                           |  |  |
| B PX RECEIVE                                                                                                    |                  |               | 501         | 74K | 32         | 50M                    |                        | 2.47                      | 25                                           |  |  |
| D PX SEND HASH                                                                                                    |                  | :TQ10000      | 50M         | 74K | 32         | 50M                    |                        | 8.64                      |                                              |  |  |
| B PX BLOCK ITERATOR                                                                                                    |                  |               | 50M         | 74K | 32         | 50M                    |                        |                           |                                              |  |  |
| TABLE ACCESS STORAGE FI                                                                                                    | LL               | CARGUYS       | 50M         | 74K | 412        | 50M                    | 6                      |                           |                                              |  |  |
| PX RECEIVE                                                                                                    |                  |               | 50M         | 74K | 32         | 50M                    |                        | 1.23                      | 13                                           |  |  |
| B PX SEND HASH                                                                                                    |                  | :TQ10001      | 50M         | 74K | 32         | 50M                    |                        | 6.17                      | 13                                           |  |  |
| B PX BLOCK ITERATOR                                                                                                    |                  |               | 50M         | 74K | 32         | 50M                    |                        |                           |                                              |  |  |
| S D VIEW                                                                                                    |                  |               | 50M         | 74K | 412        | 50M                    |                        | 1.23                      |                                              |  |  |
| TABLE ACCESS STORAGE                                                                                                    | ULL              | CARGO         | 50M         | 74K | 412        | 50M                    | 6                      | 2К 99 3.7                 | 5                                            |  |  |
|                                                                                                    |                  |               |             |     |            |                        |                        |                           |                                              |  |  |
|                                                                                                    |                  |               |             |     |            |                        |                        |                           |                                              |  |  |
| Copyright © 1996. 2013. Oracle and/or its affiliates. All rights reserv<br>Oracle is a registered trademark of Oracle Copporation and/or its aff<br>Other names may be trademarks of their respective owners. | ed.<br>lates.    |               |             |     | we get     |                        | h                      |                           |                                              |  |  |
| distribution                                                                                                    |                  |               |             |     |            |                        |                        |                           |                                              |  |  |

Coracle Real-World Perform × ← → C □ scam10db01.us.oracle.com:8080

ORACLE Enterprise Manager

Monitored SQL Execution Details 🏼

SQL Monitor Report

More on OTN

Overview Exe Last

Active Reports

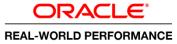

### Auto Column Group Creation: Create Extended Stats

#### **16. Development Findings**

- dbms\_stats.report\_col\_usage shows column groups identified during Seed Column Usage
- dbms\_stats.create\_extended\_stats creates column groups identified
- Automatically identifies usage of Country, Make and Model columns together and creates column group

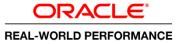

### Auto Column Group Creation: Create Extended Stats

#### **16. Development Findings**

- Regather stats
- Automatically creates Histogram on the column group
- Query meets target

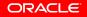

#### What Did We Learn ?

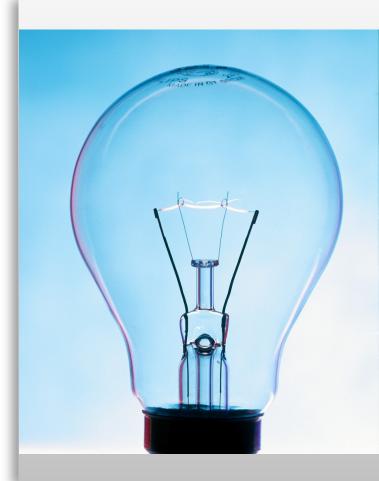

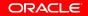

- Moving to a solution before determining the root cause
- Not understanding the big/little data problem
  - Incorrect use of indexes
- Incorrect use of the product
  - Use DoP to "tune" the query
  - Use of flash cache for TEMP
  - Manual Memory Parameters
- System wide changes to fix a single SQL
  - Disable broadcast distribution

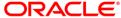

## Performance Improvement Techniques REAL-WORLD PERFORMANCE

Which one are you?

- A Hacker?
- Performance Engineer?

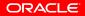

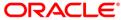

# Performance Improvement Techniques REAL-WORLD PERFORMANCE

The Hacker

- Tuning by Google
- Tuning by pattern matching or word association
- Tuning by what worked well on another system
- Tuning by Folklore

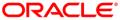

## Performance Improvement Techniques REAL-WORLD PERFORMANCE

The Performance Engineer

- Understands Performance is all about work done in a period of time and systematically learns where the time is spent before making any recommendations
- Tuning is seen as a never ending process to systematically locate where the time is spent and making changes that reduces where the time is spent most
- Able to clearly articulate the problem and recommend the appropriate solution

# **Hardware and Software**

#### ORACLE

# **Engineered to Work Together**

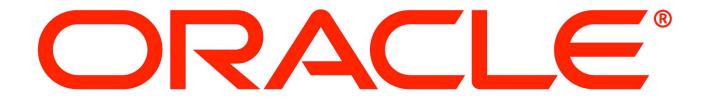